# **PayPal Express Checkout Services**

## **Using the Simple Order API**

*The PayPal Express Service is no longer supported by CyberSource. This guide is for reference by existing customers only.*

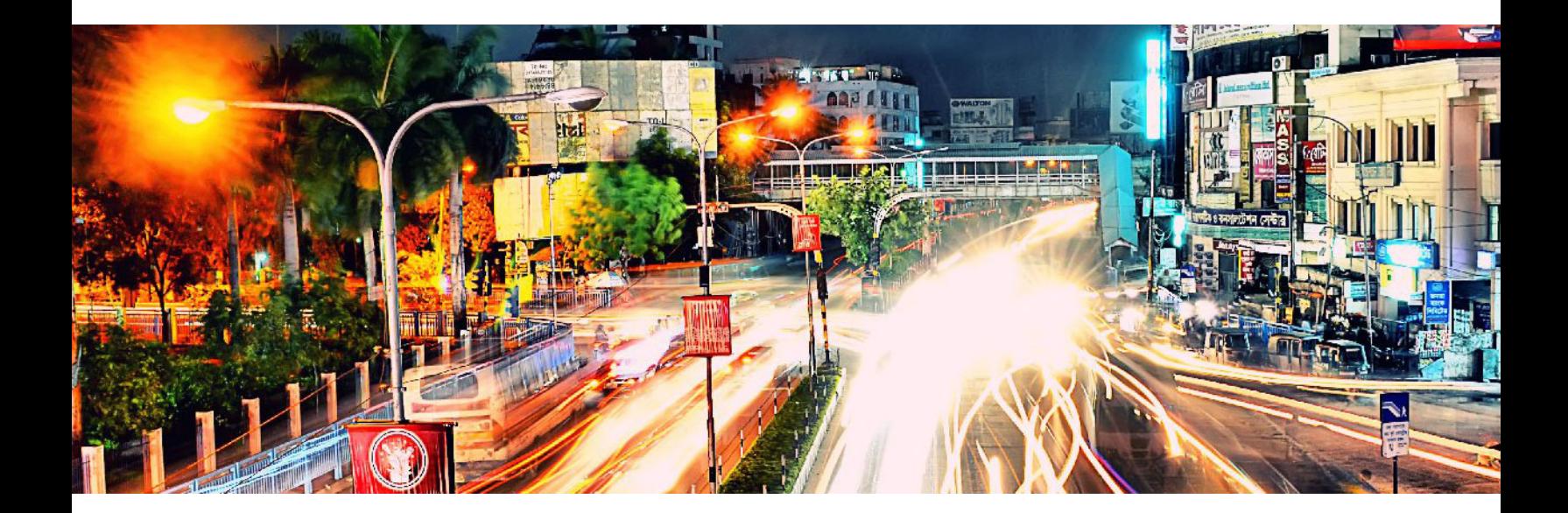

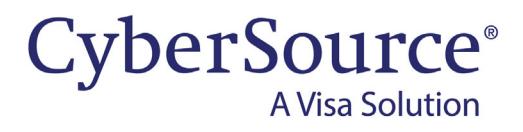

#### **CyberSource Contact Information**

For general information about our company, products, and services, go to [http://www.cybersource.com.](http://www.cybersource.com)

For sales questions about any CyberSource service, email [sales@cybersource.com](mailto:sales@cybersource.com) or call 650-432-7350 or 888-330-2300 (toll free in the United States).

For support information about any CyberSource service, visit the Support Center: [http://www.cybersource.com/support](http://www.cybersource.com/support/)

The PayPal Express Service is no longer supported by CyberSource. This guide is for reference by existing customers only.

#### **Copyright**

© 2020. CyberSource Corporation. All rights reserved. CyberSource Corporation ("CyberSource") furnishes this document and the software described in this document under the applicable agreement between the reader of this document ("You") and CyberSource ("Agreement"). You may use this document and/or software only in accordance with the terms of the Agreement. Except as expressly set forth in the Agreement, the information contained in this document is subject to change without notice and therefore should not be interpreted in any way as a guarantee or warranty by CyberSource. CyberSource assumes no responsibility or liability for any errors that may appear in this document. The copyrighted software that accompanies this document is licensed to You for use only in strict accordance with the Agreement. You should read the Agreement carefully before using the software. Except as permitted by the Agreement, You may not reproduce any part of this document, store this document in a retrieval system, or transmit this document, in any form or by any means, electronic, mechanical, recording, or otherwise, without the prior written consent of CyberSource.

#### **Restricted Rights Legends**

**For Government or defense agencies:** Use, duplication, or disclosure by the Government or defense agencies is subject to restrictions as set forth the Rights in Technical Data and Computer Software clause at DFARS 252.227-7013 and in similar clauses in the FAR and NASA FAR Supplement.

**For civilian agencies:** Use, reproduction, or disclosure is subject to restrictions set forth in subparagraphs (a) through (d) of the Commercial Computer Software Restricted Rights clause at 52.227-19 and the limitations set forth in CyberSource Corporation's standard commercial agreement for this software. Unpublished rights reserved under the copyright laws of the United States.

#### **Trademarks**

Authorize.Net, eCheck.Net, and The Power of Payment are registered trademarks of CyberSource Corporation. CyberSource, CyberSource Payment Manager, CyberSource Risk Manager, CyberSource Decision Manager, and CyberSource Connect are trademarks and/or service marks of CyberSource Corporation. Visa, Visa International, CyberSource, the Visa logo, and the CyberSource logo are the registered trademarks of Visa International in the United States and other countries. All other trademarks, service marks, registered marks, or registered service marks are the property of their respective owners.

**Revision:** June 2020

# **Contents**

#### **[Recent Revisions to This Document](#page-5-0) 6**

**[About This Guide](#page-6-0) 7** [Audience](#page-6-1) **7** [Purpose](#page-6-2) **7**

[Conventions](#page-6-3) **7** [Related Documentation](#page-7-0) **8** [Customer Support](#page-7-1) **8**

### **[Chapter 1](#page-8-0) [Introduction to PayPal Express Checkout](#page-8-1) 9** [Terminology](#page-9-0) **10** [Prerequisites](#page-10-0) **11** [PayPal Express Checkout Flows](#page-12-0) **13** [Traditional Express Checkout Flow](#page-12-1) **13** [In-Context Express Checkout Flow](#page-13-0) **14** [PayPal Express Checkout Orders](#page-14-0) **15** [Standard Orders](#page-14-1) **15** [Custom Orders](#page-15-0) **16** [Billing Agreements](#page-17-0) **18** [Additional PayPal Express Checkout Services](#page-18-0) **19** [Information About Your Transactions](#page-19-0) **20** [Disputes and Chargebacks](#page-20-0) **21** [Order Tracking](#page-21-0) **22** [Reconciliation IDs and Transaction Reference Numbers](#page-21-1) **22** [Request IDs](#page-21-2) **22** [Request IDs in Reply Messages](#page-21-3) **22** [Request IDs in Request Messages](#page-21-4) **22**

#### **[Chapter 2](#page-23-0) [Requesting Services](#page-23-1) 24**

[Set Service](#page-24-0) **25** [Redirection URLs](#page-24-1) **25**

[Traditional Express Checkout Redirection URL](#page-24-2) **25** [In-Context Express Checkout Redirection URL](#page-25-0) **26** [Multiple Calls to the Set Service](#page-25-1) **26** [Required Fields](#page-26-0) **27** [Get Details Service](#page-27-0) **28** [Payment Service](#page-28-0) **29** [Order Setup Service](#page-29-0) **30** [Authorization Service](#page-30-0) **31** [Capture Service](#page-31-0) **32** [Sale Service](#page-32-0) **33** [Create Agreement Service](#page-33-0) **34** [Reference Transaction Service](#page-33-1) **34** [Authorization Reversal Service](#page-34-0) **35** [Refund Service](#page-35-0) **36** [Reauthorization Service](#page-35-1) **36** [Cancellation Service](#page-36-0) **37** [Transaction Search Service](#page-36-1) **37** [Get Transaction Details Service](#page-37-0) **38** [Requirements for the Subtotal](#page-38-0) **39**

#### **[Appendix A](#page-40-0) [API Fields](#page-40-1) 41**

[Formatting Restrictions](#page-40-2) **41** [Data Type Definitions](#page-40-3) **41** [Numbered Elements](#page-41-0) **42** [Request Fields](#page-42-0) **43** [Naming Conventions for Simple Order API Request Fields](#page-42-1) **43** [Request Field Descriptions](#page-43-0) **44** [Reply Fields](#page-61-0) **62** [Naming Conventions for Simple Order API Reply Fields](#page-61-1) **62** [Reply Field Descriptions](#page-62-0) **63** [Transaction Search Reply Fields](#page-77-0) **78**

#### **[Appendix B](#page-79-0) [Examples](#page-79-1) 80**

[Name-Value Pair Examples](#page-79-2) **80** [Billing Agreement Examples](#page-79-3) **80** [Billing Agreement with Payment](#page-79-4) **80** [Billing Agreement without Payment](#page-82-0) **83** [Reference Transaction](#page-84-0) **85** [Cancellation](#page-87-0) **88**

[Item-Level Examples](#page-88-0) **89** [Transaction Search Example](#page-91-0) **92** [XML Examples](#page-92-0) **93** [Billing Agreement Examples](#page-92-1) **93** [Billing Agreement with Payment](#page-92-2) **93** [Billing Agreement without Payment](#page-97-0) **98** [Reference Transaction](#page-100-0) **101** [Cancellation](#page-103-0) **104** [Item-Level Examples](#page-104-0) **105** [Transaction Search Example](#page-107-0) **108**

**[Appendix C](#page-109-0) [Currency Codes](#page-109-1) 110**

**[Appendix D](#page-110-0) [Product Codes](#page-110-1) 111**

**[Appendix E](#page-111-0) [Reason Codes](#page-111-1) 112**

**[Index](#page-113-0) 114**

# <span id="page-5-0"></span>Recent Revisions to This **Document**

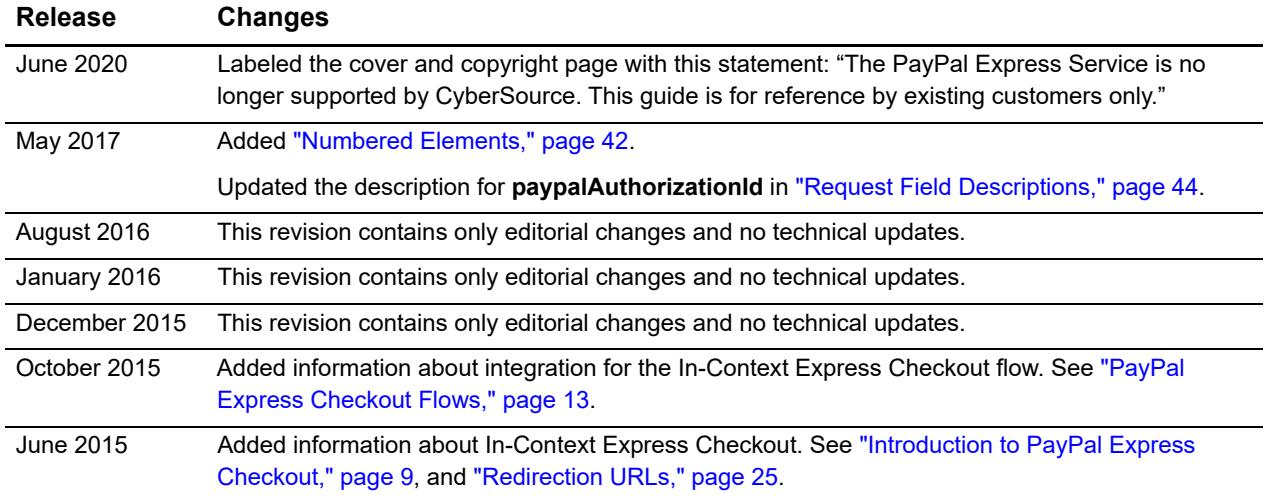

# <span id="page-6-0"></span>About This Guide

# <span id="page-6-1"></span>**Audience**

This guide is written for application developers who want to use the CyberSource Simple Order API to integrate PayPal Express Checkout into their order management system.

Implementing PayPal Express Checkout services requires software development skills. You must write code that uses API request and reply fields to integrate PayPal Express Checkout services into your existing order management system.

# <span id="page-6-2"></span>**Purpose**

This guide describes tasks you must complete to integrate PayPal Express services into your existing order management system.

# <span id="page-6-3"></span>**Conventions**

The following special statements are used in this document:

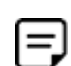

A *Note* contains helpful suggestions or references to material not contained in this document.

An *Important* statement contains information essential to successfully completing a task or learning a concept.

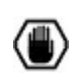

A *Warning* contains information or instructions, which, if not heeded, can result in a security risk, irreversible loss of data, or significant cost in time or revenue or both.

The following text conventions are used in this document:

| <b>Convention</b> | <b>Meaning</b>                                                                                                    |
|-------------------|----------------------------------------------------------------------------------------------------|
| boldface          | Boldface type indicates API field names in text, API service names in text,<br>and graphical user interface elements that you must act upon. |
| italic            | Italic type indicates book titles and first use of special terms.                                                                            |
| Screen text       | Monospace type indicates code in examples or possible values for API<br>fields.                                                              |

**Table 1 Text Conventions**

### <span id="page-7-0"></span>**Related Documentation**

- **B** Getting Started with CyberSource Advanced for the Simple Order API [\(PDF](http://apps.cybersource.com/library/documentation/dev_guides/Getting_Started_SO/Getting_Started_SO_API.pdf) [| HTML](http://apps.cybersource.com/library/documentation/dev_guides/Getting_Started_SO/html/wwhelp/wwhimpl/js/html/wwhelp.htm#href=cover.html)) describes how to get started using the Simple Order API.
- The *Reporting Developer Guide* [\(PDF](http://apps.cybersource.com/library/documentation/dev_guides/Reporting_Developers_Guide/reporting_dg.pdf) | [HTML\)](http://apps.cybersource.com/library/documentation/dev_guides/Reporting_Developers_Guide/html/wwhelp/wwhimpl/js/html/wwhelp.htm#href=cover.html) describes how to download reports:

Refer to the Support Center for complete CyberSource technical documentation:

[http://www.cybersource.com/support\\_center/support\\_documentation](http://www.cybersource.com/support_center/support_documentation)

# <span id="page-7-1"></span>**Customer Support**

For support information about any CyberSource service, visit the Support Center:

[http://www.cybersource.com/support](http://www.cybersource.com/support/)

1

# <span id="page-8-2"></span><span id="page-8-1"></span><span id="page-8-0"></span>Introduction to PayPal Express **Checkout**

When you use the PayPal Express Checkout services:

- **DED CyberSource handles the interface with PayPal Express Checkout and ensures that** the interface is secure. No additional security key management is required on your part.
- You manage your PayPal Express Checkout payments in the CyberSource Business Center as you would other payment types. You can search for the payment, view its details, and apply a credit just as you would with credit card payments.
- You use a single set of CyberSource reports to manage all your types of payments, including your PayPal Express Checkout payments.

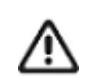

PayPal Express Checkout is not supported on an iFrame integration.

Because your customer completes the order on your web site rather than on the PayPal web site, you can:

- Receive real-time notification of successful payments.
- Enable your customers to be directed to your web site's final confirmation page.
- Receive notification from CyberSource that the customer's address has been confirmed and that you are eligible for coverage under the PayPal Seller Protection Policy, if you are enrolled in this PayPal plan. For more information about the features

that CyberSource supports, see the Seller Protection Policy information in ["Disputes](#page-20-0)  [and Chargebacks," page 21.](#page-20-0)

■ Receive the PayPal order ID, authorization ID, and capture ID from CyberSource.

PayPal requires you to provide two different ways for your customers to access PayPal Express Checkout. These methods are described in the following table.

**Table 2 PayPal Express Checkout Methods**

| Method   | <b>Description</b>                                                                                               |
|----------|----------------------------------------------------------------------------------------------------|
| Shortcut | Place the Checkout with PayPal button on your checkout page.                                                     |
| Payment  | Place the <b>PayPal</b> button on your payment page or add PayPal as a choice in<br>your payment drop-down list. |

## <span id="page-9-0"></span>**Terminology**

The following table describes the terminology for PayPal Express Checkout.

**Table 3 PayPal Express Checkout Terminology**

| Term                        | <b>Description</b>                                                                                                    |
|-----------------------------|----------------------------------------------------------------------------------------------------|
| Authorization ID            | PayPal parameter that identifies an authorization. More than one<br>authorization ID can be associated with an order. Use for a follow-on<br>authorization reversal or capture.                |
| <b>Billing Agreement ID</b> | PayPal parameter that identifies a specific billing agreement between<br>you and your customer. Use to perform a reference transaction or to<br>cancel a billing agreement.                    |
| Capture ID                  | PayPal parameter that identifies a capture. Use for a follow-on full or<br>partial refund.                                                                                                    |
| Honor Period                | Amount of time after an authorization during which funds are held and<br>guaranteed available. If the honor period expires, the capture could be<br>declined.                                  |
| Order ID                    | Transaction identifier created by PayPal and returned to you through<br>CyberSource as a reply in the third API call. Used by CyberSource to<br>initiate an authorization or re-authorization. |
| Session Token               | Identifier that the CyberSource API passes to you. Use to merge the<br>API calls. Has a lifetime of three hours.                                                                               |

### <span id="page-10-0"></span>**Prerequisites**

Before you process PayPal Express Checkout payments:

- **Install a CyberSource client.** See the information about clients in *[Getting Started with CyberSource Advanced for](http://apps.cybersource.com/library/documentation/dev_guides/Getting_Started_SO/Getting_Started_SO_API.pdf)  [the Simple Order API](http://apps.cybersource.com/library/documentation/dev_guides/Getting_Started_SO/Getting_Started_SO_API.pdf)*.
- Contact CyberSource Customer Support to configure your CyberSource account.
- **If you are using the Simple Order API with XML, make sure you are using the correct** API version for the features you are implementing. CyberSource recommends that you use the most recent API version.

For general information about the API versions, see *[Getting Started with CyberSource](http://apps.cybersource.com/library/documentation/dev_guides/Getting_Started_SO/Getting_Started_SO_API.pdf)  [Advanced for the Simple Order API](http://apps.cybersource.com/library/documentation/dev_guides/Getting_Started_SO/Getting_Started_SO_API.pdf)*. The following table shows which Simple Order API version to use for the PayPal Express Checkout features.

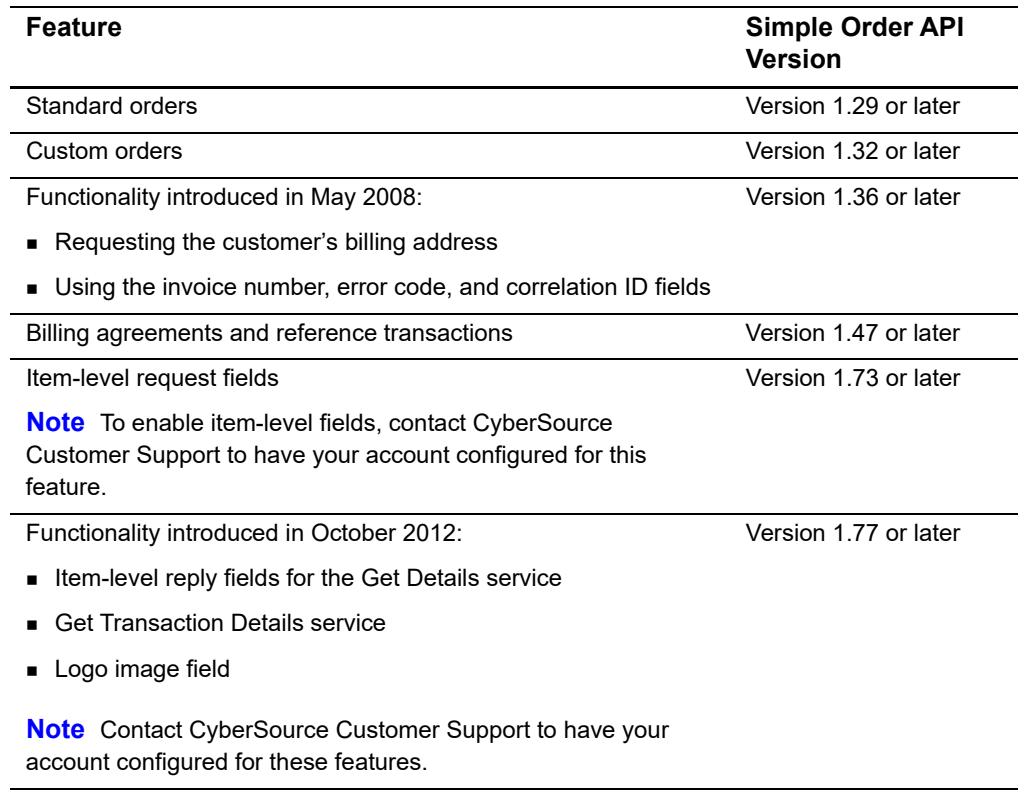

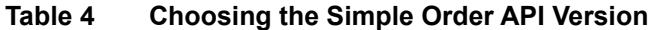

■ Set up your PayPal account.

When you open your PayPal business account, PayPal assigns you a PayPal account manager who helps you configure your PayPal account.

#### **To set up your PayPal account:**

- **Step 1** Log in to<https://developer.paypal.com> using your master Sandbox developer account. To make testing easier, check the **Log me in automatically** box. This option makes it quicker for you to approve the test payments you process through the CyberSource and PayPal test environments.
- **Step 2** Click **Accounts** in the left pane to view your Sandbox Business and Buyer accounts.
- **Step 3** Set up or select an account.
	- To test PayPal Express Checkout transactions, you need to set up a personal test account and a business test account.
	- **If you need to set up Business seller accounts from which to run test transactions, do** so here.
	- If you already set up an account, select the Business or Premier account that you will use as your seller account, which is the account you set up with CyberSource as your PayPal merchant ID for receiving payments through CyberSource.
- **Step 4** Navigate to<https://www.sandbox.paypal.com/signin/>in a new browser tab. The PayPal web site displays a new window.
- **Step 5** In the new window, log in using your Sandbox seller account credentials.
- **Step 6** Choose the **My Account** tab and click **Profile**. The **Profile Summary** page is displayed.
- **Step 7** Click **My selling tools** in the left pane.
- **Step 8** In the **Selling online** section, click the **Update** link under **API access**.
- **Step 9** Click **Add or Edit API Permissions** link under **Pre-built Payment Solution**.
- **Step 10** Click **Add New Third Party** button on the **Manage Third Party Access** page.
- **Step 11** For testing, enter **cybersource\_paypal\_api1.cybersource.com**, which is the CyberSource API account username. For live transactions, enter **paypal\_cybersource\_api1.cybersource.com**.
- **Step 12** Click **Lookup**.

**Step 13** Check the following permissions:

- Use Express Checkout to process payments.
- Issue a refund for a specific transaction.
- Authorize and capture your PayPal transactions.
- **D** Obtain information about a single transaction.
- Search your transactions for items that match specific criteria and display the results.
- **nd** Charge an existing customer based on a prior transaction.
- Create and manage Recurring Payments.
- Obtain authorization for pre-approved payments and initiate pre-approved transactions.

If you are going to use reference transactions, contact your PayPal representative to enable billing agreements and reference transactions.

- **Step 14** Click **Add.**
- **Step 15** To edit or view permissions, click the **Edit Third Party** button on the **Manage Third Party Access** page.
- **Step 16** You must provide the username of your Seller test account to CyberSource Customer Support to enable your account for Express Checkout.

### <span id="page-12-2"></span><span id="page-12-0"></span>**PayPal Express Checkout Flows**

PayPal offers two Express Checkout customer experience flows.

- Traditional Express Checkout
- In-Context Express Checkout

### <span id="page-12-3"></span><span id="page-12-1"></span>**Traditional Express Checkout Flow**

When your customer is ready to pay for the products selected from your web site:

- **1** The customer clicks **Checkout with PayPal** on your checkout page or clicks **PayPal** on your payment page.
- **2** Your web site redirects the customer's browser to the PayPal web site.
- **3** The customer logs in and selects a payment method and shipping address.
- **4** PayPal redirects the customer's browser to your web site so that the customer can complete the purchase.

The redirection URL controls the customer experience. For more information, see ["Redirection URLs," page 25](#page-24-3).

### <span id="page-13-1"></span><span id="page-13-0"></span>**In-Context Express Checkout Flow**

When your customer is ready to pay for the products selected from your web site:

- **1** The customer clicks **Checkout with PayPal** on your checkout page or clicks **PayPal** on your payment page.
- **2** Your web site remains in view while a PayPal window appears.
- **3** The customer logs in and selects a payment method and shipping address.
	- **n** In-context web flow:

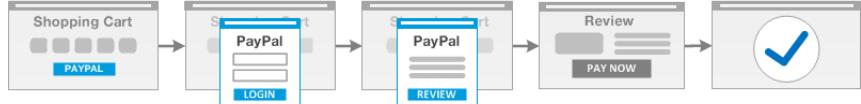

 $\blacksquare$  In-context mobile flow:

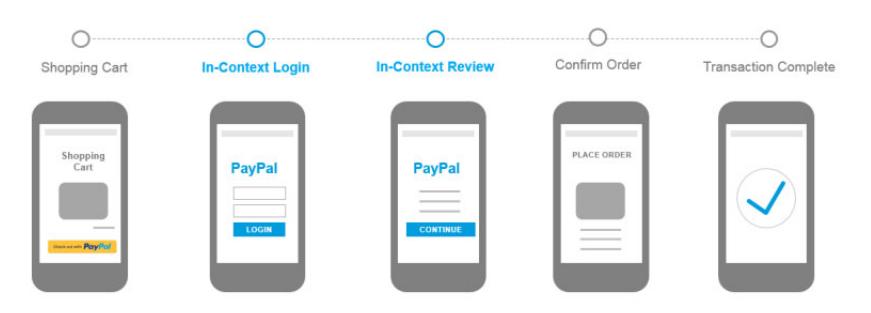

**4** PayPal redirects the customer's browser to your web site so that the customer can complete the purchase.

For In-Context Express Checkout, follow the instructions:

For basic integration, see:

[https://developer.paypal.com/docs/classic/express-checkout/in-context/integration/](https://developer.paypal.com/docs/classic/express-checkout/in-context/integration/#basic-integration) [#basic-integration.](https://developer.paypal.com/docs/classic/express-checkout/in-context/integration/#basic-integration)

For advanced settings, see:

[https://developer.paypal.com/docs/classic/express-checkout/in-context/integration/](https://developer.paypal.com/docs/classic/express-checkout/in-context/integration/#advanced-settings) [#advanced-settings.](https://developer.paypal.com/docs/classic/express-checkout/in-context/integration/#advanced-settings)

The redirection URL controls the customer experience flow. For more information, see ["Redirection URLs," page 25](#page-24-3).

# <span id="page-14-0"></span>**PayPal Express Checkout Orders**

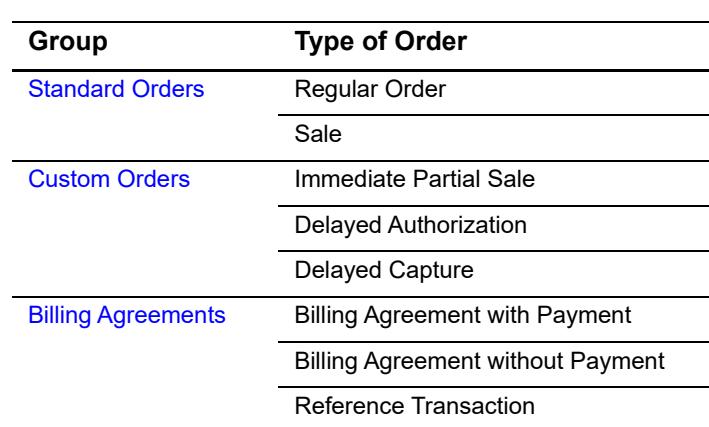

#### **Table 5 Types of PayPal Express Checkout Orders**

### <span id="page-14-1"></span>**Standard Orders**

 $=$ 

CyberSource recommends that you use custom orders instead of standard orders because custom orders:

- **Allow more flexibility with respect to partial shipments and back orders by** allowing multiple authorizations and captures for each order.
- Allow for more detailed control of Order Setup and Authorization processing.

See ["Custom Orders," page 16](#page-15-0).

A PayPal Express Checkout standard order enables you to obtain an authorization (without needing to explicitly call for an authorization) and to perform captures, each for a partial amount of the authorization. Use a standard order if your company meets one or more of the following criteria:

- You do not usually run out of products sold.
- You do not usually have back orders.
- You do not accept advanced orders.

A PayPal Express Checkout standard order consists of three API calls, the last of which contains an implicit authorization, and a fourth API call for an explicit capture. The authorization confirms that the funds are available. The capture transfers the funds from the customer's account to your account.

To authorize a standard order, call these three services:

- **1** Set
- **2** Get Details
- **3** Do Payment

There are two ways to perform the capture:

- For a regular order, call the Do Capture service separately after calling the three authorization services.
- For a sale**,** call the Do Capture service at the same time as the Do Payment service.

The following table lists the service calls for a standard order.

**Table 6 Service Calls for a Standard Order**

| For a Regular Order For a Sale |                           |
|--------------------------------|---------------------------|
| 1 Set                          | 1 Set                     |
| 2 Get Details                  | 2 Get Details             |
| 3 Do Payment                   | 3 Do Payment & Do Capture |
| 4 Do Capture                   |                           |

### <span id="page-15-0"></span>**Custom Orders**

A PayPal Express Checkout custom order enables you to perform multiple authorizations and multiple captures for each of the separate authorizations. Use a custom order if your company meets one or more of the following criteria:

- You usually have split shipments.
- You accept advanced orders for products that are not available now but will be available in the next 364 days.
- **•** You usually have back orders for which the customer needs to wait longer than a week.
- You usually perform bank card reauthorizations.

A PayPal Express Checkout custom order consists of three parts:

- **1** Order setup records the fact that the customer has authorized you to debit their account for a defined amount of money, which is up to 115% of the order amount.
- **2** Authorization confirms that the funds are available.
- **3** Capture transfers the funds from the customer's account to your account.

All three types of custom orders start with a call to the Set service followed by a call to the Get Details service. The remaining calls are different for each type of custom order. You can combine the different types of custom orders presented here when you create your custom order:

- For an immediate partial sale, call the Order Setup, Authorization, and Do Capture services in the same request.
- For a delayed authorization, call the Order Setup service. Then call the Authorization service one or more times (up to the total amount of the order), and then call the Do Capture service for each authorization.
- For a delayed capture, call the Order Setup service. Then call the Authorization service, and then call the Do Capture service multiple times for the authorization. You can make additional calls to the Authorization service, and then call the Do Capture service multiple times for each authorization.

The following table lists the service calls for each type of custom order. The steps shown for an immediate partial sale are listed exactly as they should be completed. The steps shown for the delayed authorization and delayed capture are examples of the calls you can make. [Table 8, "Service Call Examples for Custom Orders," on page 18](#page-17-1) provides examples of a Delayed Authorization and a Delayed Capture.

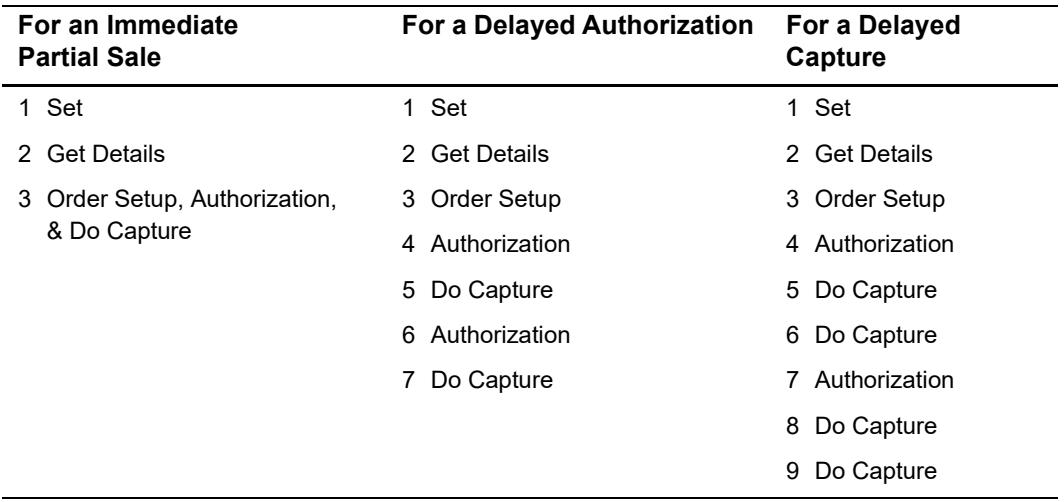

#### **Table 7 Service Calls for a Custom Order**

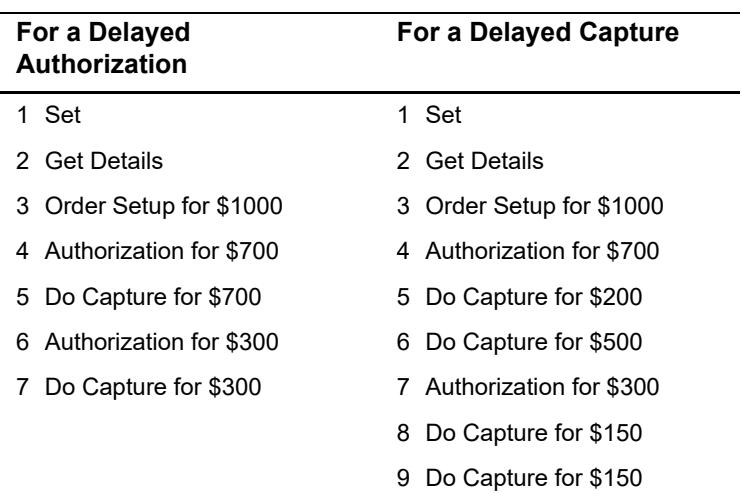

#### <span id="page-17-1"></span>**Table 8 Service Call Examples for Custom Orders**

### <span id="page-17-0"></span>**Billing Agreements**

A PayPal Express Checkout billing agreement enables you to use a billing agreement ID for future billing without requiring your customer to specifically authorize each future payment. After you create a billing agreement, when you send a request to bill the customer for a specified amount, you use the billing agreement to process the PayPal Express Checkout order.

If you are adding this functionality to an existing PayPal Express Checkout implementation, contact your PayPal representative to enable billing agreements and reference transactions.

Use one of the following scenarios to create a billing agreement:

- **For a billing agreement with payment, perform a standard order as described in** ["Standard Orders," page 15,](#page-14-1) but include the billing agreement fields in your service requests. This scenario performs a PayPal Express Checkout payment and creates a billing agreement at the same time.
- For a billing agreement without payment, call the Set, Get Details, and Create Agreement services to create a billing agreement while performing a PayPal Express Checkout payment for USD 0.00.

After you create a billing agreement, perform a PayPal Express Checkout payment by using the Reference Transaction scenario: call the Do Reference Transaction,

Authorization, and Do Capture services. The following table lists the service calls for the billing agreement scenarios.

| For a Billing Agreement<br>with Payment | For a Billing Agreement<br>without Payment | <b>For a Reference</b><br><b>Transaction</b> |
|-----------------------------------------|--------------------------------------------|----------------------------------------------|
| 1 Set                                   | 1 Set (for \$0)                            | 1 Do Reference Transaction                   |
| 2 Get Details                           | 2 Get Details                              | 2 Authorization                              |
| 3 Do Payment                            | 3 Create Agreement                         | 3 Do Capture                                 |
| Do Capture                              |                                            |                                              |

**Table 9 Service Calls for Billing Agreement Scenarios**

## <span id="page-18-0"></span>**Additional PayPal Express Checkout Services**

You can perform the services and functions described in the following table.

**Table 10 Additional PayPal Express Checkout Services**

| <b>Service or Function</b> | <b>Description</b>                                                                                                    |
|----------------------------|----------------------------------------------------------------------------------------------------|
| Reversal                   | The Reversal service reverses an authorization or an order setup:                                                                                                    |
|                            | ■ For a regular order, sale, or immediate partial sale, simply call the<br>Reversal service.                                                                         |
|                            | ■ For a delayed authorization or delayed capture, you can reverse an<br>authorization or an order setup.                                                             |
|                            | If you performed multiple authorizations and want to reverse one of<br>them, you must specify which authorization to reverse by<br>referencing the authorization ID. |
|                            | After a capture has been made against an authorization, reversing<br>the authorization has no effect on the capture.                                                 |
| Full or partial refund     | The Refund service provides a credit to a customer. You can perform<br>multiple partial refunds for each capture:                                                    |
|                            | • For a regular order, sale, or immediate partial sale, simply call the<br>Refund service.                                                                           |
|                            | ■ For a delayed authorization or delayed capture, you need to<br>specify which capture to credit.                                                                    |
| Reauthorization            | To reauthorize a transaction:                                                                                                    |
|                            | Reverse the authorization.                                                                                                    |
|                            | 2 Perform a new authorization using the order ID.                                                                                                    |

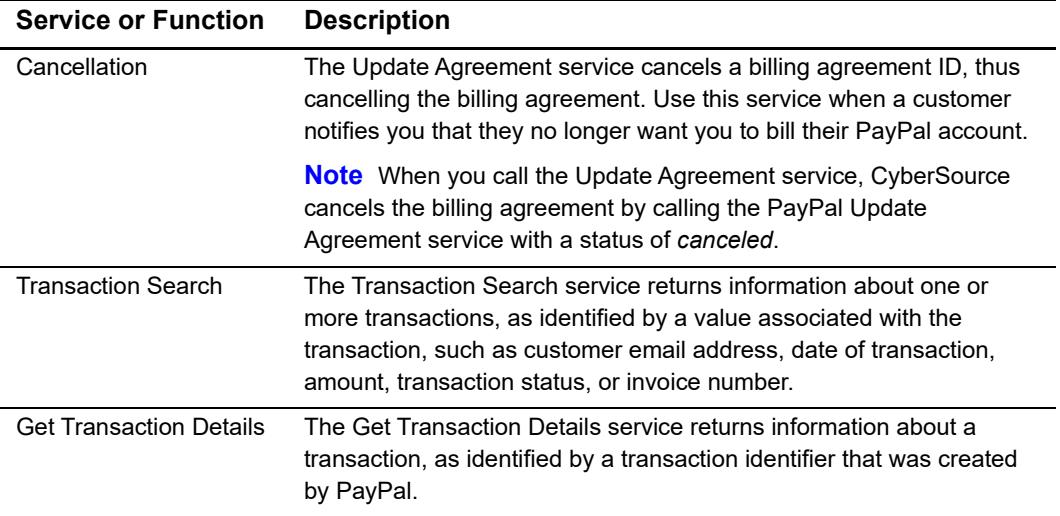

#### **Table 10 Additional PayPal Express Checkout Services (Continued)**

# <span id="page-19-0"></span>**Information About Your Transactions**

The following table describes the methods you can use to obtain information about your PayPal Express Checkout transactions.

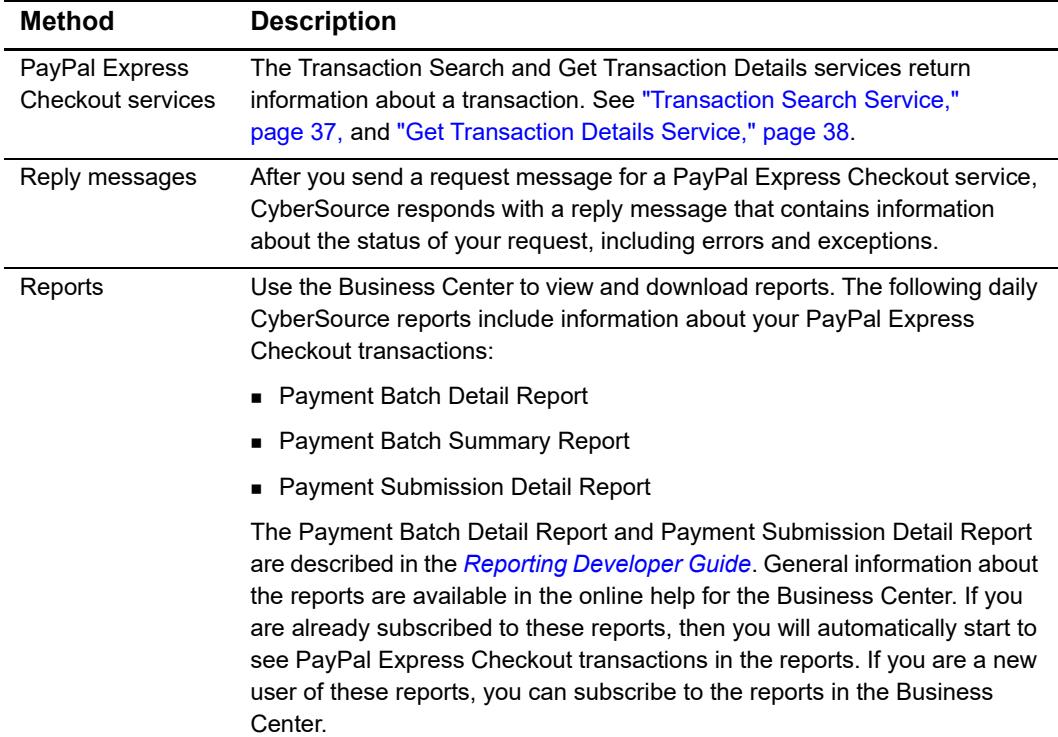

#### **Table 11 Methods of Obtaining Information About Your Transactions**

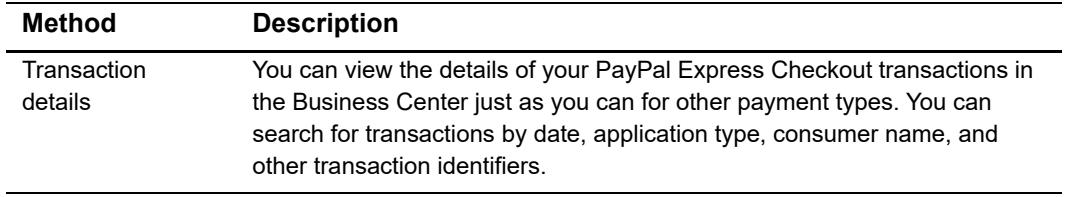

#### **Table 11 Methods of Obtaining Information About Your Transactions (Continued)**

# <span id="page-20-0"></span>**Disputes and Chargebacks**

The following table describes the PayPal Express Checkout services related to disputes and chargebacks.

| <b>Service</b>                  | <b>Description</b>                                                                                                    |
|---------------------------------|----------------------------------------------------------------------------------------------------|
| Chargeback dispute rights       | If your customers choose a credit card as the funding source for<br>the PayPal Express Checkout payment, they have the normal<br>chargeback dispute rights. If your customers dispute a charge,<br>PayPal Express Checkout performs the initial chargeback<br>processing and contacts you for documentation.       |
| Buyer complaint process         | PayPal Express Checkout offers a Buyer Complaint Process that<br>is applicable to all purchases regardless of the funding source.<br>When a customer files a complaint, PayPal investigates and<br>contacts you for documentation. See http://www.paypal.com/cgi-<br>bin/webscr?cmd=p/gen/buyer-complaint-outside. |
| <b>Seller Protection Policy</b> | CyberSource supports the following Seller Protection Policy<br>levels:                                                                                                    |
|                                 | Eligible: you are protected for unauthorized payments and<br>items not received.                                                                                                    |
|                                 | ■ Partially eligible: you are protected for items not received.                                                                                                    |
|                                 | Ineligible: you are not protected.                                                                                                    |
|                                 | PayPal offers additional features that are not currently supported<br>by CyberSource. See https://www.paypal.com/cgi-bin/<br>webscr?cmd=xpt/cps/securitycenter/sell/SellerPPOverview-<br>outside.                                                                                                    |

**Table 12 Services for Disputes and Chargebacks**

# <span id="page-21-0"></span>**Order Tracking**

For general information about order tracking, see *[Getting Started with CyberSource](http://apps.cybersource.com/library/documentation/dev_guides/Getting_Started_SO/Getting_Started_SO_API.pdf)  [Advanced for the Simple Order API](http://apps.cybersource.com/library/documentation/dev_guides/Getting_Started_SO/Getting_Started_SO_API.pdf)*.

### <span id="page-21-1"></span>**Reconciliation IDs and Transaction Reference Numbers**

Reconciliation IDs and transaction reference numbers are not supported for PayPal Express Checkout.

### <span id="page-21-2"></span>**Request IDs**

For PayPal Express Checkout, all services are follow-on services except:

- The first call to the Set service
- Calls to the Cancellation (Update Agreement) service
- Calls to the Do Reference Transaction service

### <span id="page-21-3"></span>**Request IDs in Reply Messages**

For all PayPal Express Checkout services, the request ID is returned in the reply message in **requestID**.

### <span id="page-21-4"></span>**Request IDs in Request Messages**

The following table lists the field names for the PayPal Express Checkout request IDs in request messages.

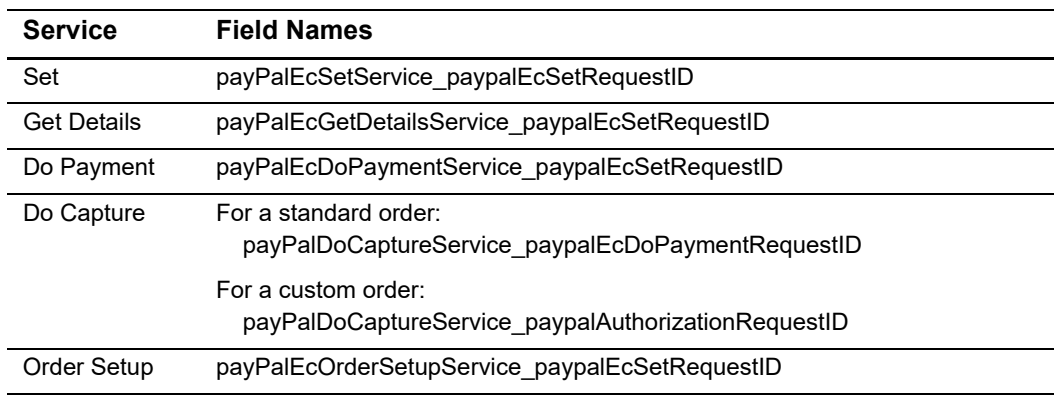

#### **Table 13 Request IDs in Request Messages**

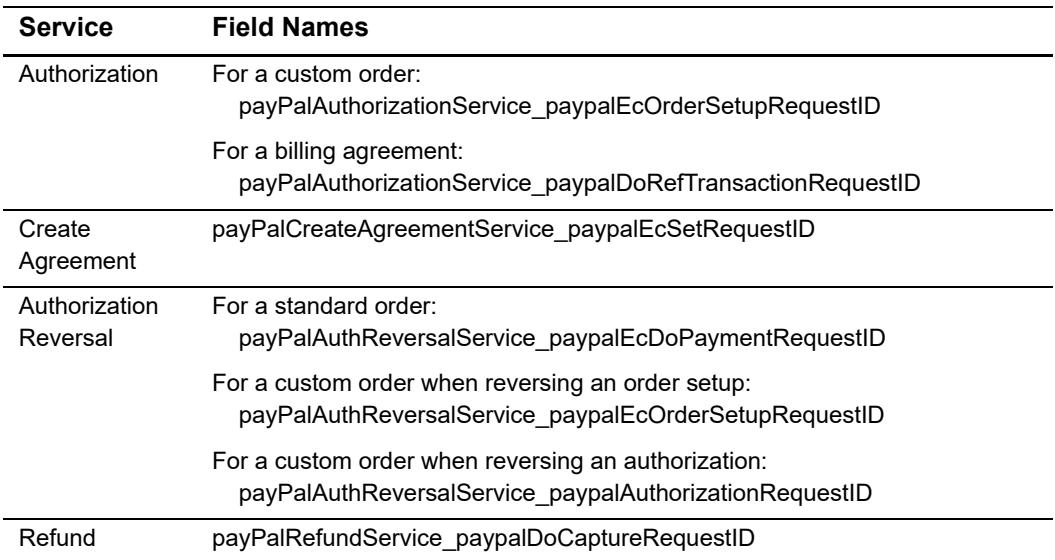

#### **Table 13 Request IDs in Request Messages (Continued)**

2

# <span id="page-23-1"></span><span id="page-23-0"></span>Requesting Services

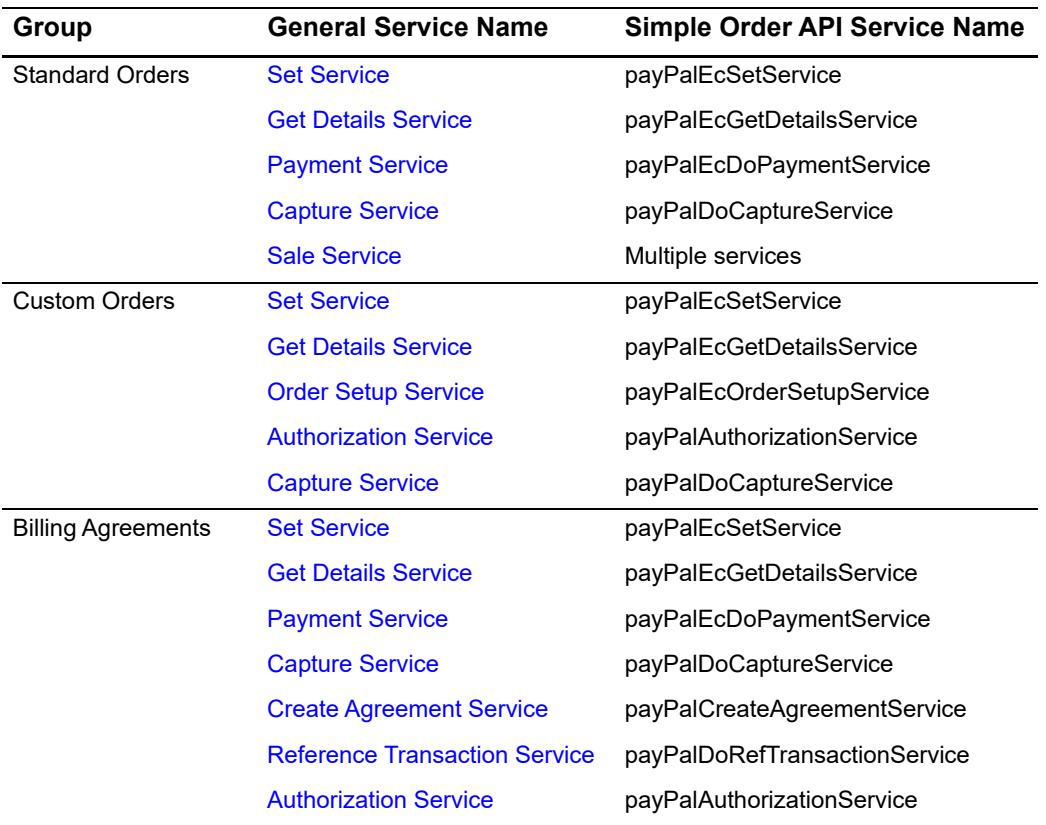

#### **Table 14 Request Services**

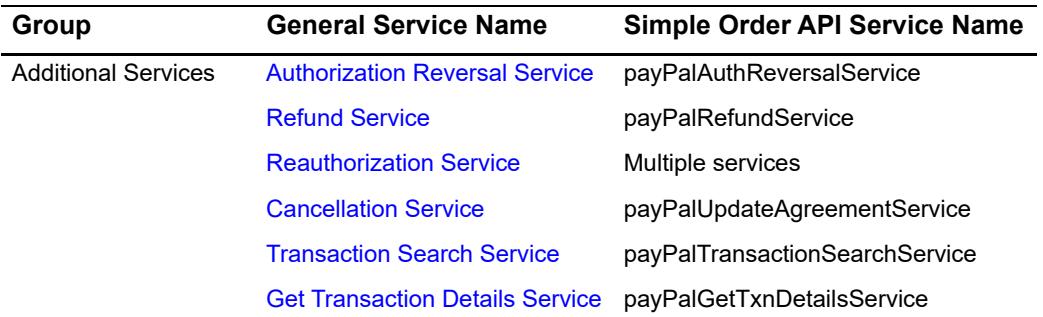

### <span id="page-24-0"></span>**Set Service**

The **payPalEcSetService** service:

- Alerts PayPal that an order is going to occur.
- Returns the PayPal token which is the token that identifies this session.

After **payPalEcSetService** returns, you must redirect your customer's browser to the PayPal web site.

### <span id="page-24-3"></span><span id="page-24-1"></span>**Redirection URLs**

PayPal has a specific URL for each of the two Express Checkout customer experience flows.

#### <span id="page-24-2"></span>**Traditional Express Checkout Redirection URL**

For Traditional Express Checkout, use the following URL and append the value of the PayPal token:

```
https://www.paypal.com/cgibin/webscr?cmd=_express-
checkout&token=
```
Therefore, if the PayPal token is EC-4WL17777V4111184H, you will redirect this customer's browser to:

```
https://www.paypal.com/cgibin/webscr?cmd=_express-
checkout&token=EC-4WL17777V4111184H
```
For more information on Traditional Express Checkout, see ["Traditional Express Checkout](#page-12-3)  [Flow," page 13.](#page-12-3)

### <span id="page-25-0"></span>**In-Context Express Checkout Redirection URL**

For In-Context Express Checkout, use the following URL and append the value of the PayPal token:

https://www.paypal.com/checkoutnow?&useraction=commit&token=

Therefore, if the PayPal Token is EC-4WL17777V4111184H, you will redirect this customer's browser to:

https://www.paypal.com/checkoutnow?&useraction=commit&token=EC-4WL17777V4111184H

For more information on In-Context Express Checkout, see ["In-Context Express Checkout](#page-13-1)  [Flow," page 14.](#page-13-1)

At the PayPal site, the customer can review and either approve or cancel the transaction. If the customer approves the transaction, the customer is redirected to the return URL in the field **payPalEcSetServicePaypalReturn**. If the customer cancels the transaction, the customer is redirected to the return URL in the field **payPalEcSetServicePaypalCancel Return.**

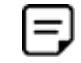

The PayPal Sandbox URL for confirming CAS/Sandbox payments is:

https://www.sandbox.paypal.com/cgi-bin/webscr?cmd=\_ express-checkout&token=

As with the production URL, you need to append your PayPal token to the end of the URL.

### <span id="page-25-1"></span>**Multiple Calls to the Set Service**

If, after the first call to **payPalEcSetService**, the customer realizes the shipping address is incorrect, you can let the customer enter a different shipping address and then you can call **payPalEcSetService** again as a follow-on service.

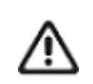

If you are using CyberSource Decision Manager, do not allow customers to change their shipping addresses in the PayPal portion of the session.

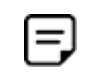

After each call to **payPalEcSetService**, you must redirect the customer's browser to the PayPal web page, appending the PayPal token to the URL listed above.

### <span id="page-26-0"></span>**Required Fields**

When you request **payPalEcSetService**, you must include the following fields in the request:

- payPalEcSetService\_run
- payPalEcSetService\_paypalReturn
- payPalEcSetService\_paypalCancelReturn
- **merchantID**
- merchantReferenceCode
- **n** purchaseTotals currency
- purchaseTotals\_grandTotalAmount or at least one **item\_#\_unitPrice** field

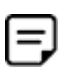

To enable item-level fields, contact CyberSource Customer Support to have your account configured for this feature. For important information about items and subtotals, see ["Requirements for the Subtotal," page 39.](#page-38-0)

For calls to **payPalEcSetService** after the first call, the following fields are also required:

- payPalEcSetService\_paypalEcSetRequestID
- payPalEcSetService\_paypalEcSetRequestToken

For calls to **payPalEcSetService** that initiate the creation of a billing agreement, include the following fields:

- payPalEcSetService\_paypalBillingType (required)
- payPalEcSetService\_paypalBillingAgreementDesc (optional)
- payPalEcSetService\_paypalBillingAgreementCustom (optional)
- payPalEcSetService\_paypalPaymentType (optional)

Additional fields are optional. The required and optional fields are described in [Appendix A, "API Fields," on page 41.](#page-40-4)

### <span id="page-27-0"></span>**Get Details Service**

=

**payPalEcGetDetailsService** returns critical information necessary for order processing. It is much easier to obtain this critical information through the API rather than through an alternate method. Therefore, you must call **payPalEcGetDetailsService** even if you do not allow customers to change their shipping addresses.

The **payPalEcGetDetailsService** service:

- Returns information about a customer.
- Returns the billing agreement status if you initiated the creation of a billing agreement.

When calling **payPalEcGetDetailsService**, you can request the customer's billing address. When you do this, CyberSource returns the following fields in the reply message:

- payPalEcGetDetailsReply\_street1
- payPalEcGetDetailsReply\_street2
- payPalEcGetDetailsReply city
- payPalEcGetDetailsReply\_state
- payPalEcGetDetailsReply\_postalCode
- payPalEcGetDetailsReply\_countryCode
- payPalEcGetDetailsReply\_countryName
- payPalEcGetDetailsReply\_addressID

To receive these values, do the following:

- Contact your PayPal account manager to have this feature enabled on your PayPal account.
- Contact CyberSource Customer Support to have your CyberSource account configured to request the billing address.
- Set **payPalEcSetService\_requestBillingAddress** to 1 in your request for **payPalEcSetService.**

If you included item-level fields in your request for the **payPalEcSetService** service, **payPalEcGetDetailsService** returns item-level fields in the reply message. These fields are described in ["Reply Field Descriptions," page 63](#page-62-1).

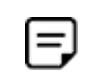

To enable item-level fields, contact CyberSource Customer Support to have your account configured for this feature. For important information about items and subtotals, see ["Requirements for the Subtotal," page 39](#page-38-0).

When you request **payPalEcGetDetailsService**, you must include the following fields in the request:

- payPalEcGetDetailsService\_run
- payPalEcGetDetailsService\_paypalToken
- payPalEcGetDetailsService\_paypalEcSetRequestID
- payPalEcGetDetailsService\_paypalEcSetRequestToken
- merchantID

 $=$ 

merchantReferenceCode

These fields are described in [Appendix A, "API Fields," on page 41](#page-40-4).

### <span id="page-28-0"></span>**Payment Service**

**payPalEcDoPaymentService** is used only for standard orders.

The **payPalEcDoPaymentService** service:

- Obtains the authorization implicitly.
- Returns an order ID and an authorization ID.
- Returns a billing agreement ID if a billing agreement was created.

The Payment service sets an authorization as an embedded payment action parameter in the third API call. When you use the Payment service, the authorization typically commits funds for three business days. Contact PayPal to find out how to negotiate an honor interval that is longer than three days. You can try to capture the authorization for a period of 29 days after the authorization. If funds are still available, then the capture will be successful.

When you request **payPalEcDoPaymentService**, you must include the following fields in the request:

- payPalEcDoPaymentService\_run
- payPalEcDoPaymentService\_paypalToken
- payPalEcDoPaymentService\_paypalPayerId
- payPalEcDoPaymentService\_paypalEcSetRequestID
- payPalEcDoPaymentService\_paypalEcSetRequestIToken
- payPalEcDoPaymentService\_paypalCustomerEmail
- merchantID
- merchantReferenceCode
- purchaseTotals\_currency
- purchaseTotals\_grandTotalAmount or at least one **item\_#\_unitPrice** field

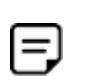

To enable item-level fields, contact CyberSource Customer Support to have your account configured for this feature. For important information about items and subtotals, see ["Requirements for the Subtotal," page 39.](#page-38-0)

When Decision Manager is enabled, you must also submit the following fields in the request:

- **DillTo\_city**
- billTo\_country
- billTo postalCode—required only when billTo country is set to US or CA.
- billTo state—required only when billTo country is set to US or CA.
- billTo\_street1

Additional fields are optional. The required and optional fields are described in [Appendix A, "API Fields," on page 41.](#page-40-4)

### <span id="page-29-0"></span>**Order Setup Service**

**payPalEcOrderSetupService** is used only for custom orders.

The **payPalEcOrderSetupService** service:

- Sets up an order in anticipation of one or more authorizations.
- Returns a transaction ID.

When you request **payPalEcOrderSetupService**, you must include the following fields in the request:

- payPalEcOrderSetupService\_run
- payPalEcOrderSetupService\_paypalToken
- payPalEcOrderSetupService\_paypalPayerId
- payPalEcOrderSetupService\_paypalEcSetRequestID
- payPalEcOrderSetupService\_paypalEcSetRequestToken
- payPalEcOrderSetupService\_paypalCustomerEmail
- **merchantID**
- merchantReferenceCode
- purchaseTotals\_currency
- purchaseTotals\_grandTotalAmount or at least one **item\_#\_unitPrice** field

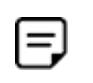

To enable item-level fields, contact CyberSource Customer Support to have your account configured for this feature. For important information about items and subtotals, see ["Requirements for the Subtotal," page 39.](#page-38-0)

Additional fields are optional. The required and optional fields are described in [Appendix A, "API Fields," on page 41.](#page-40-4)

## <span id="page-30-0"></span>**Authorization Service**

The **payPalAuthorizationService** service:

- Obtains the authorization.
- Enables you to perform multiple partial authorizations.

When you use the Authorization service, the authorization typically commits funds for three business days. Contact PayPal to find out how to negotiate an honor interval that is longer than three days. You can try to capture the authorization for a period of 29 days after the authorization. If funds are still available, then the capture will be successful.

When you request **payPalAuthorizationService**, you must include the following fields in the request:

- payPalAuthorizationService\_run
- payPalAuthorizationService\_paypalOrderId
- payPalAuthorizationService\_paypalCustomerEmail
- billTo\_email
- merchantID
- merchantReferenceCode
- **n** purchaseTotals currency
- purchaseTotals\_grandTotalAmount
- A request ID:
	- For a custom order: payPalAuthorizationService\_paypalEcOrderSetupRequestID
	- For a billing agreement: payPalAuthorizationService\_paypalDoRefTransactionRequestID
- A request token:
	- For a custom order: payPalAuthorizationService\_paypalEcOrderSetupRequestToken
	- For a billing agreement: payPalAuthorizationService\_paypalDoRefTransactionRequestToken

When Decision Manager is enabled, you must also submit the following fields in the request:

- **DillTo\_city**
- billTo\_country
- billTo\_postalCode—required only when billTo\_country is set to US or CA.
- billTo\_state—required only when billTo\_country is set to US or CA.
- billTo\_street1

 $=$ 

Additional fields are optional. The required and optional fields are described in [Appendix A, "API Fields," on page 41.](#page-40-4)

# <span id="page-31-0"></span>**Capture Service**

A capture transfers the funds from the customer's account to your account.

#### The **payPalDoCaptureService** service:

- Enables you to capture all of the authorized amount.
- Enables you to perform multiple partial captures, which are also called *split shipments*, up to 115% of the authorized amount.

When you request **payPalDoCaptureService**, you must include the following fields in the request:

- payPalDoCaptureService\_run
- payPalDoCaptureService\_completeType—This flag indicates whether it is a full capture or a partial capture.
- payPalDoCaptureService\_paypalAuthorizationId
- merchantID
- merchantReferenceCode
- purchaseTotals\_currency
- purchaseTotals\_grandTotalAmount
- **A** request ID:
	- For a standard order: payPalDoCaptureService\_paypalEcDoPaymentRequestID
	- For a custom order: payPalDoCaptureService\_paypalAuthorizationRequestID
- A request token:
	- For a standard order: payPalDoCaptureService\_ paypalEcDoPaymentRequestToken
	- For a custom order: payPalDoCaptureService\_paypalAuthorizationRequestToken

Additional fields are optional. The required and optional fields are described in [Appendix A, "API Fields," on page 41.](#page-40-4)

## <span id="page-32-0"></span>**Sale Service**

A sale consists of calling **payPalEcDoPaymentService** and **payPalDoCaptureService** in the same request. The sale:

- Obtains the authorization.
- Captures all of the authorized amount.
- Returns a transaction ID.

When you request **payPalEcDoPaymentService** and **payPalDoCaptureService** in the same request, you must include the following fields in the request:

- payPalEcDoPaymentService\_run
- payPalEcDoPaymentService\_paypalCustomerEmail
- payPalEcDoPaymentService\_paypalEcSetRequestID
- payPalEcDoPaymentService\_paypalEcSetRequestIToken
- payPalEcDoPaymentService\_paypalPayerId
- payPalEcDoPaymentService\_paypalToken
- merchantID
- merchantReferenceCode
- purchaseTotals\_grandTotalAmount or at least one **item\_#\_unitPrice** field

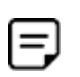

To enable item-level fields, contact CyberSource Customer Support to have your account configured for this feature. For important information about items and subtotals, see ["Requirements for the Subtotal," page 39.](#page-38-0)

- payPalDoCaptureService\_run
- payPalDoCaptureService\_completeType
- purchaseTotals\_currency

Additional fields are optional. The required and optional fields are described in [Appendix A, "API Fields," on page 41.](#page-40-4)

## <span id="page-33-0"></span>**Create Agreement Service**

#### The **payPalCreateAgreementService** service:

- Creates a billing agreement.
- Returns a billing agreement ID.

#### Before calling **payPalCreateAgreementService**:

- You must call **payPalEcSetService** for the amount of \$0.
- The billing agreement status returned by the **payPalEcGetDetailsService** service must indicate that the customer accepted the billing agreement.

When you request **payPalCreateAgreementService**, you must include the following fields in the request:

- payPalCreateAgreementService\_run
- payPalCreateAgreementService\_paypalToken
- payPalCreateAgreementService\_paypalEcSetRequestID
- payPalCreateAgreementService\_paypalEcSetRequestToken
- merchantID
- merchantReferenceCode

Additional fields are optional. The required and optional fields are described in [Appendix A, "API Fields," on page 41.](#page-40-4)

### <span id="page-33-1"></span>**Reference Transaction Service**

The **payPalDoRefTransactionService** service uses a billing agreement to process a payment.

When you request **payPalDoRefTransactionService**, you must include the following fields in the request:

- merchantID
- merchantReferenceCode
- purchaseTotals\_grandTotalAmount or at least one **item\_#\_unitPrice** field

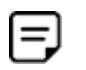

To enable item-level fields, contact CyberSource Customer Support to have your account configured for this feature. For important information about items and subtotals, see ["Requirements for the Subtotal," page 39.](#page-38-0)

- purchaseTotals\_currency
- payPalDoRefTransactionService\_run
- payPalDoRefTransactionService\_paypalBillingAgreementId

payPalDoRefTransactionService\_paypalPaymentType

Additional fields are optional. The required and optional fields are described in [Appendix A, "API Fields," on page 41.](#page-40-4)

### <span id="page-34-0"></span>**Authorization Reversal Service**

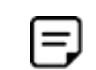

After a capture has been made against an authorization, reversing the authorization has no effect on the capture.

The **payPalAuthReversalService** service releases the hold on a customer's funds. The following services can be reversed:

- payPalEcDoPaymentService
- payPalEcOrderSetupService
- payPalAuthorizationService

When you request **payPalAuthReversalService**, you must include the following fields in the request:

- payPalAuthReversalService\_run
- payPalAuthReversalService\_paypalAuthorizationId
- merchantID
- merchantReferenceCode
- A request ID:
	- For a standard order: payPalAuthReversalService\_paypalEcDoPaymentRequestID
	- For a custom order when reversing an order setup: payPalAuthReversalService\_paypalEcOrderSetupRequestID
	- For a custom order when reversing an authorization: payPalAuthReversalService\_paypalAuthorizationRequestID
- A request token:
	- For a standard order: payPalAuthReversalService\_paypalEcDoPaymentRequestToken
	- For a custom order when reversing an order setup: payPalAuthReversalService\_paypalEcOrderSetupRequestToken
	- For a custom order when reversing an authorization: payPalAuthReversalService\_paypalAuthorizationRequestToken

These fields are described in [Appendix A, "API Fields," on page 41](#page-40-4).

## <span id="page-35-0"></span>**Refund Service**

The **payPalRefundService** service:

- Enables you to perform a full refund for an order.
- Enables you to perform multiple partial refunds for an order.

When you request **payPalRefundService**, you must include the following fields in the request:

- payPalRefundService\_run
- payPalRefundService\_paypalCaptureId—This value determines which capture will be refunded.
- payPalRefundService\_paypalDoCaptureRequestID—This value determines which capture will be refunded.
- payPalRefundService\_paypalDoCaptureRequestToken
- merchantID
- merchantReferenceCode
- purchaseTotals\_grandTotalAmount—The amount of the refund determines if it is a full refund or a partial refund.

Additional fields are optional. The required and optional fields are described in [Appendix A, "API Fields," on page 41.](#page-40-4)

### <span id="page-35-1"></span>**Reauthorization Service**

A reauthorization extends the honor period for an authorization. This is useful when an authorization is about to expire.

#### **Performing a Reauthorization**

- **Step 1** Call **payPalAuthReversalService**.
- **Step 2** Call **payPalEcDoPaymentService** for a standard order or call the **payPalAuthorizationService** for a custom order.
# **Cancellation Service**

The **payPalUpdateAgreementService** service cancels a billing agreement.

When you request **payPalUpdateAgreementService**, you must include the following fields in the request:

- payPalUpdateAgreementService\_run
- payPalUpdateAgreementService\_paypalBillingAgreementId
- payPalUpdateAgreementService\_paypalBillingAgreementStatus
- merchantID
- merchantReferenceCode

Additional fields are optional. The required and optional fields are described in [Appendix A, "API Fields," on page 41.](#page-40-0)

## **Transaction Search Service**

Before requesting this service, you must:

- Contact CyberSource Customer Support to have your account configured for this service.
- Enable your PayPal account for this service. See [Step 13](#page-12-0) in the procedure for setting up a PayPal account, [page 12](#page-11-0).

#### The **payPalTransactionSearchService** service:

- Searches for transactions according to the search criteria in the request message.
- Returns information about the transactions that were found, up to a maximum of 100 transactions.

When you request **payPalTransactionSearchService**, you must include the following fields in the request:

- payPalTransactionSearchService\_run
- merchantID
- merchantReferenceCode
- payPalTransactionSearchService\_startDate

Fields for one or more of the search criteria in the following table:

| Criteria                     | <b>Field Name</b>                                  |
|------------------------------|----------------------------------------------------|
| Customer's email address     | payPalTransactionSearchService                     |
|                              | paypalCustomerEmail                                |
| Customer's name: salutation  | payPalTransactionSearchService_payerSalutation     |
| Customer's name: first name  | payPalTransactionSearchService_payerFirstname      |
| Customer's name: middle name | payPalTransactionSearchService_payerMiddlename     |
| Customer's name: last name   | payPalTransactionSearchService_payerLastname       |
| Customer's name: suffix      | payPalTransactionSearchService_payerSuffix         |
| Date range                   | payPalTransactionSearchService endDate             |
|                              | The start date is specified in                     |
|                              | payPalTransactionSearchService_startDate, which is |
|                              | a required field for this service.                 |
| Invoice number               | payPalTransactionSearchService_invoiceNumber       |
| Payment status               | payPalTransactionSearchService_paymentStatus       |
| Receipt ID                   | payPalTransactionSearchService paypalReceiptId     |
| <b>Transaction amount</b>    | payPalTransactionSearchService grandTotalAmount    |
| Transaction currency         | payPalTransactionSearchService_currency            |
| <b>Transaction ID</b>        | payPalTransactionSearchService_transactionID       |

**Table 15 Transaction Search Criteria**

These fields are described in [Appendix A, "API Fields," on page 41](#page-40-0).

## **Get Transaction Details Service**

Before requesting this service, you must:

- Contact CyberSource Customer Support to have your account configured for this service.
- **Enable your PayPal account for this service. See [Step 13](#page-12-0) in the procedure for setting** up a PayPal account, [page 12](#page-11-0).

The **payPalGetTxnDetailsService** service returns information about a transaction. When you request **payPalGetTxnDetailsService**, you must include the transaction ID that was returned by one of these services:

- payPalEcDoPaymentService
- payPalEcOrderSetupService
- payPalAuthorizationService
- payPalDoCaptureService
- payPalRefundService
- payPalDoRefTransactionService

When you request **payPalGetTxnDetailsService**, you must include the following fields in the request:

- payPalGetTxnDetailsService\_run
- payPalGetTxnDetailsService\_transactionID
- merchantID
- merchantReferenceCode

These are described in [Appendix A, "API Fields," on page 41](#page-40-0).

## **Requirements for the Subtotal**

A subtotal is the total amount for the products before taxes and shipping and handling charges are added. The subtotal for a transaction must be greater than zero. If the subtotal is less than or equal to zero, PayPal declines the transaction.

To calculate the subtotal, PayPal does the following:

- **1** Identifies the items for which the product code is not handling\_only, shipping\_and\_ handling, or shipping\_only.
- **2** Multiplies quantity \* unit price for each item identified in step 1.
- **3** Adds the values that were calculated in step 2.

#### **Example 1 Items That Cause PayPal to Decline a Transaction (NVP)**

```
item_0_unitPrice=10.00
item 0 quantity=1
item_0_productCode=Beverages
item_0_productName=Fancy Cola
item_0_productSKU=B4859
item_0_taxAmount=10
item 0 productDescription=Description for Fancy Cola!
item_1_unitPrice=5.00
item_1_productCode=shipping_only
item_2_unitPrice=10.00
item_2_quantity=1
item_2_productCode=coupon
item_2_productName=Discount
item_2_productSKU=D1000
item_2_productDescription=1000th customer discount
```
#### **Example 2 Items That Cause PayPal to Decline a Transaction (XML)**

```
<item id="0">
   <unitPrice>10.00</unitPrice>
   <quantity>1</quantity>
   <productCode>Beverages</productCode>
   <productName>Fancy Cola</productName>
   <productSKU>B4859</productSKU>
   <taxAmount>10</taxAmount>
   <productDescription>Description for Fancy Cola!</productDescription>
</item>
\text{d}tem \text{id}="1">
   <unitPrice>5.00</unitPrice>
   <productCode>shipping_only</productCode>
</item>
<item id="2">
   <unitPrice>10.00</unitPrice>
   <quantity>1</quantity>
   <productCode>coupon</productCode>
   <productName>Discount</productName>
   <productSKU>D1000</productSKU>
   <productDescription>1000th customer discount!</productDescription>
</item>
```
# <span id="page-40-0"></span> $\left\| \begin{matrix} \frac{1}{2} \\ \frac{1}{2} \\ \frac{1}{2} \end{matrix} \right\|_{\mathcal{L}^{2}}^{\mathcal{L}}$

APPENDIX

# **Formatting Restrictions**

Unless otherwise noted, all of the field names listed are case sensitive, and the fields accept special characters such as @, #, and %.

The values of the **item\_#\_** fields must not contain carets (^) or colons (:), because these characters are reserved for use by the ICS services. The values of all request fields must not contain newlines or carriage returns. However, they can contain embedded spaces and any other printable characters. All leading and trailing spaces are removed.

# **Data Type Definitions**

For more information about these data types, see the [World Wide Web Consortium \(W3C\)](http://www.w3.org/TR/xmlschema-2/)  [XML Schema Part 2: Datatypes Second Edition.](http://www.w3.org/TR/xmlschema-2/)

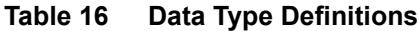

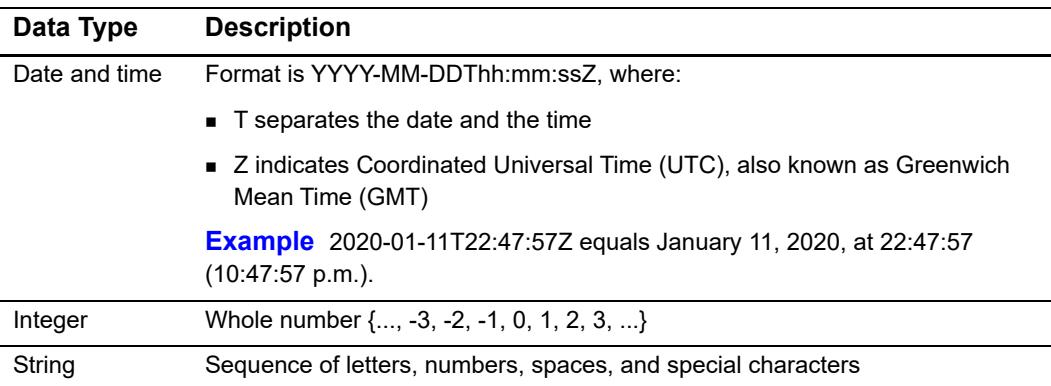

## <span id="page-41-0"></span>**Numbered Elements**

The CyberSource XML schema includes several numbered elements. You can include these complex elements more than once in a request. For example, when a customer order includes more than one item, you must include multiple <item> elements in your request. Each item is numbered, starting with  $0$ . The XML schema uses an  $id$  attribute in the item's opening tag to indicate the number. For example:

<item id="0">

As a name-value pair field name, this tag is called  $\pm \text{tem } 0$ . In this portion of the field name, the underscore before the number does not indicate hierarchy in the XML schema. The item fields are generically referred to as  $item$   $*$   $\leq$   $element$  name> in the documentation.

Below is an example of the numbered  $\langle\text{item}\rangle$  element and the corresponding namevalue pair field names. If you are using the Simple Object Access Protocol (SOAP), the client contains a corresponding Item class.

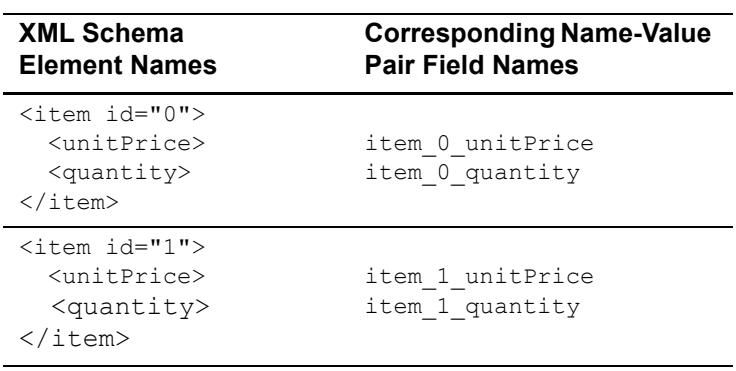

#### **Example 3 Numbered XML Schema Element Names and Name-Value Pair Field Names**

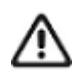

When a request in XML format includes an  $\leq$  item> element, the element must include an id attribute. For example: <item id="0">.

# **Request Fields**

## <span id="page-42-0"></span>**Naming Conventions for Simple Order API Request Fields**

The names of most Simple Order API request fields include a preface.

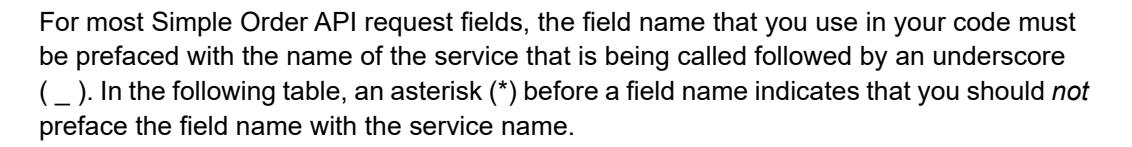

Examples:

- **Use this field to include the capture ID in a Refund service request payPalRefundService\_paypalCaptureId**.
- Use this field to set the return URL in a Set service request **payPalEcSetService\_ paypalReturn**.

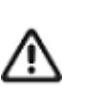

# **Request Field Descriptions**

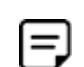

Some field descriptions come directly from PayPal and are not written by CyberSource.

#### **Table 17 Request Fields**

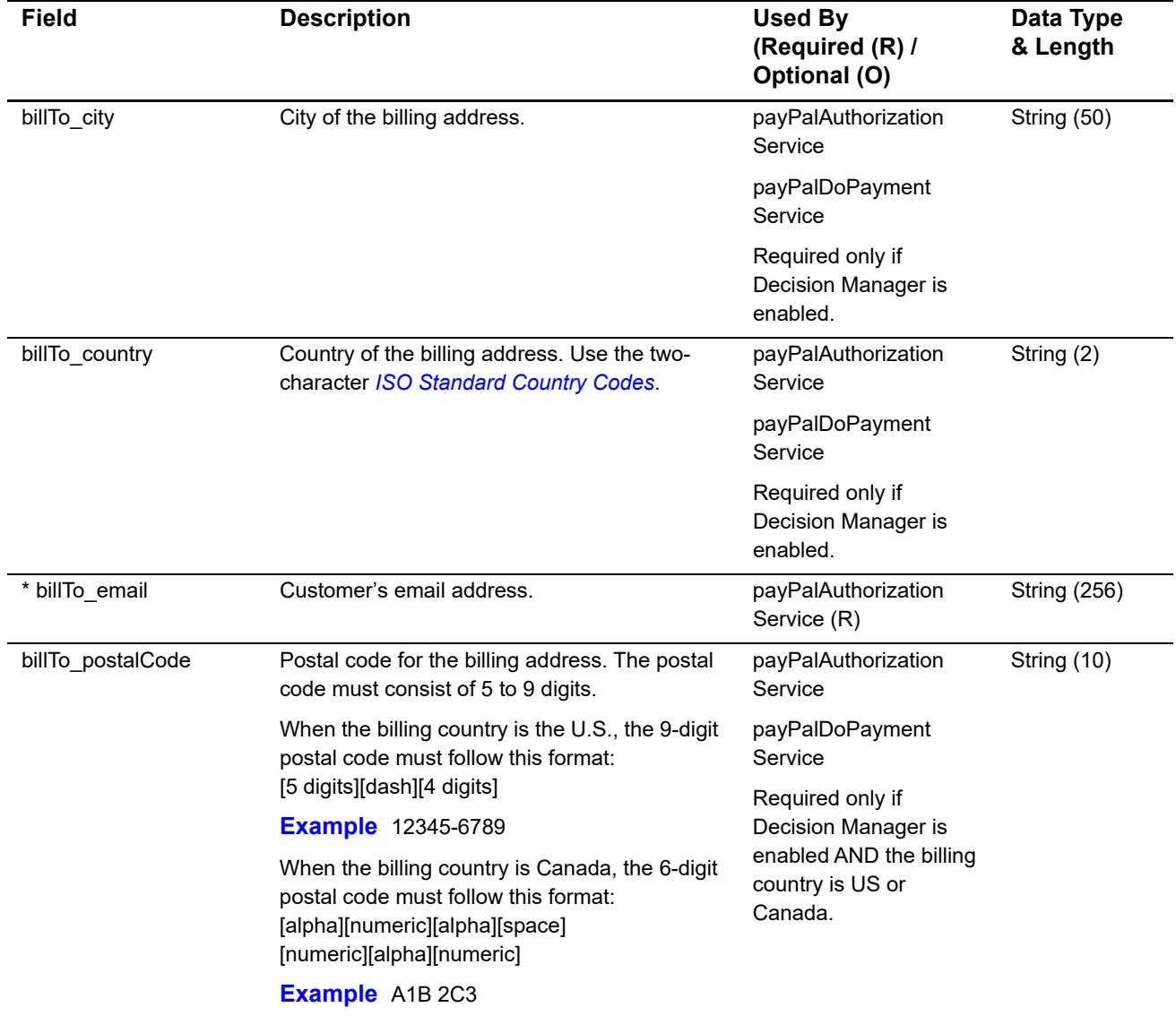

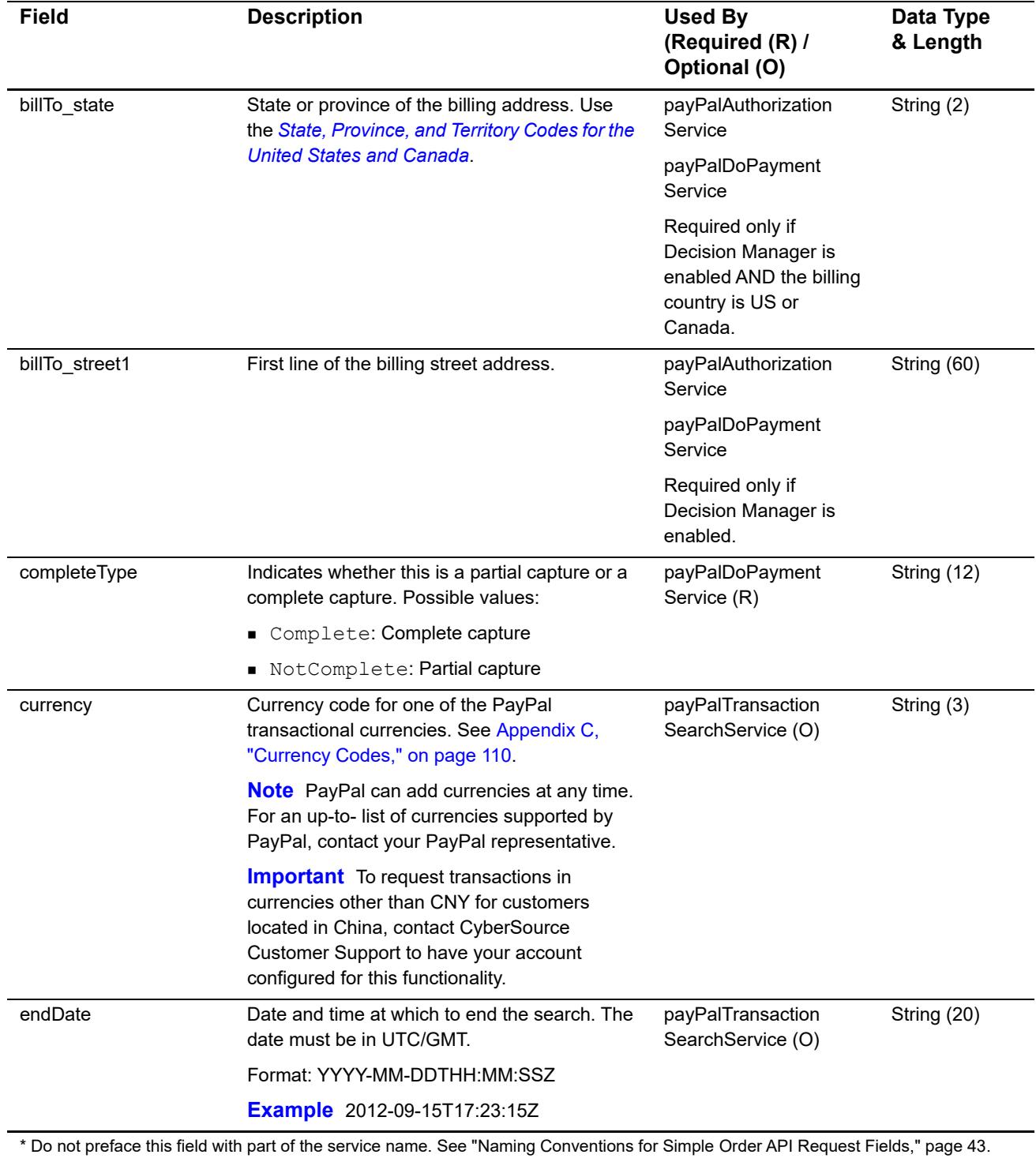

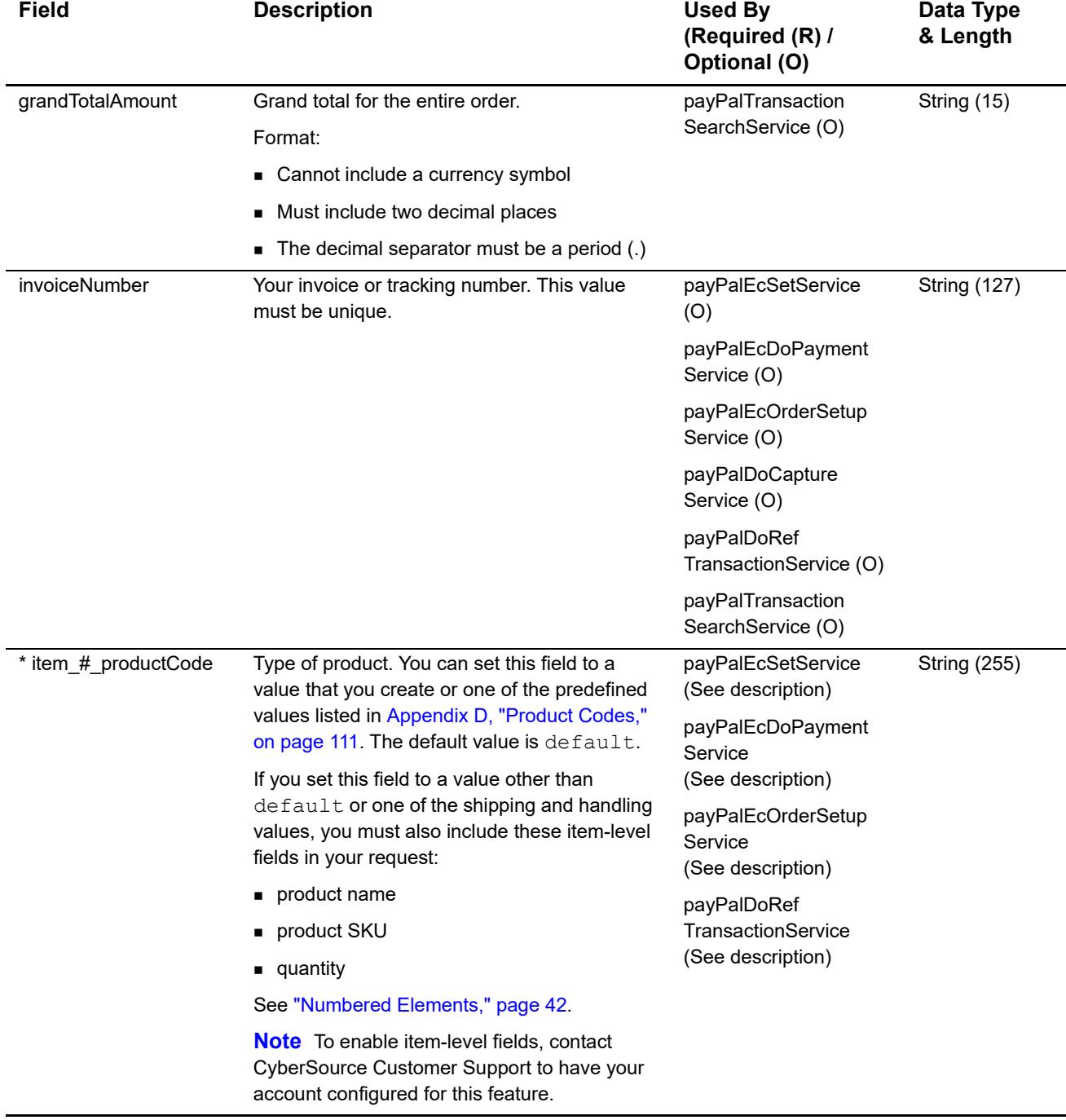

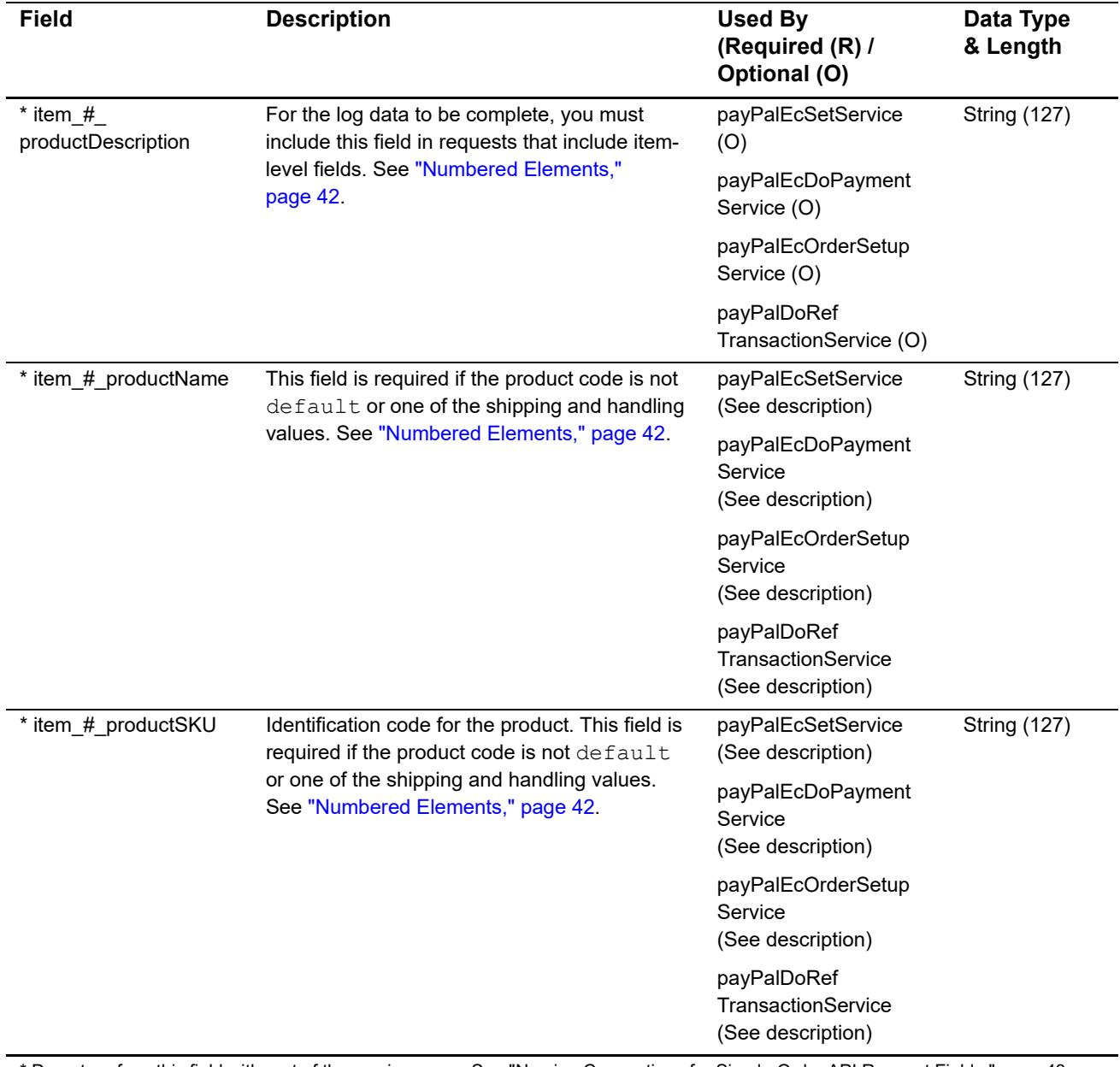

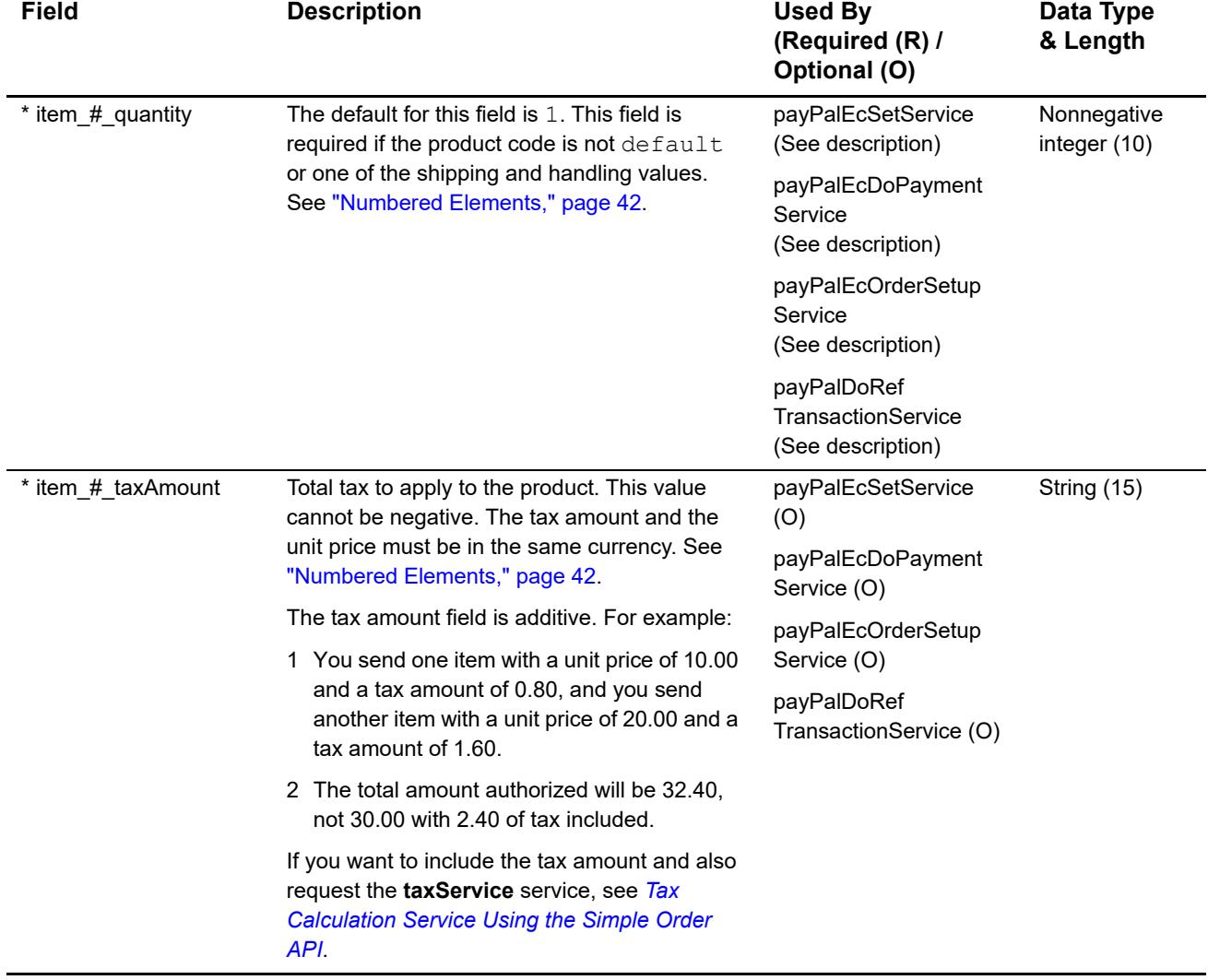

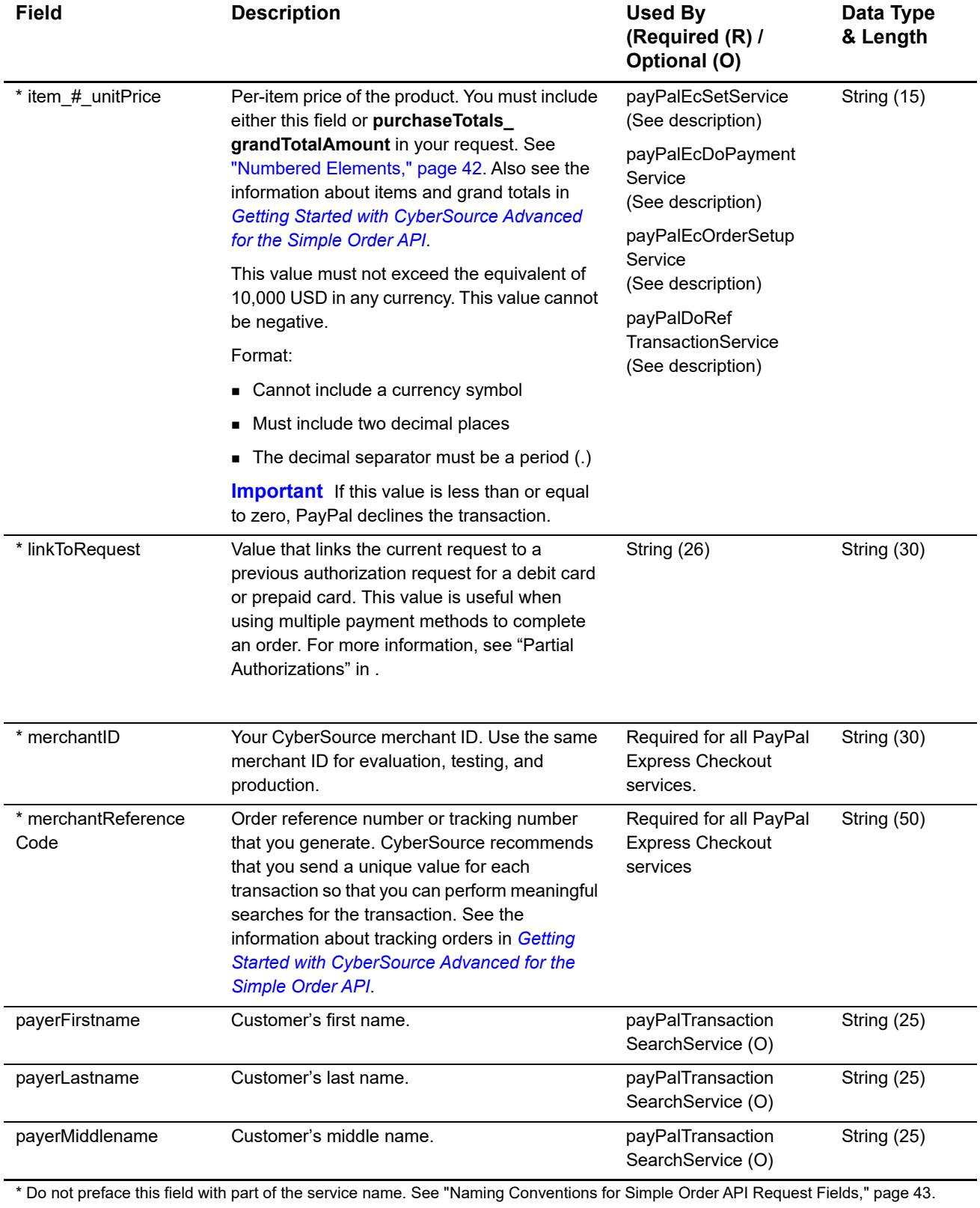

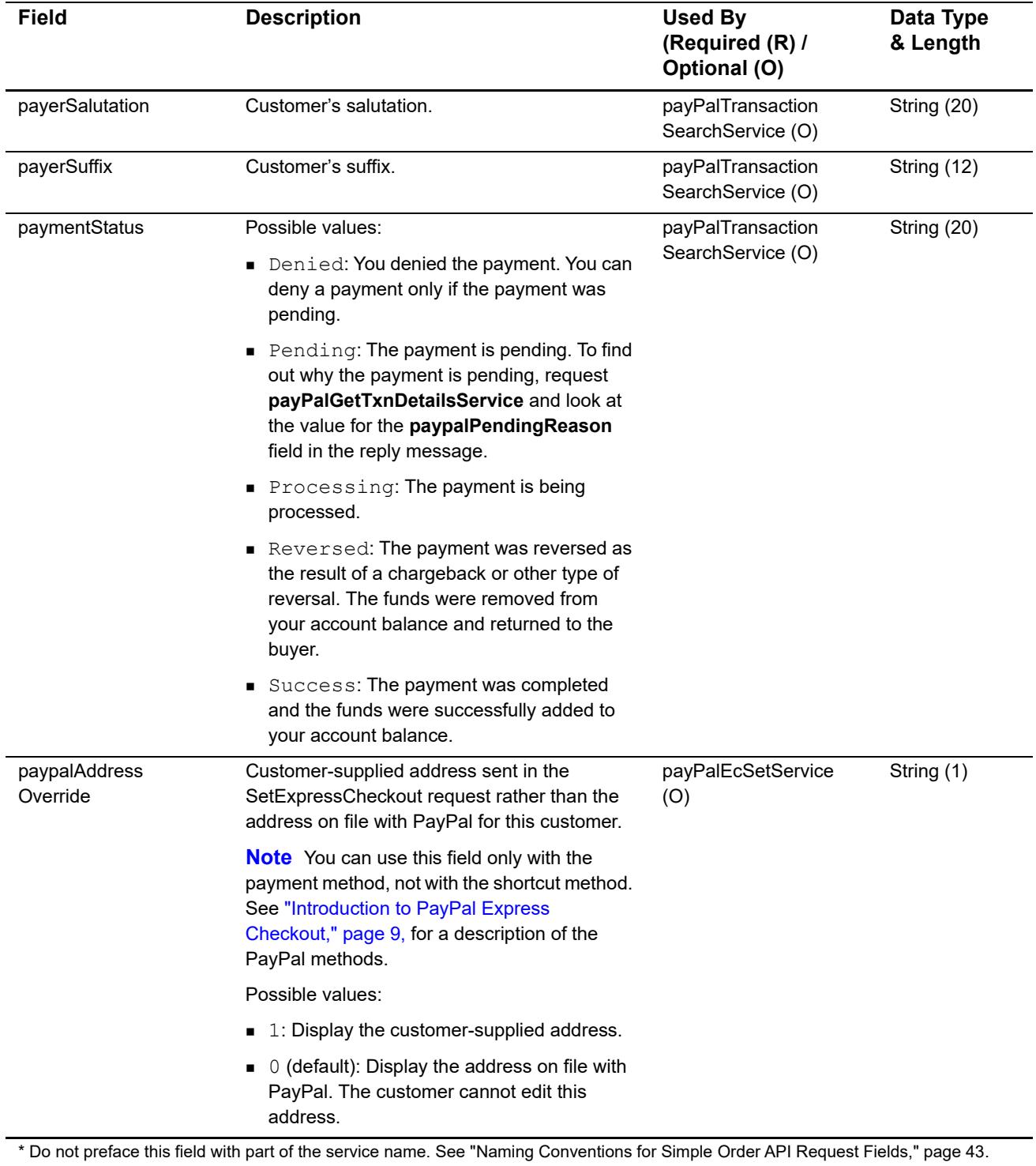

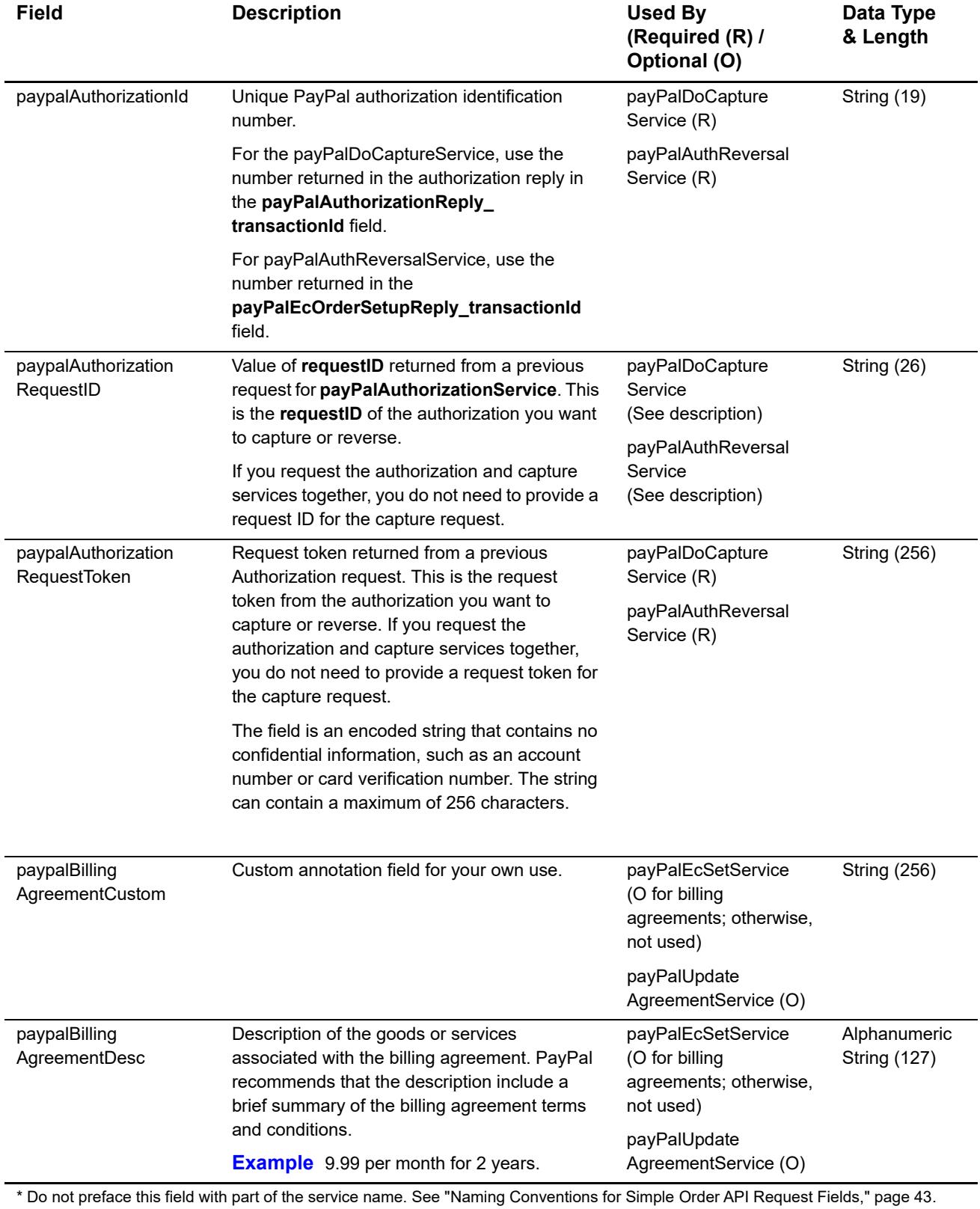

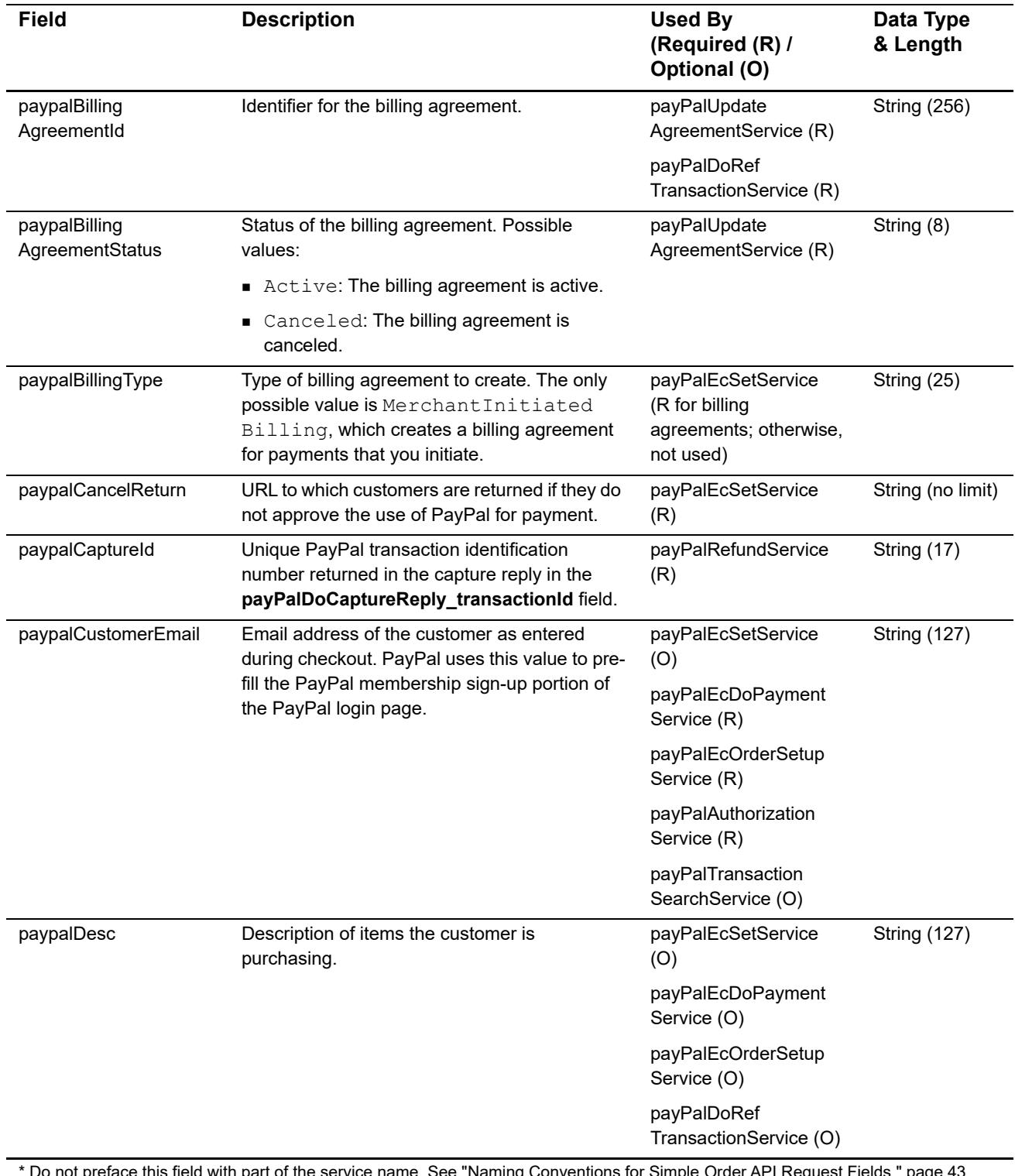

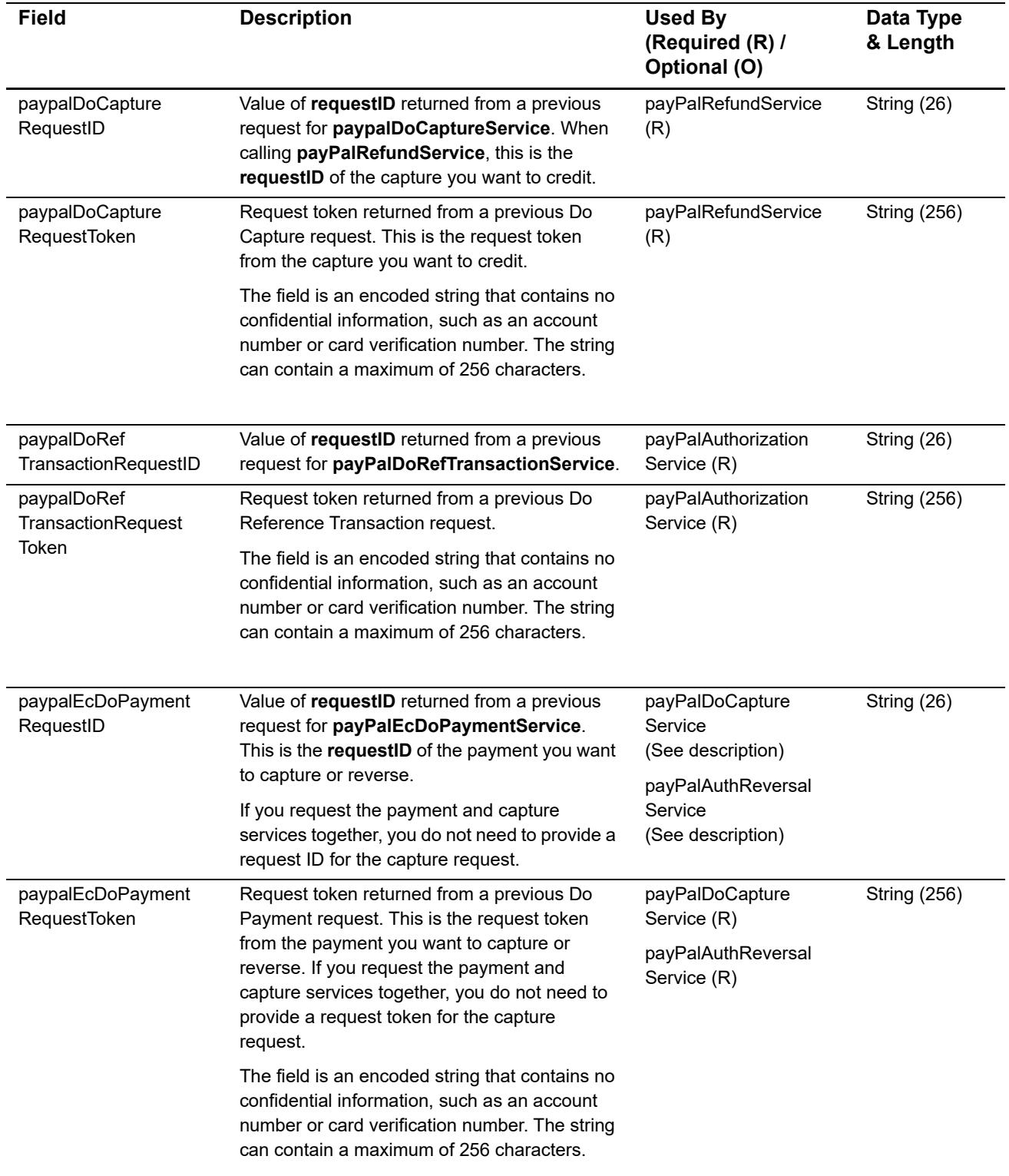

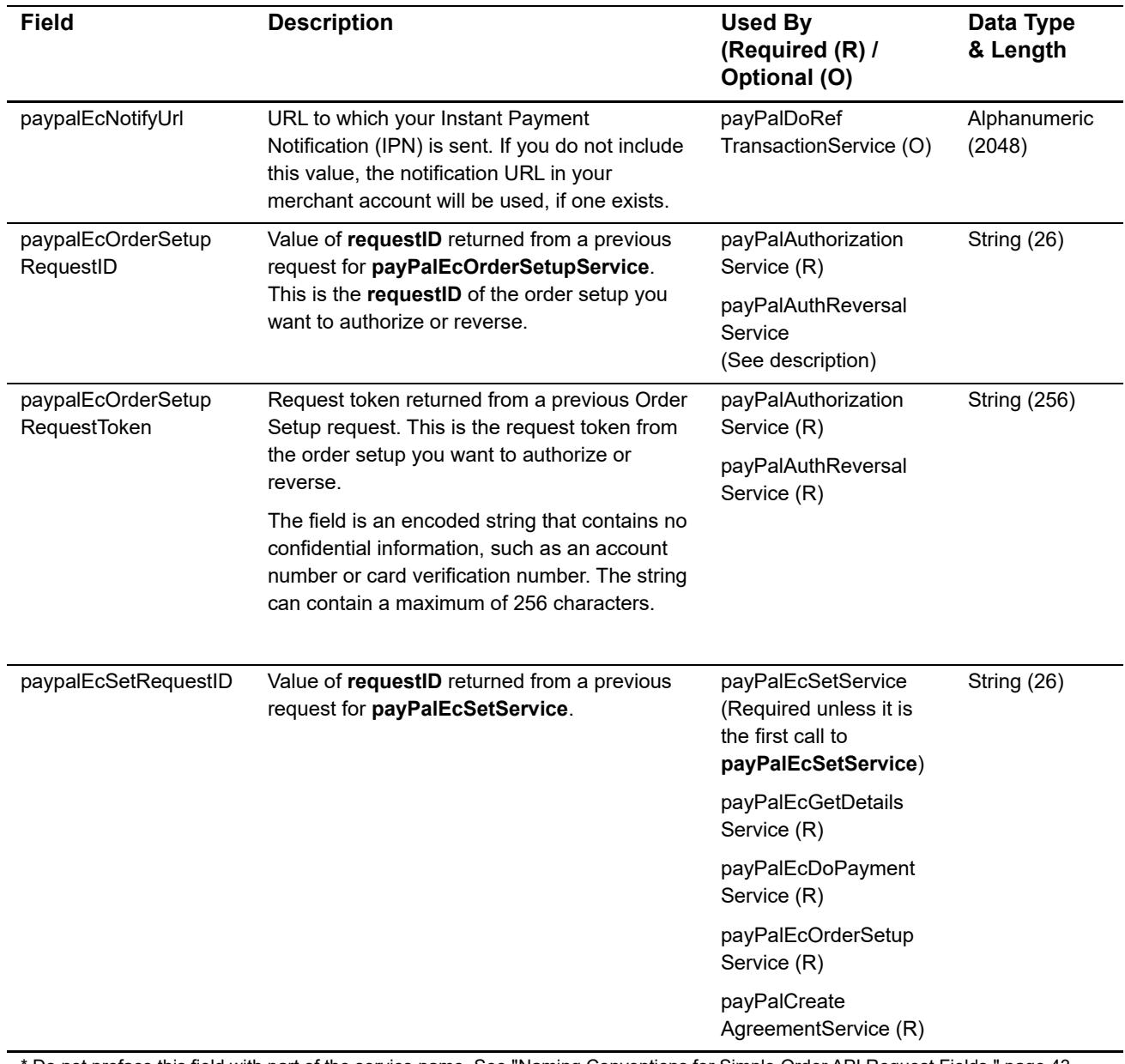

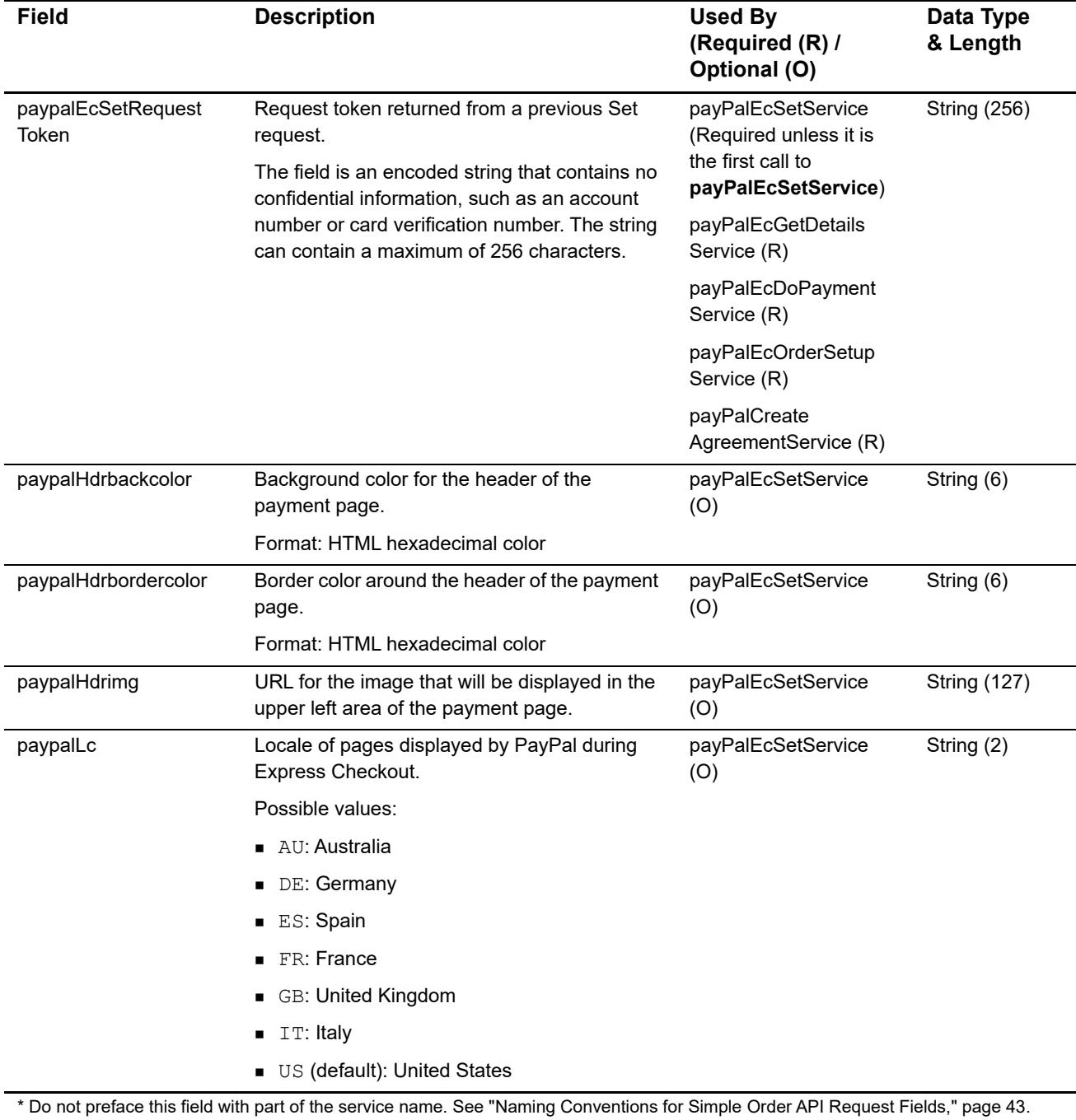

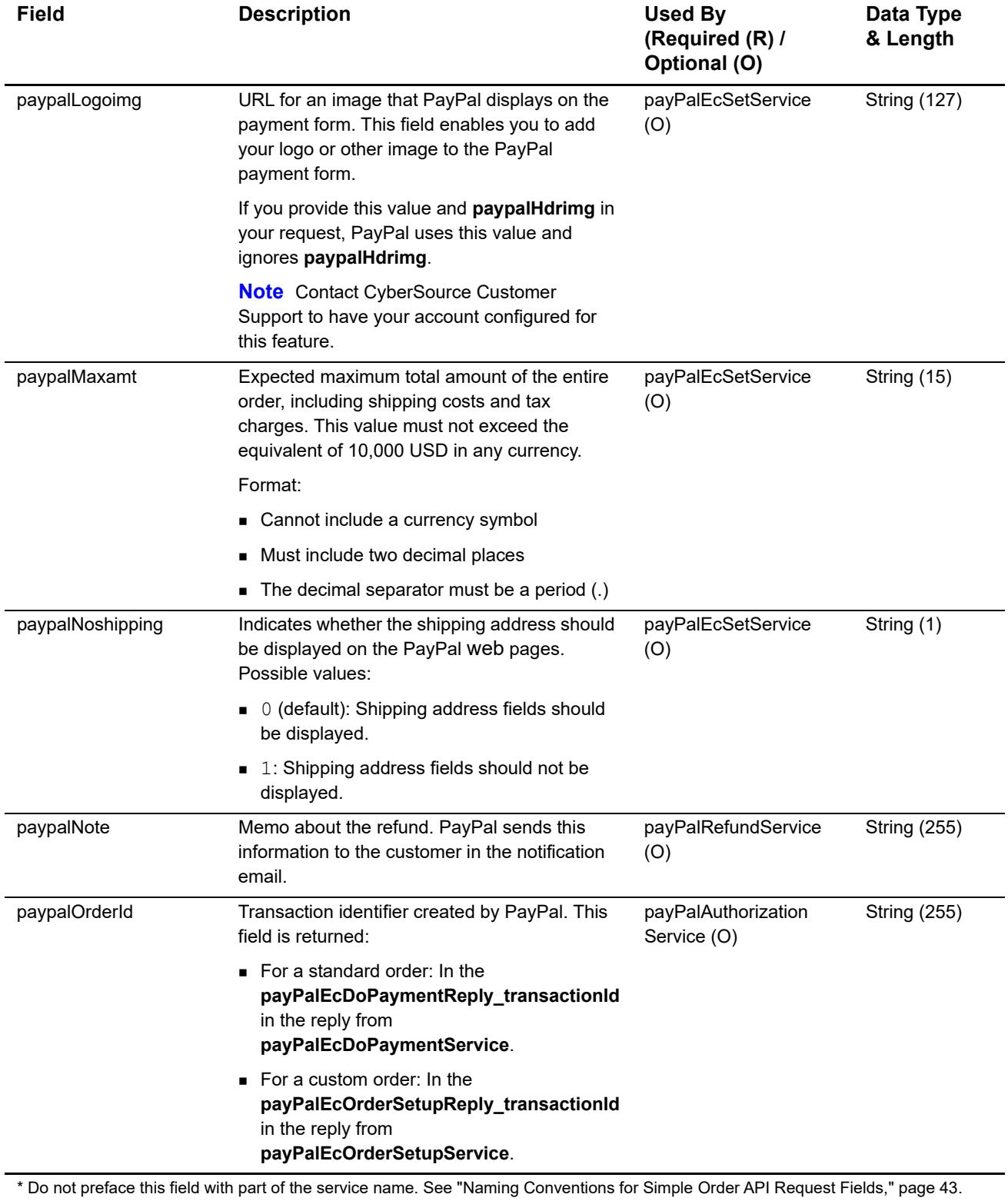

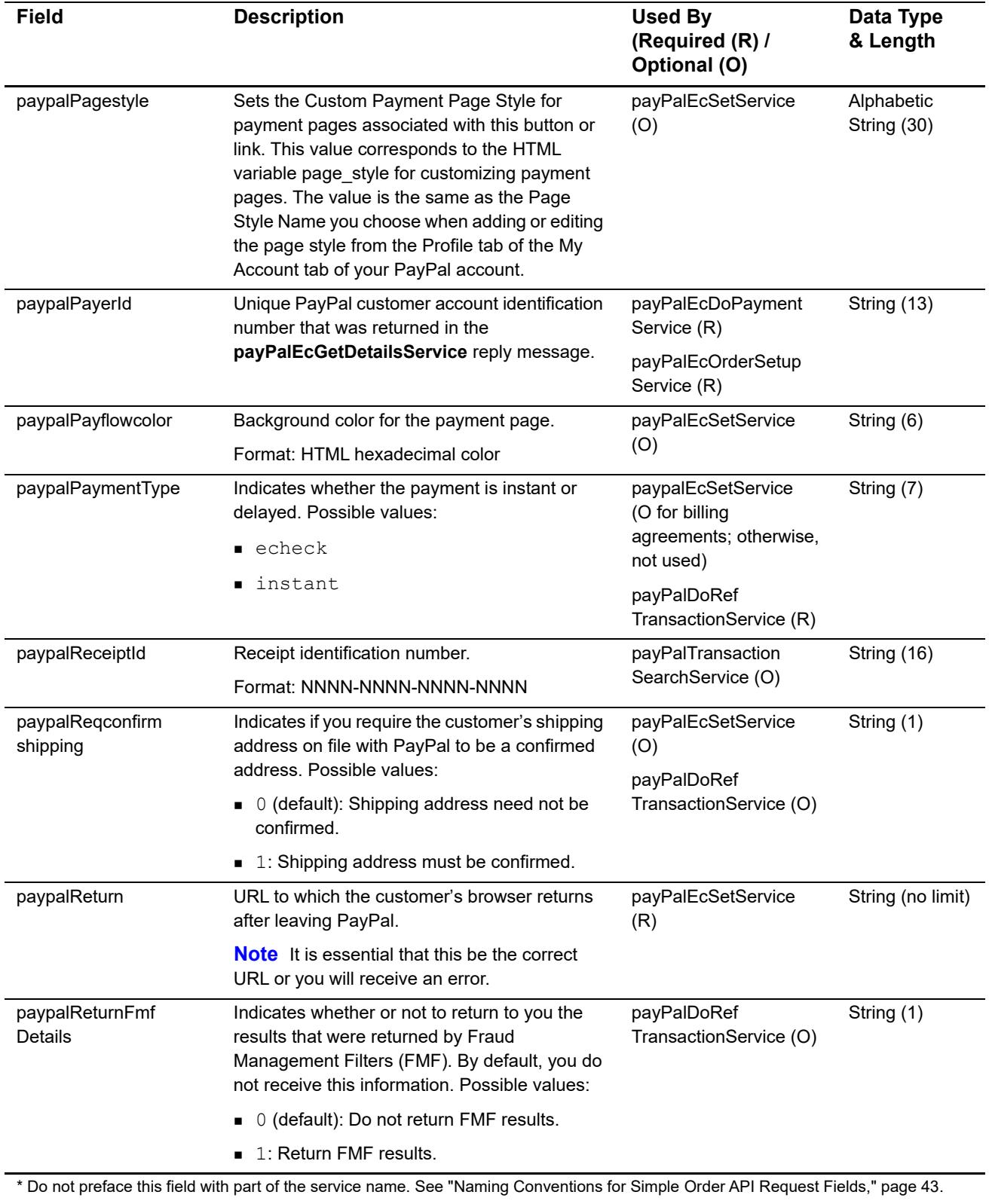

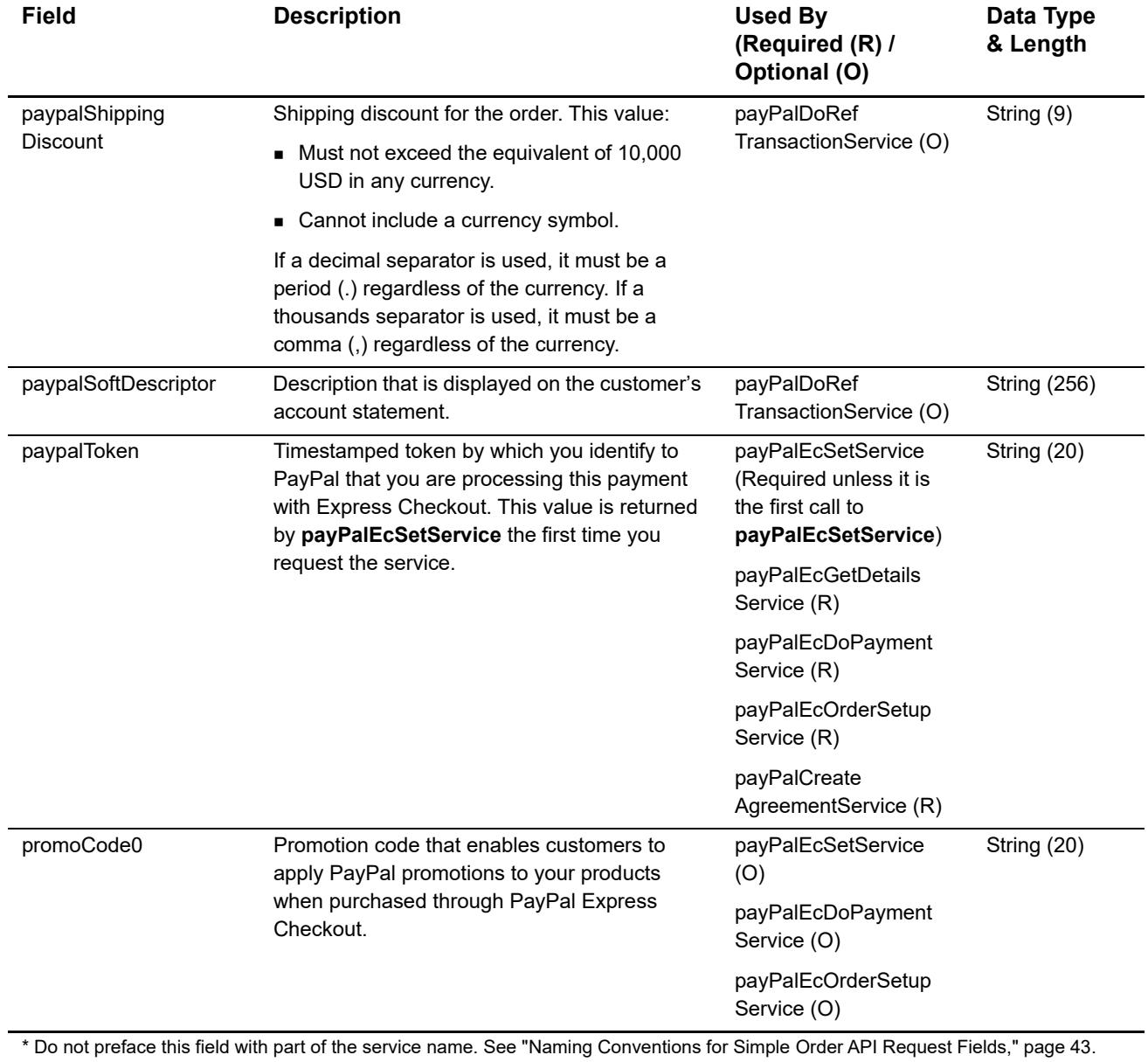

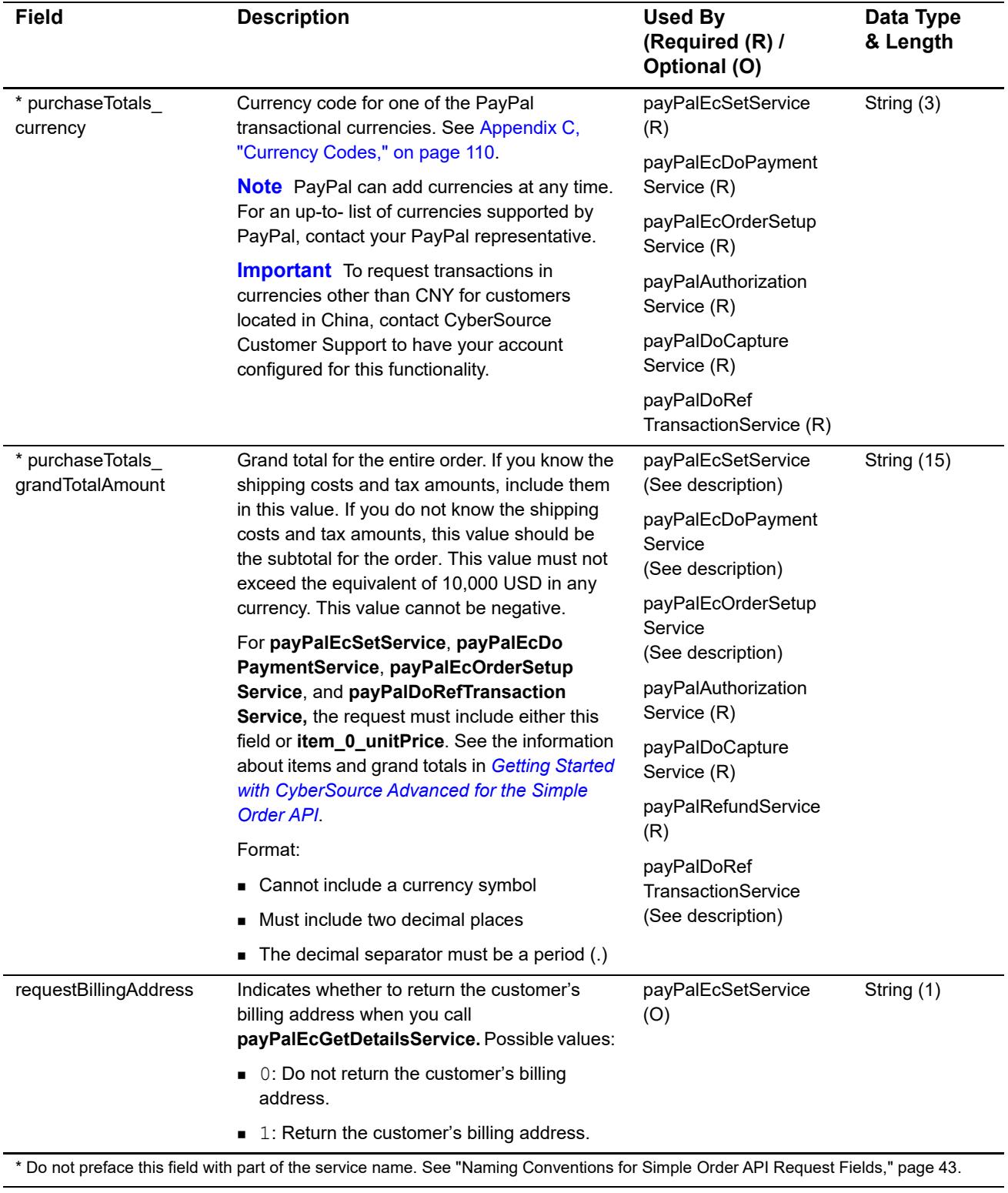

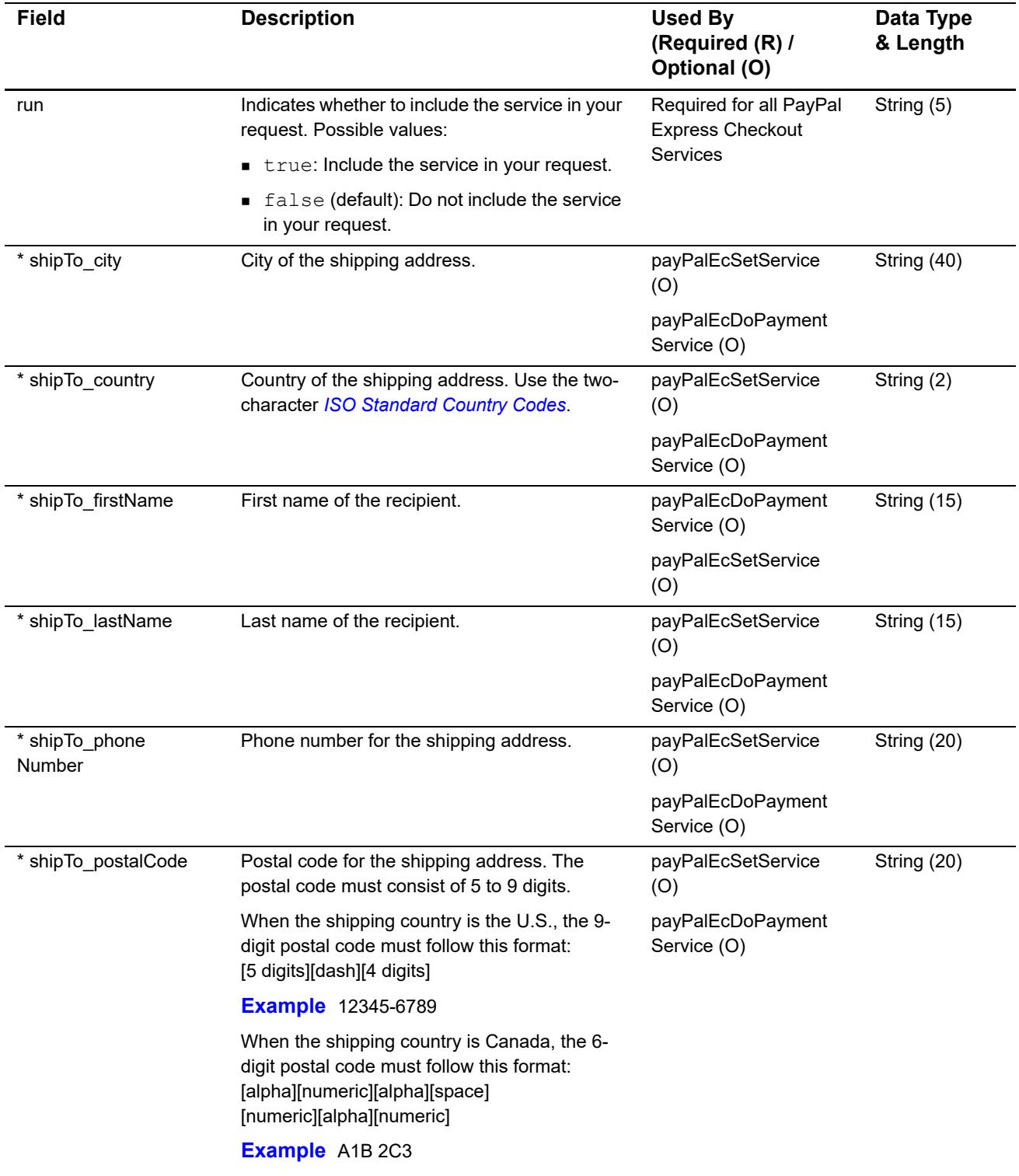

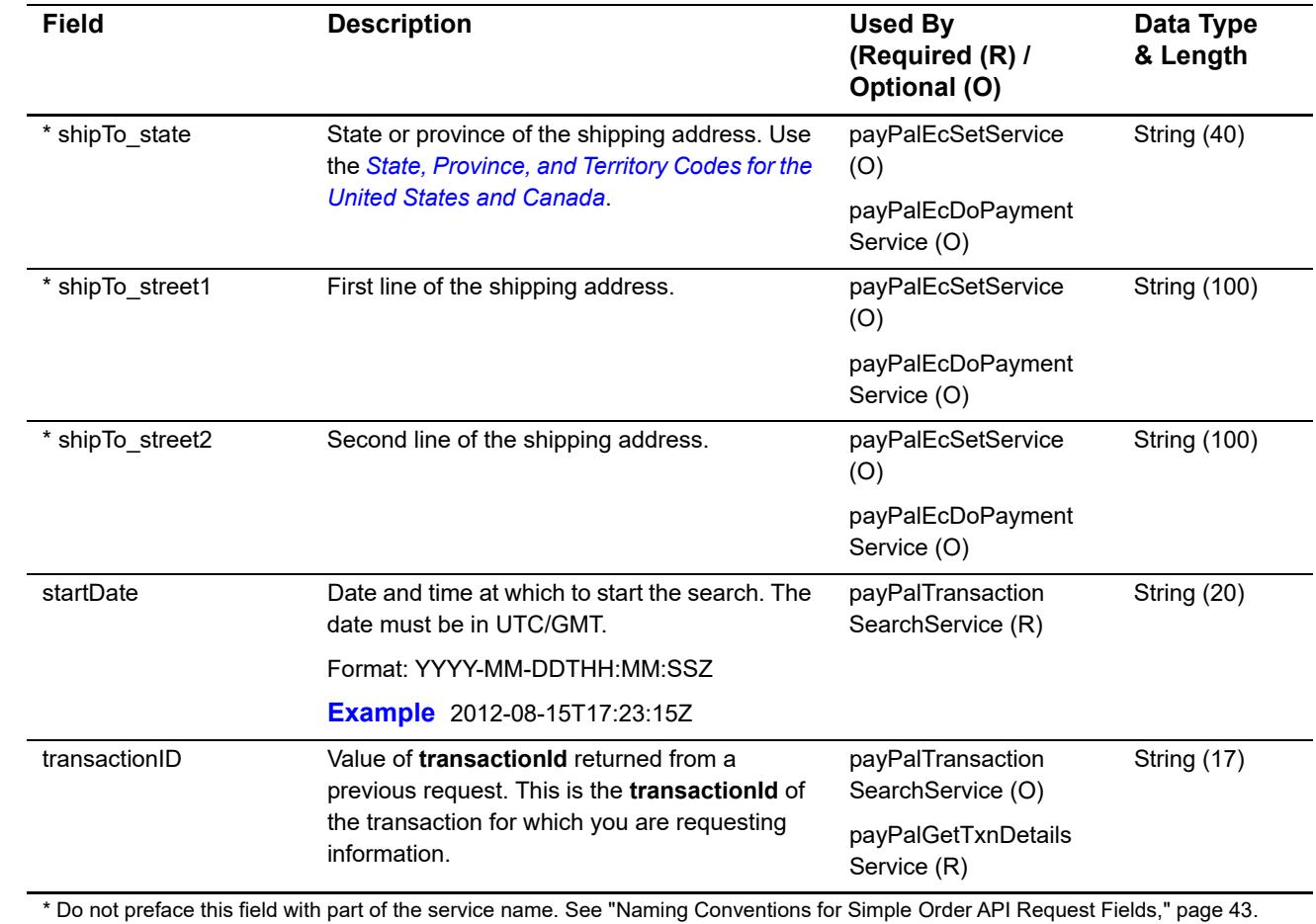

 $\mathbf{I}$ 

## <span id="page-61-0"></span>**Naming Conventions for Simple Order API Reply Fields**

The names of most Simple Order API reply fields include a preface.

For most Simple Order API reply fields, the field name that you use in your code must include a preface followed by an underscore  $($   $)$ . The following table lists the Simple Order API services and the preface to use for each service. In [Table 19](#page-62-0), an asterisk (\*) before a field name indicates that you should *not* preface the field name.

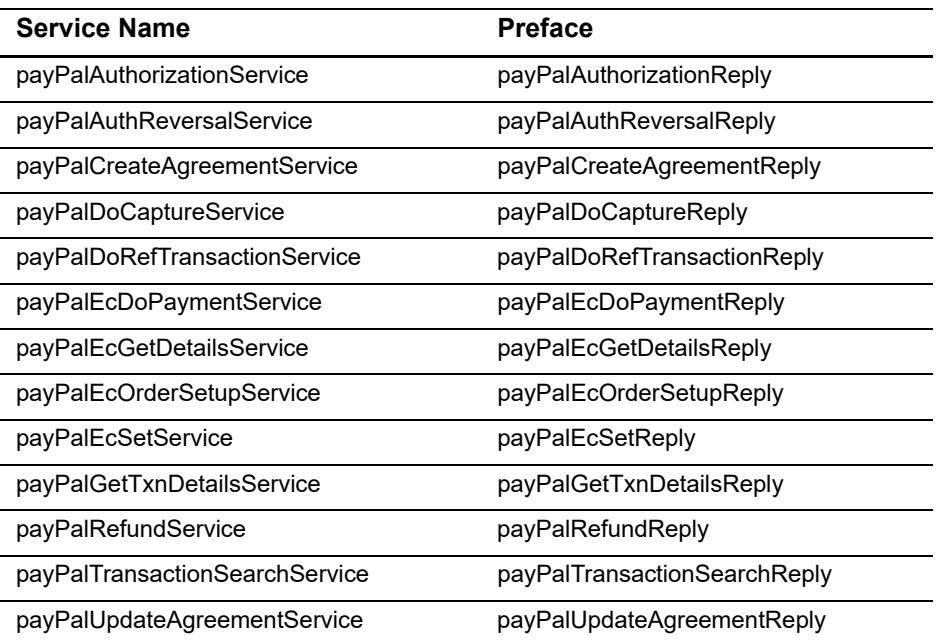

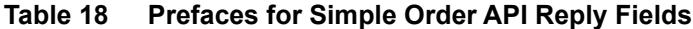

Examples:

- The Do Capture service returns the receipt ID in **payPalDoCaptureReply\_ paypalReceiptId**.
- The Get Details service returns the shipping country in **payPalEcGetDetailsReply shipToCountry**.

## **Reply Field Descriptions**

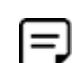

Some field descriptions come directly from PayPal and are not written by CyberSource.

In the following table, an asterisk (\*) before a field name indicates that you should *not* preface the field name.

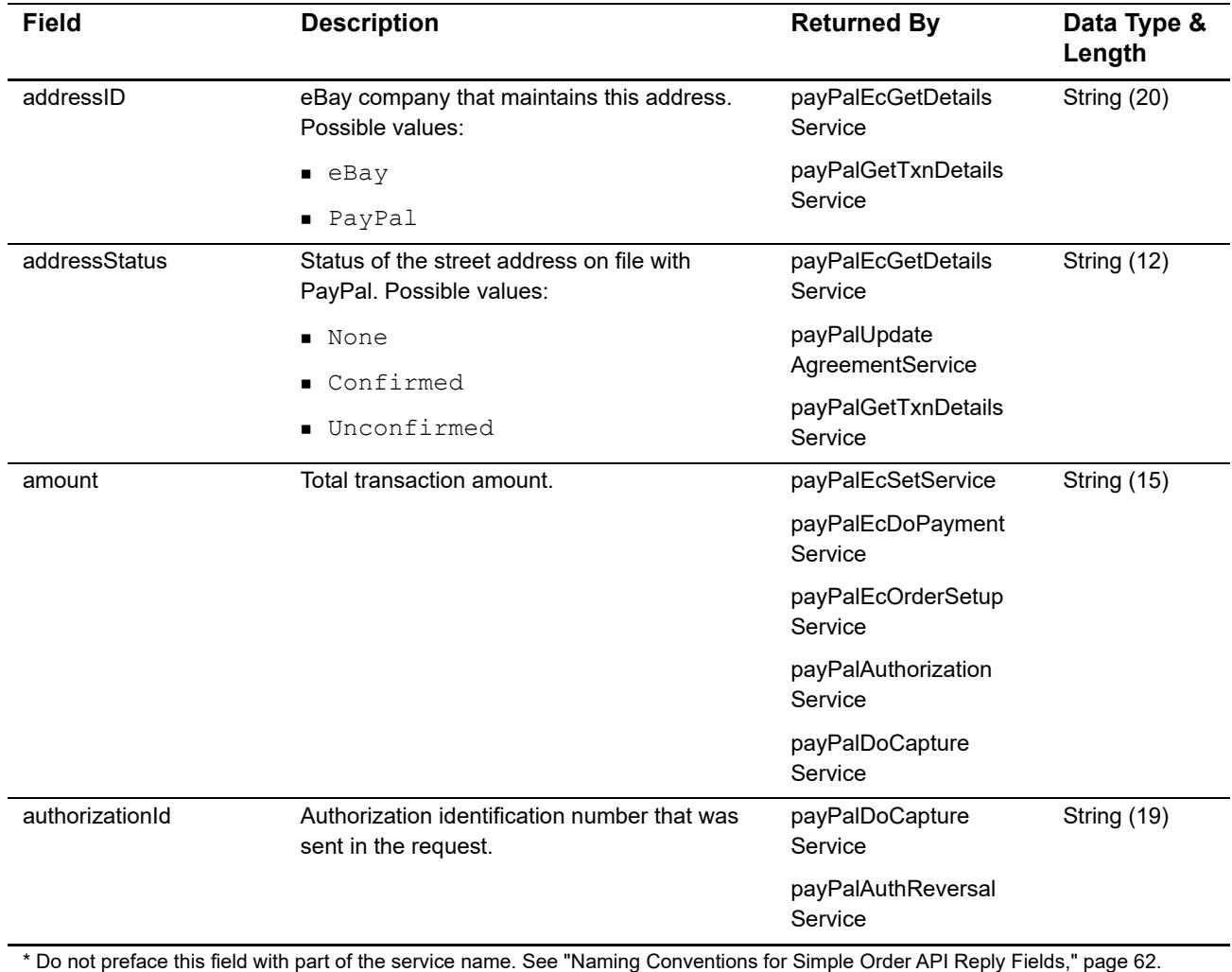

#### <span id="page-62-0"></span>**Table 19 Reply Fields**

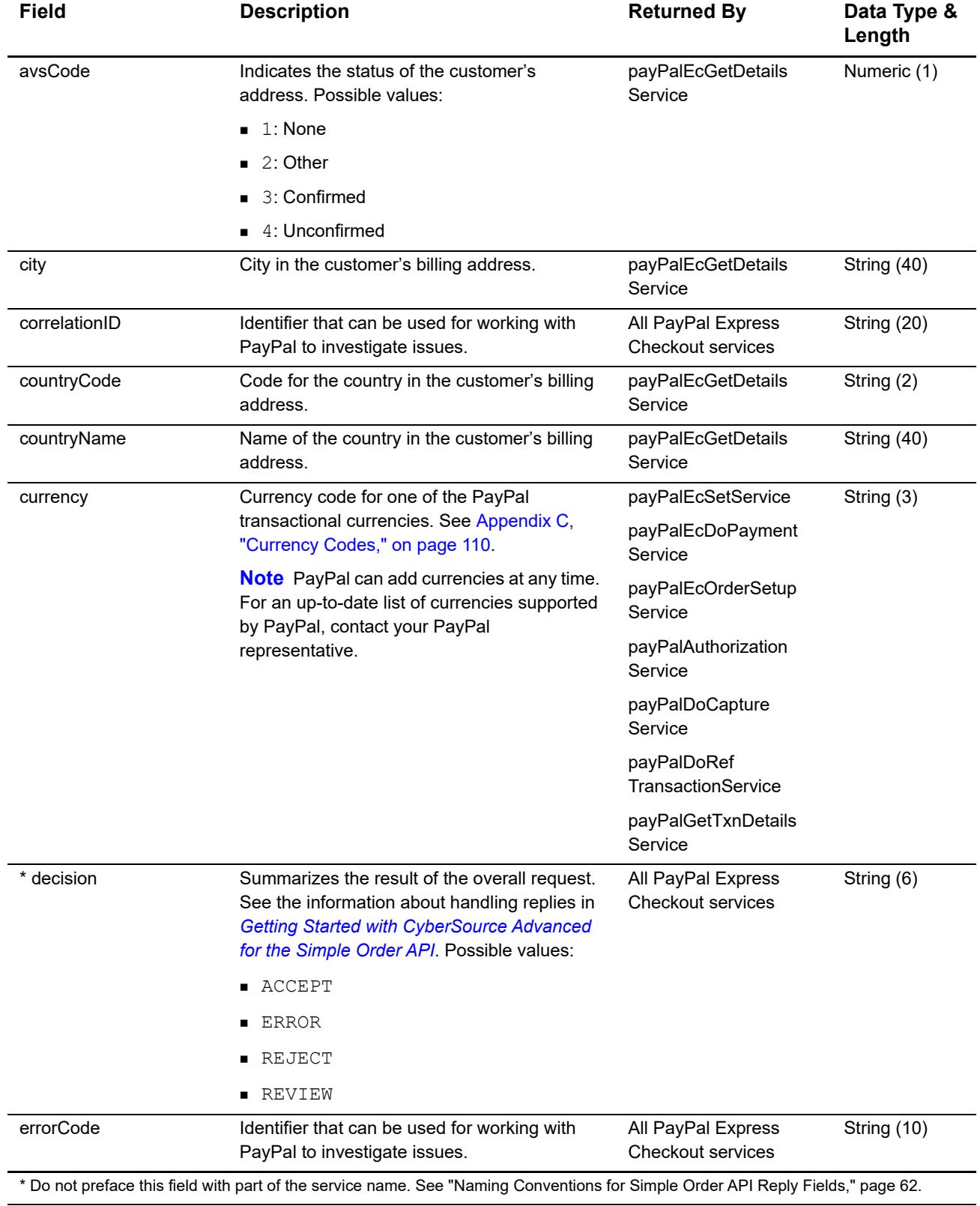

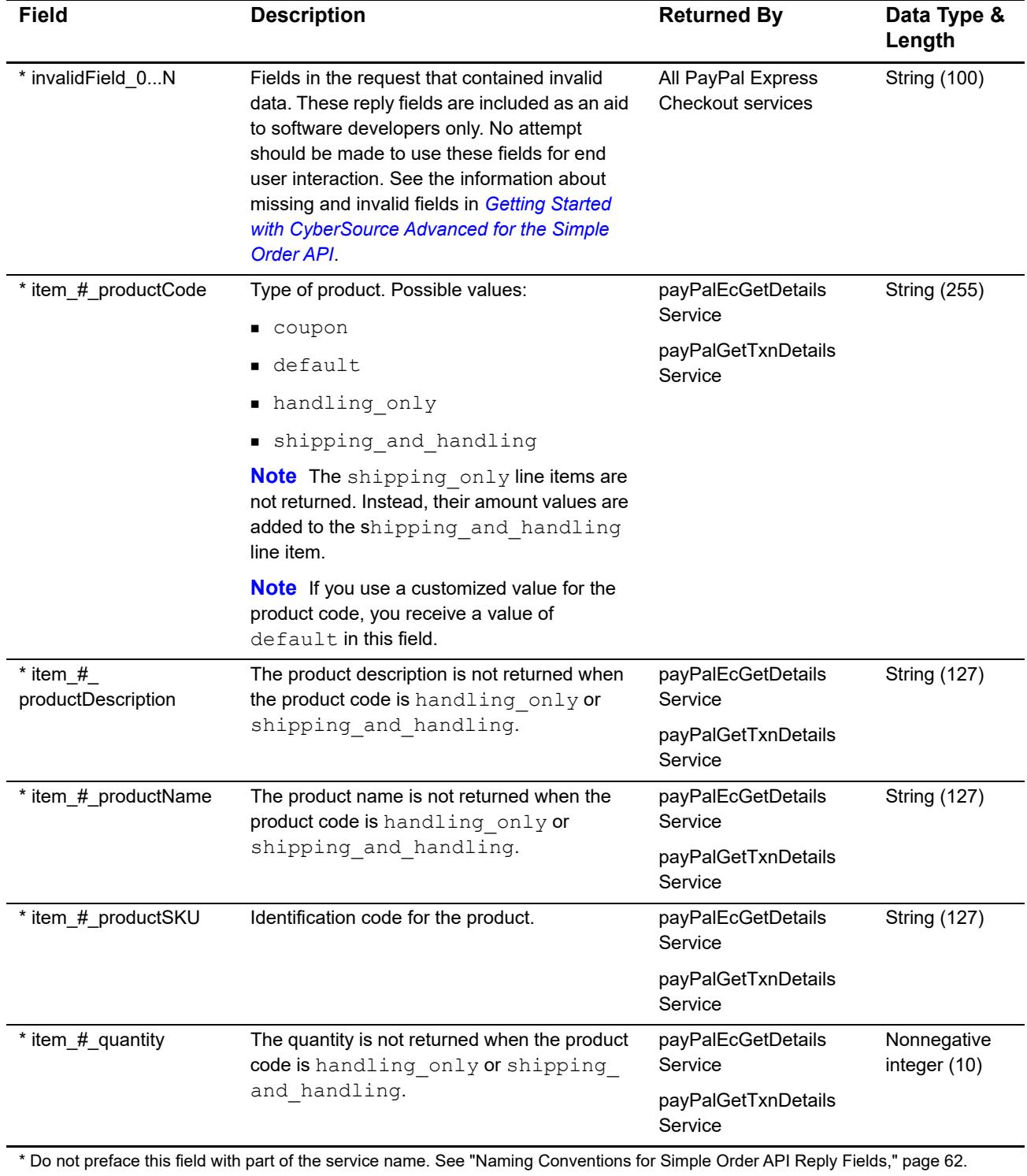

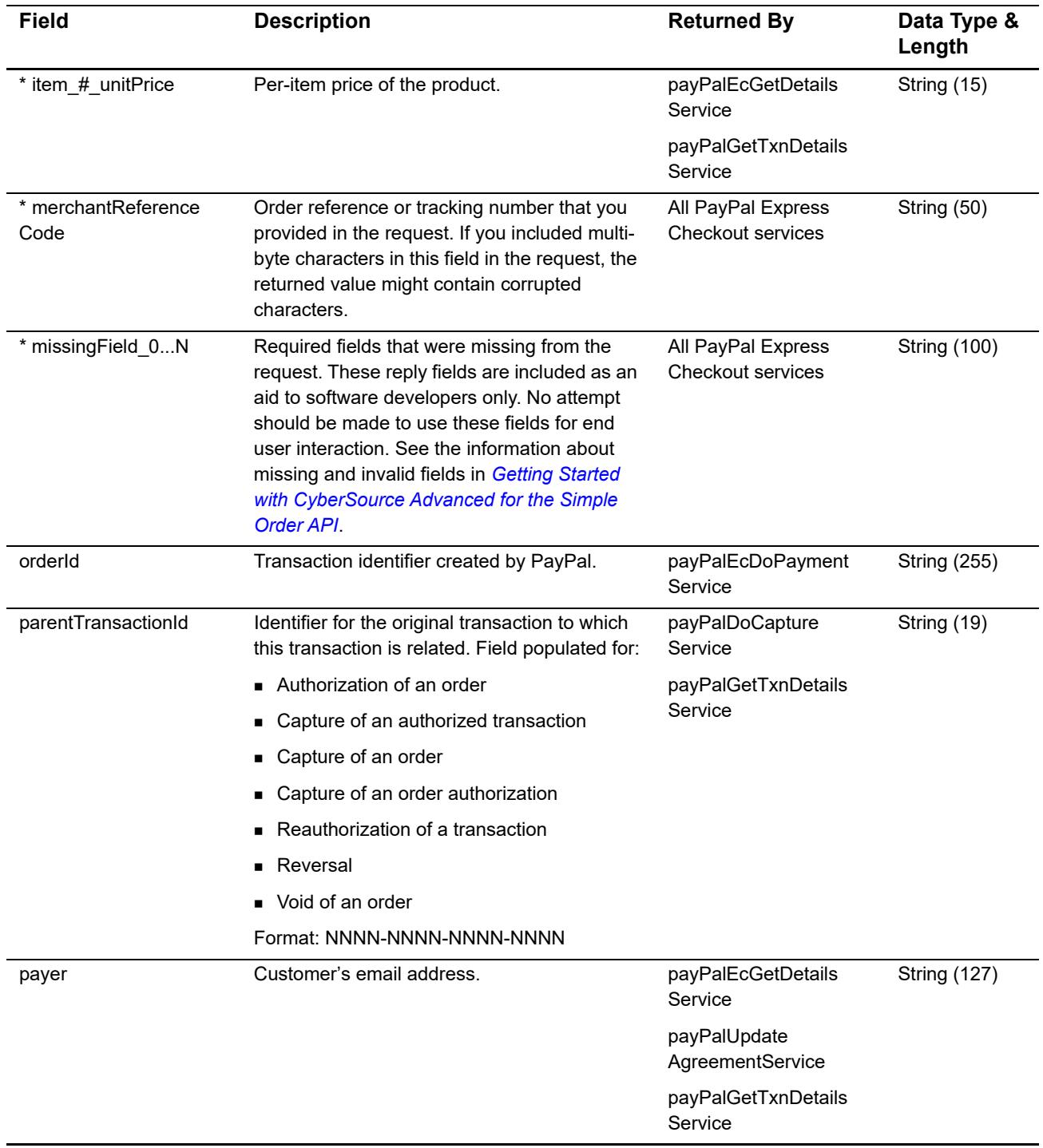

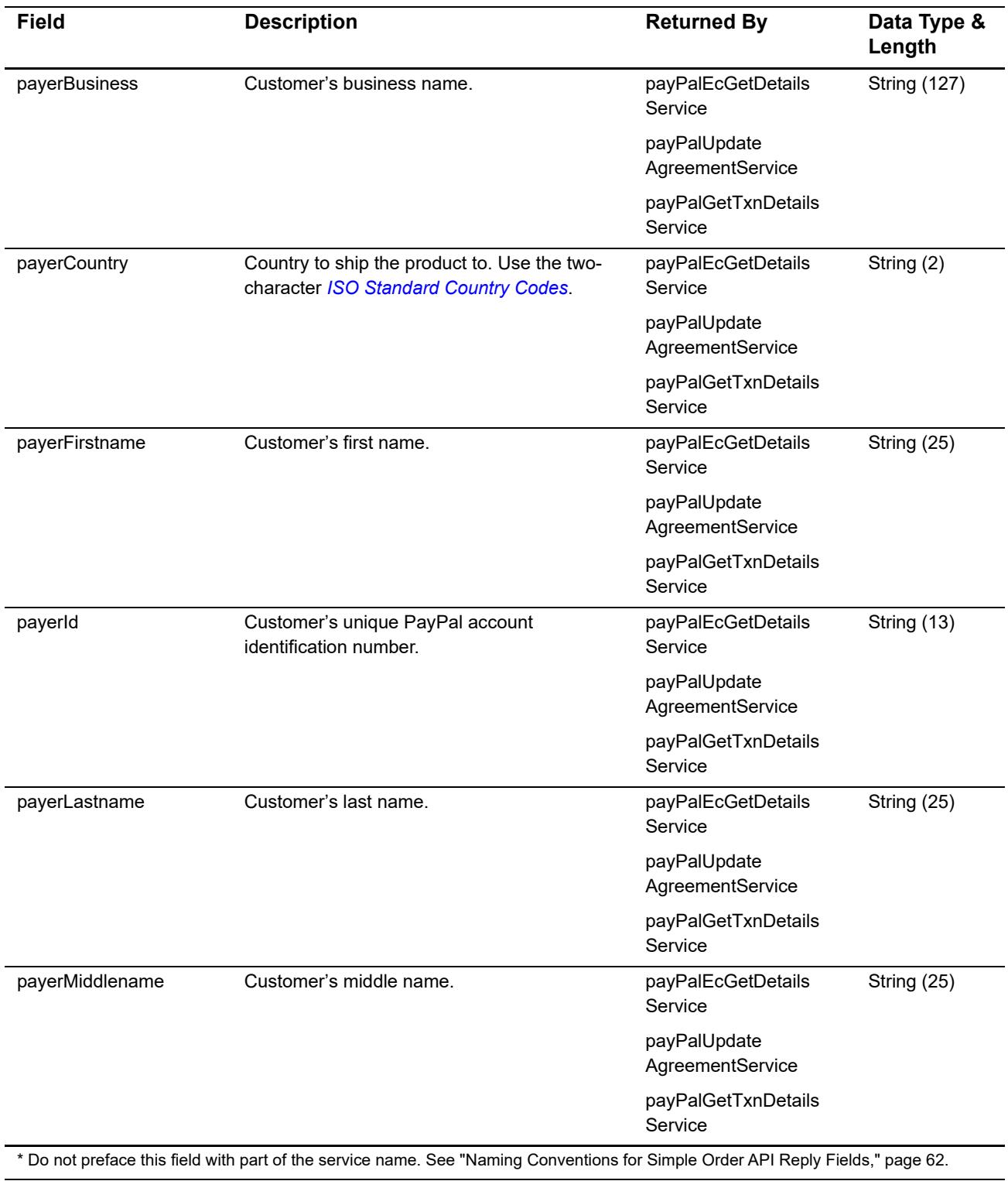

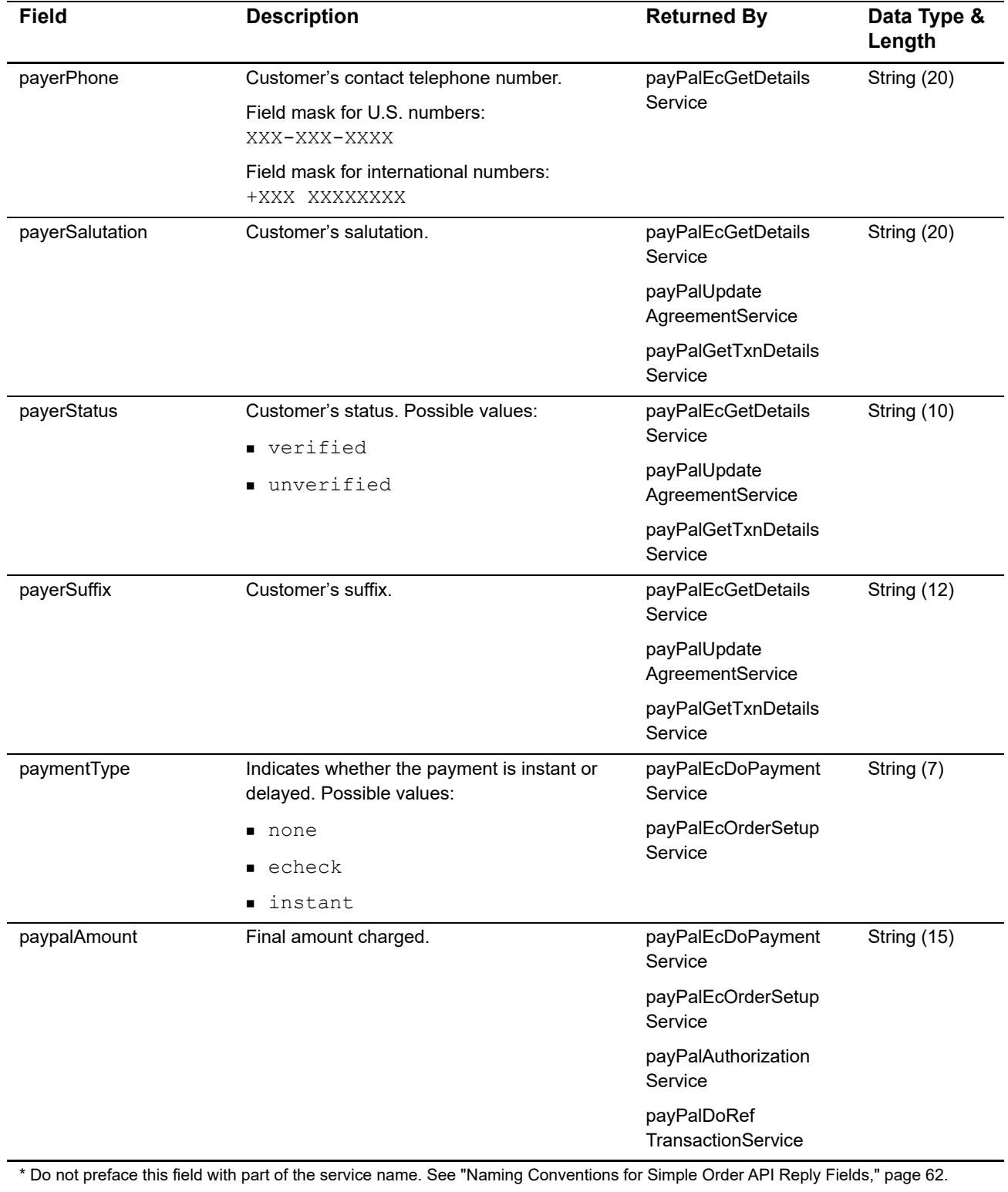

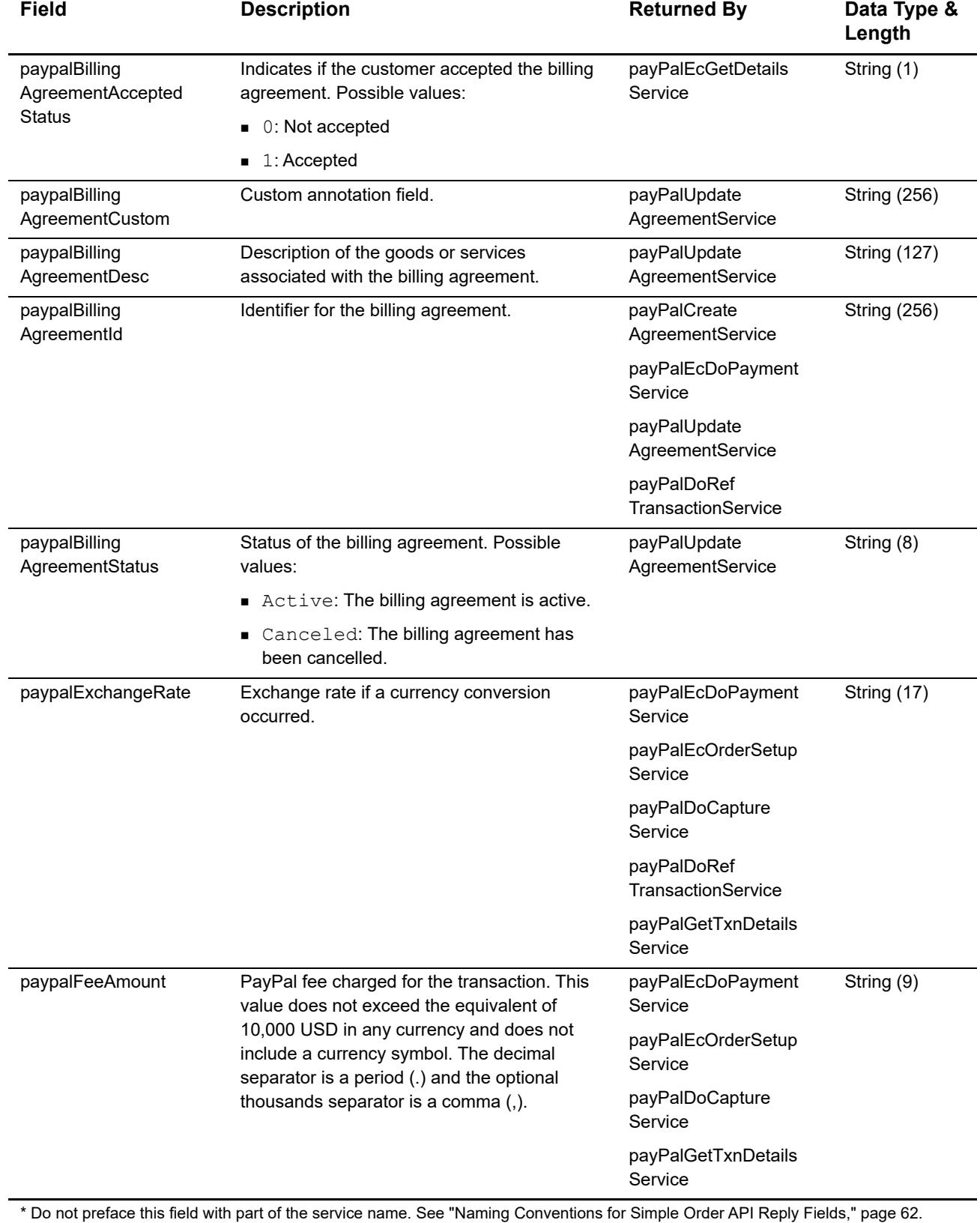

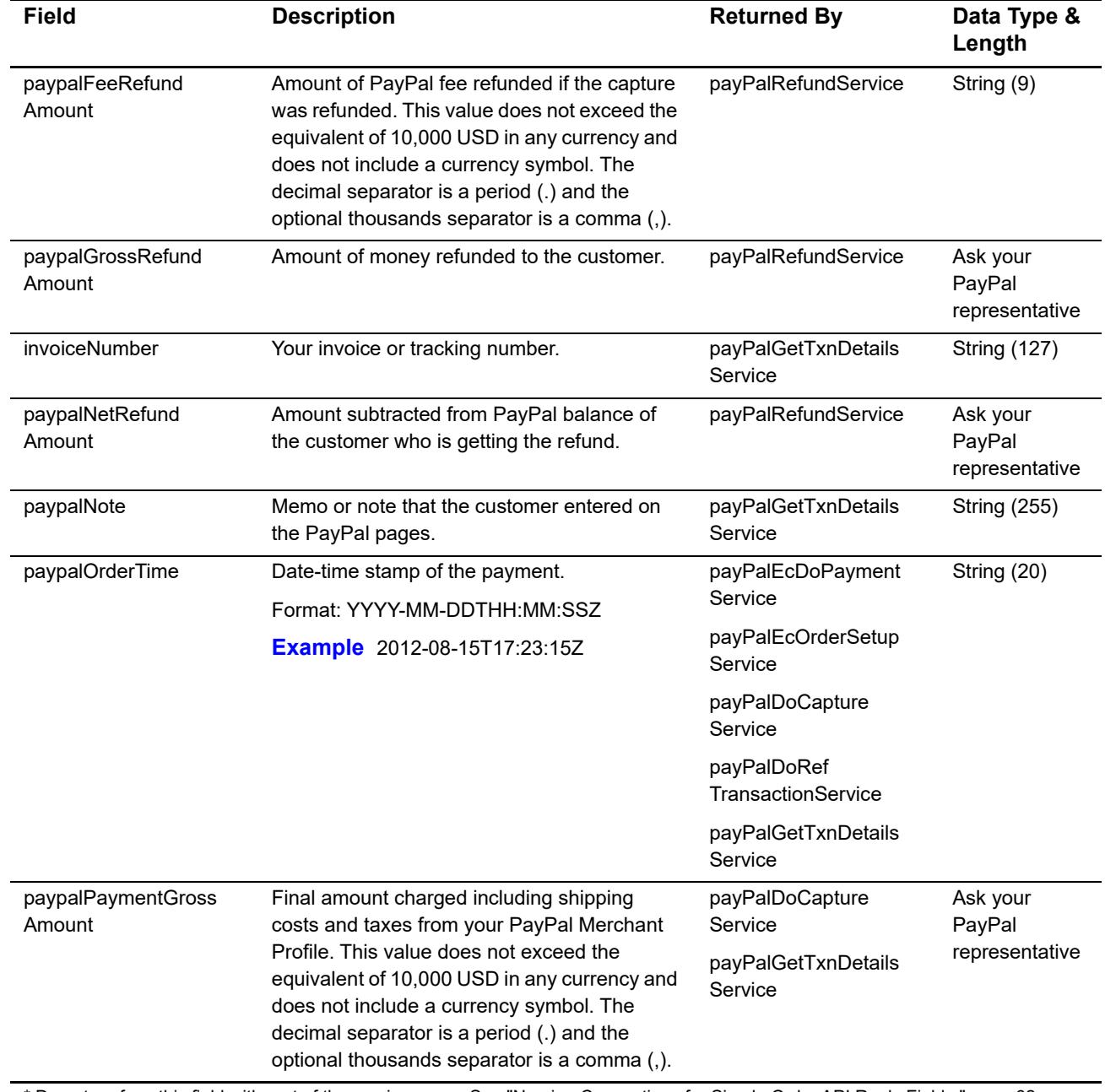

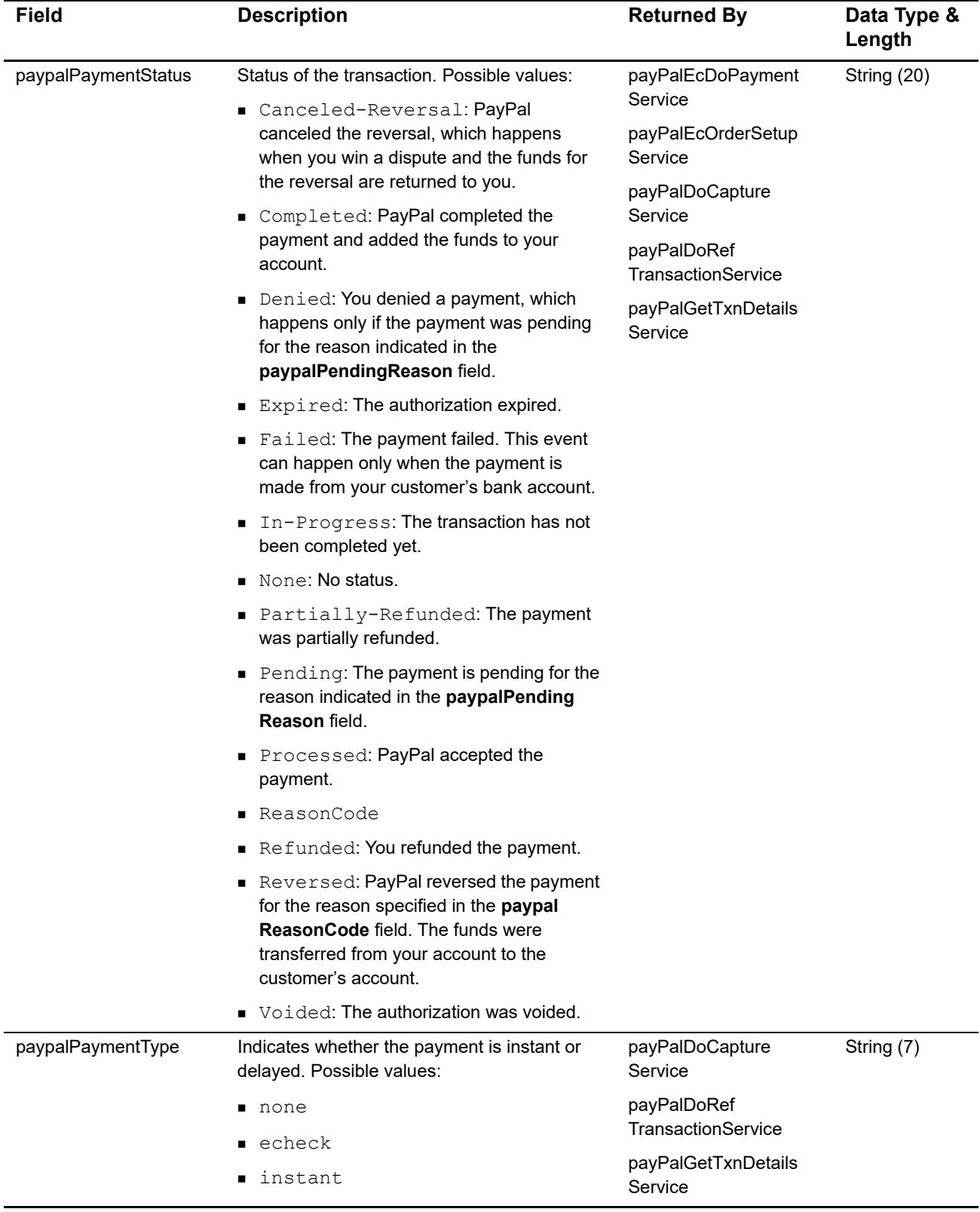

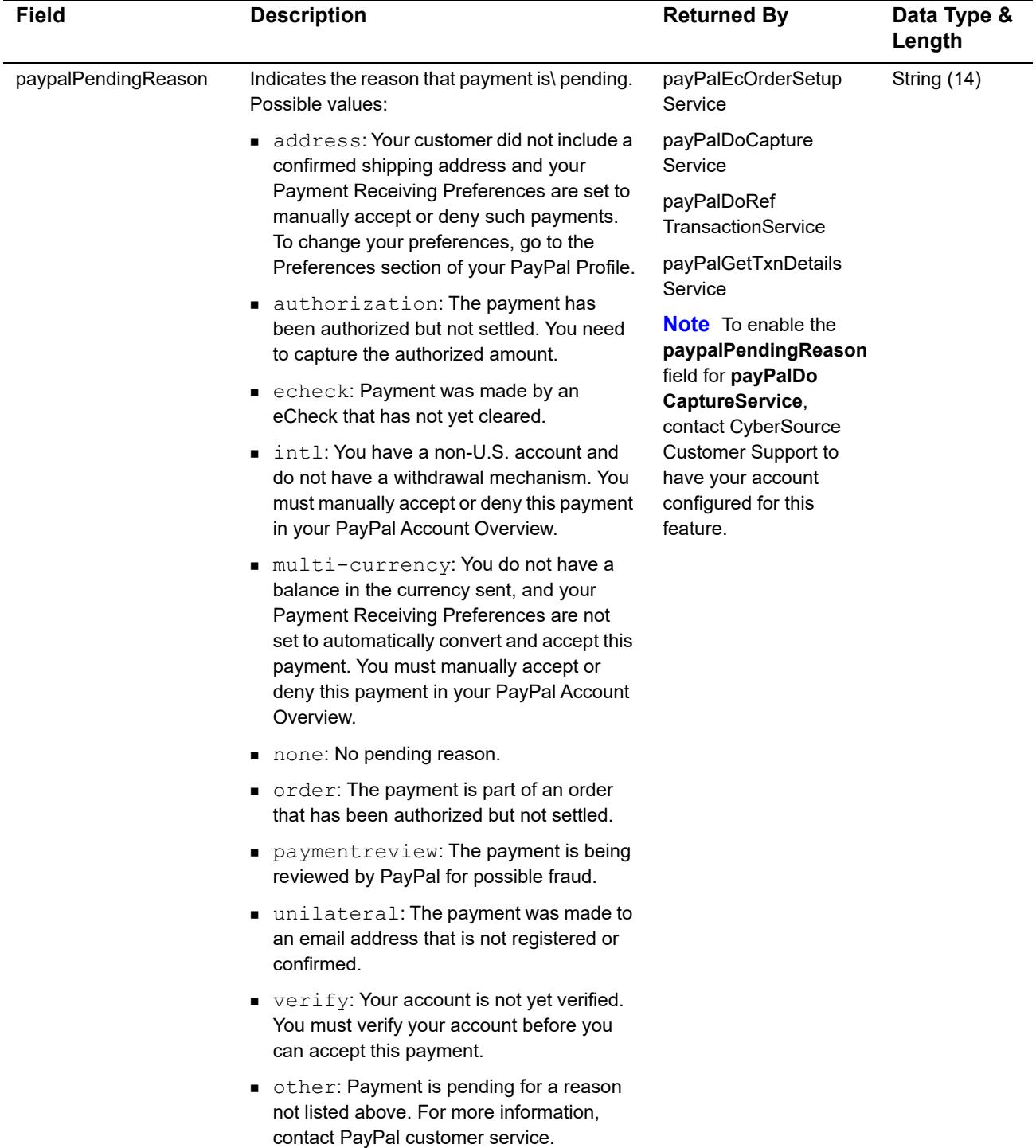
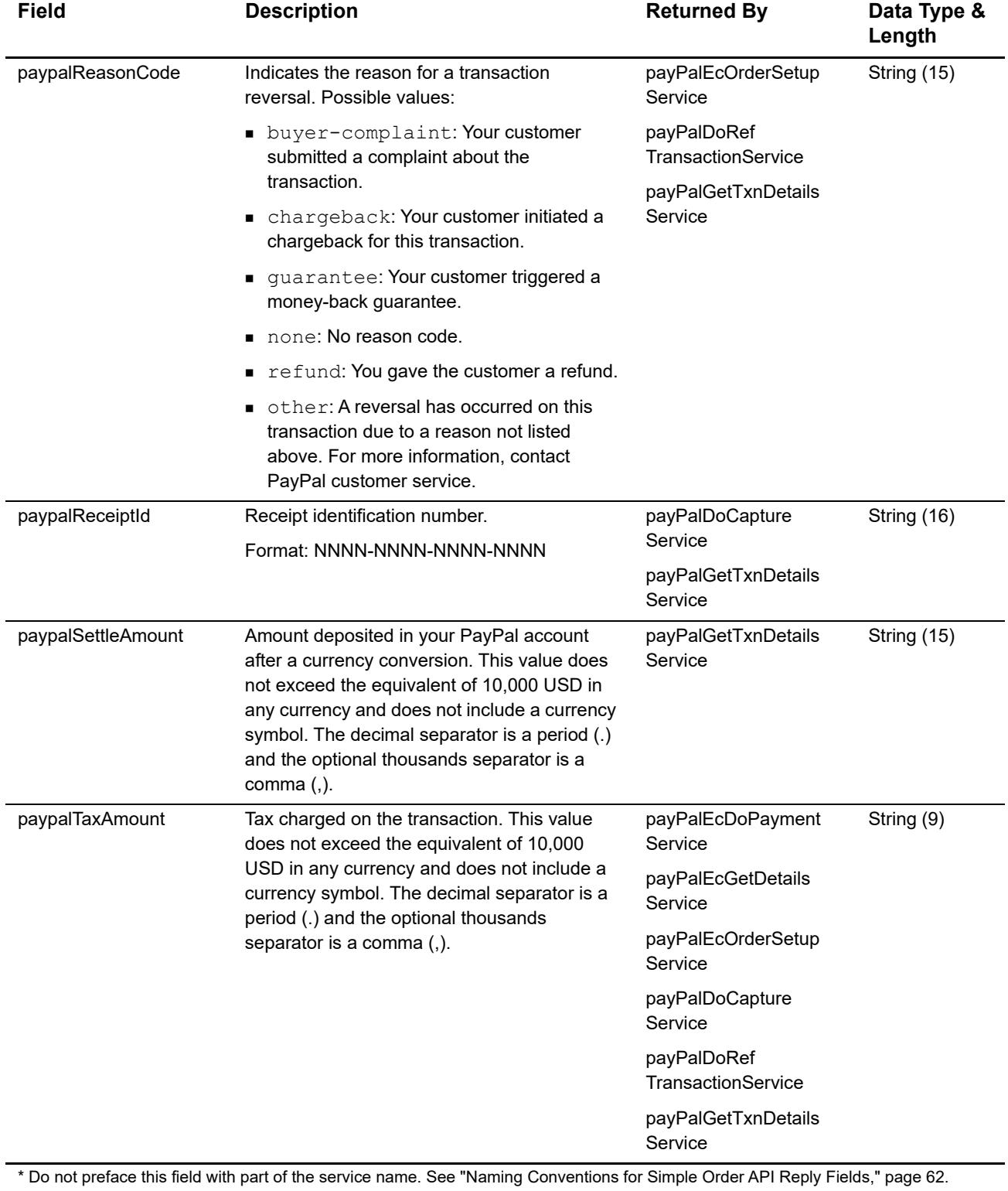

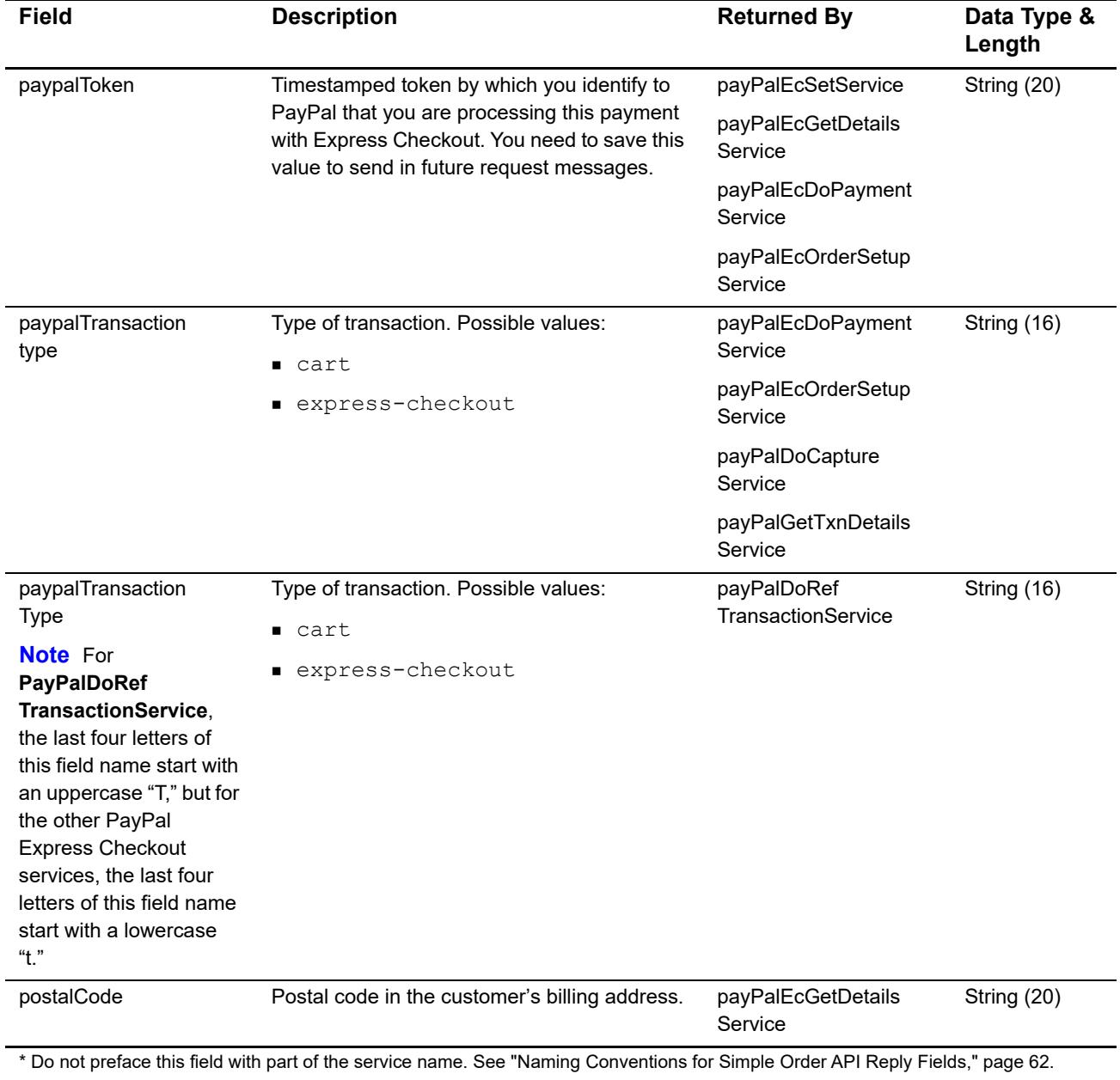

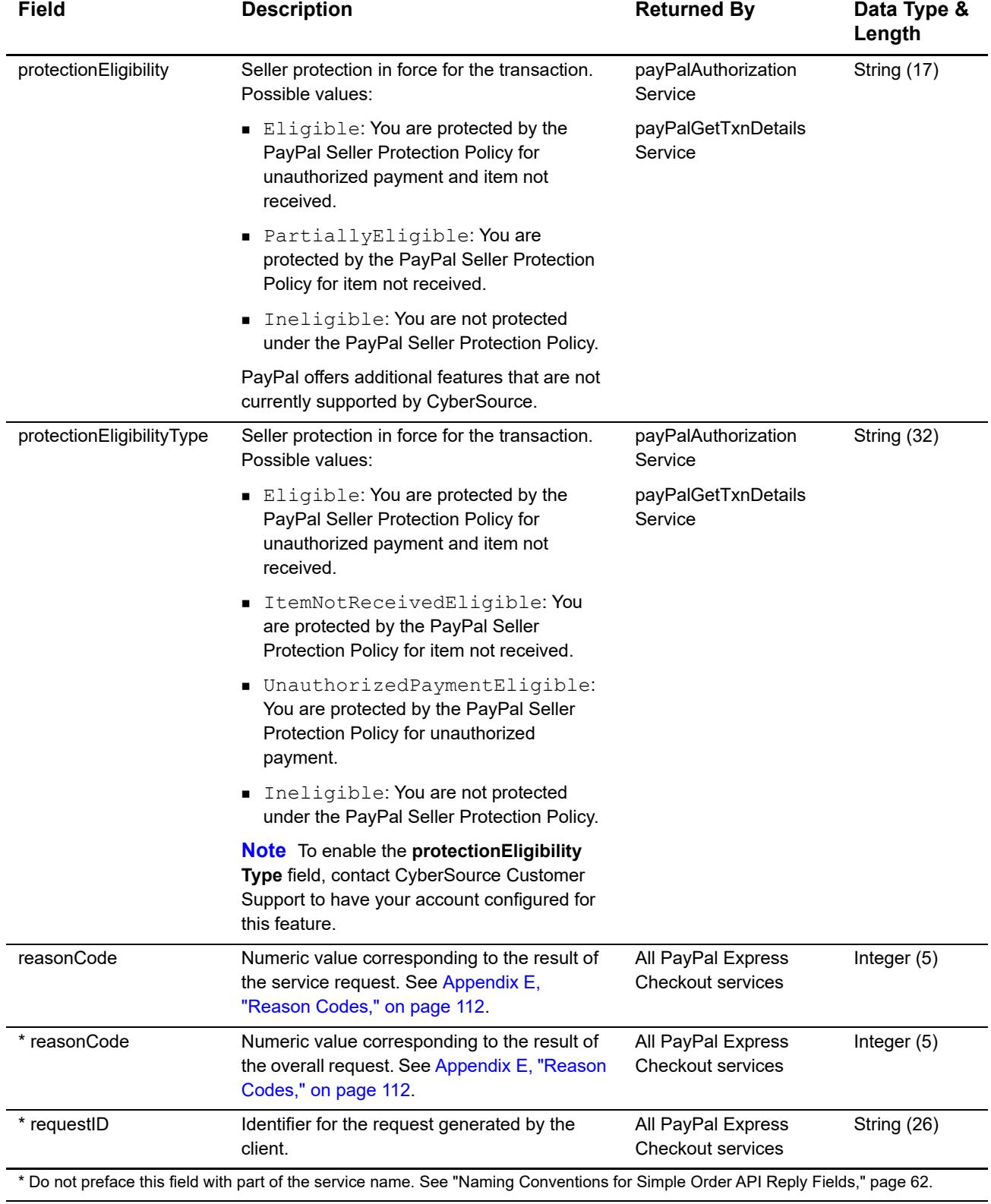

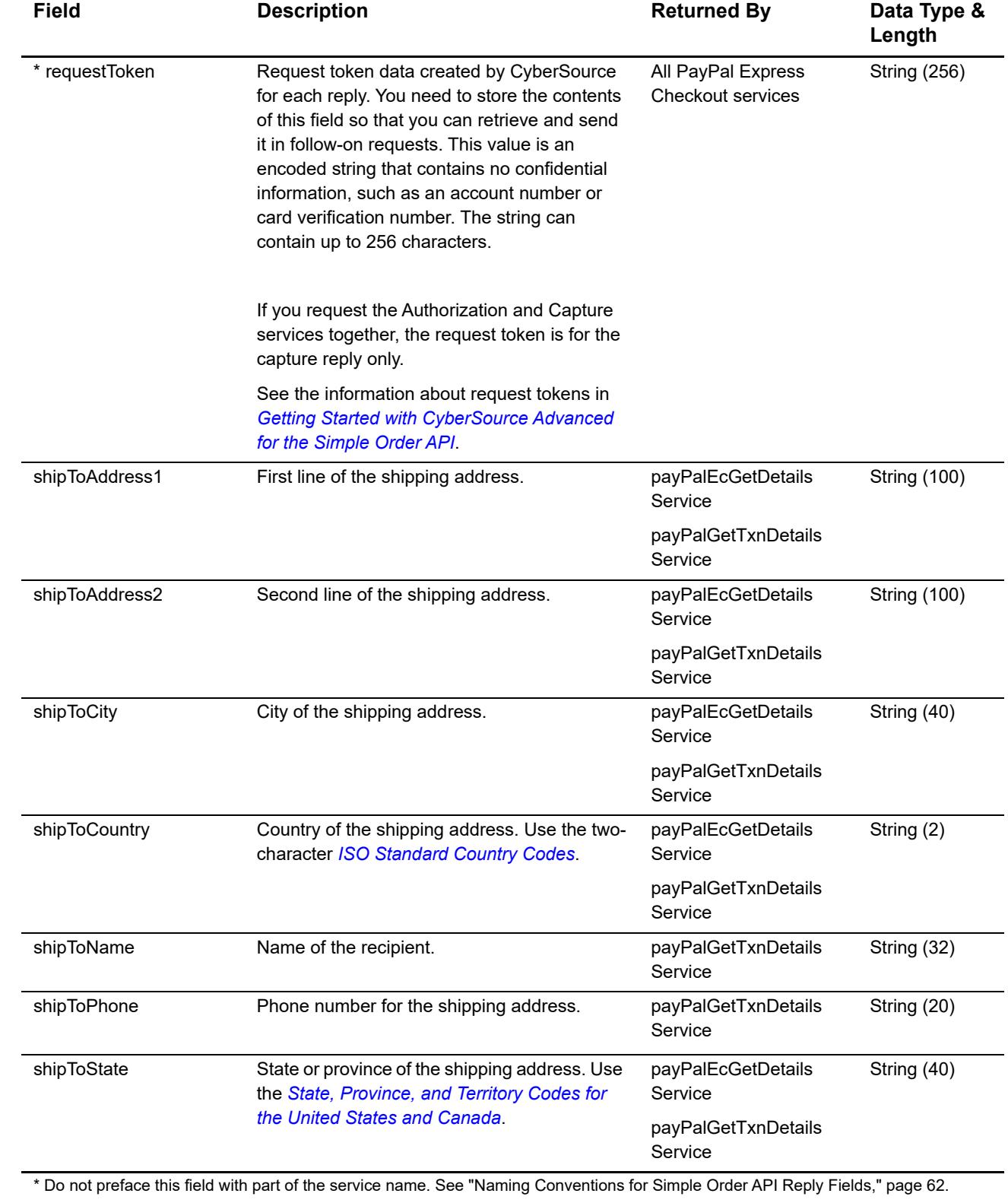

 $\mathbf{I}$ 

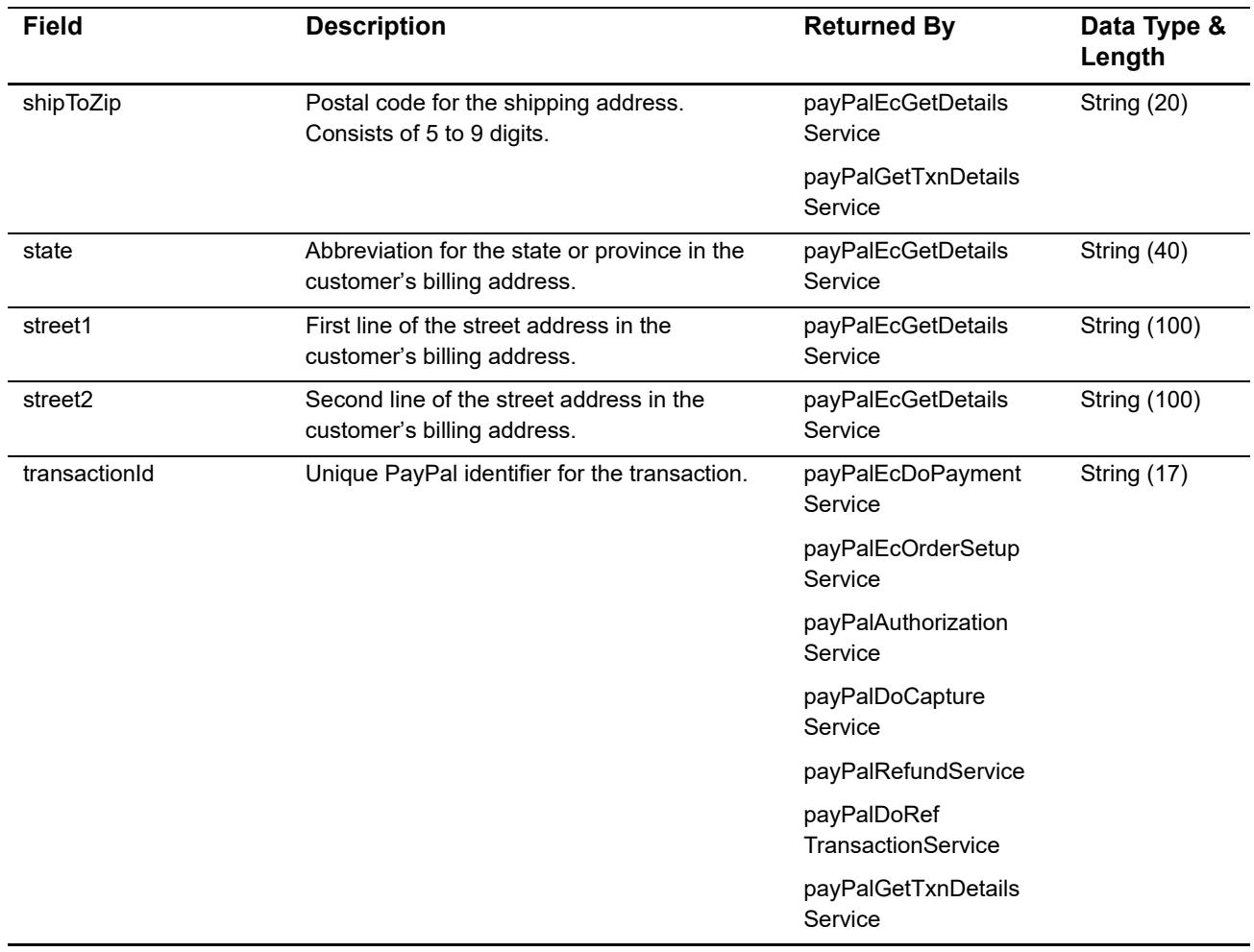

\* Do not preface this field with part of the service name. See "Naming Conventions for Simple Order API Reply Fields," page 62.

# **Transaction Search Reply Fields**

The **payPalTransactionSearchService** service returns information about transactions, up to a maximum of 100 transactions. The transactions are referred to as **transaction\_0**, **transaction\_1**, **transaction\_2**, and so on.

Ξ.

For the transaction search reply fields, the field name that you use in your code must include a preface followed by an underscore (). The preface to use is **payPalTransactionSearchReply**. For example, the Transaction Search service returns the first transaction's currency in **payPalTransactionSearch Reply\_transaction\_0\_currency**. ["Transaction Search Example," page 92,](#page-91-0) and ["Transaction Search Example," page 108,](#page-107-0) show what the transaction search reply fields look like in a reply message.

#### **Table 20 Transaction Search Reply Fields**

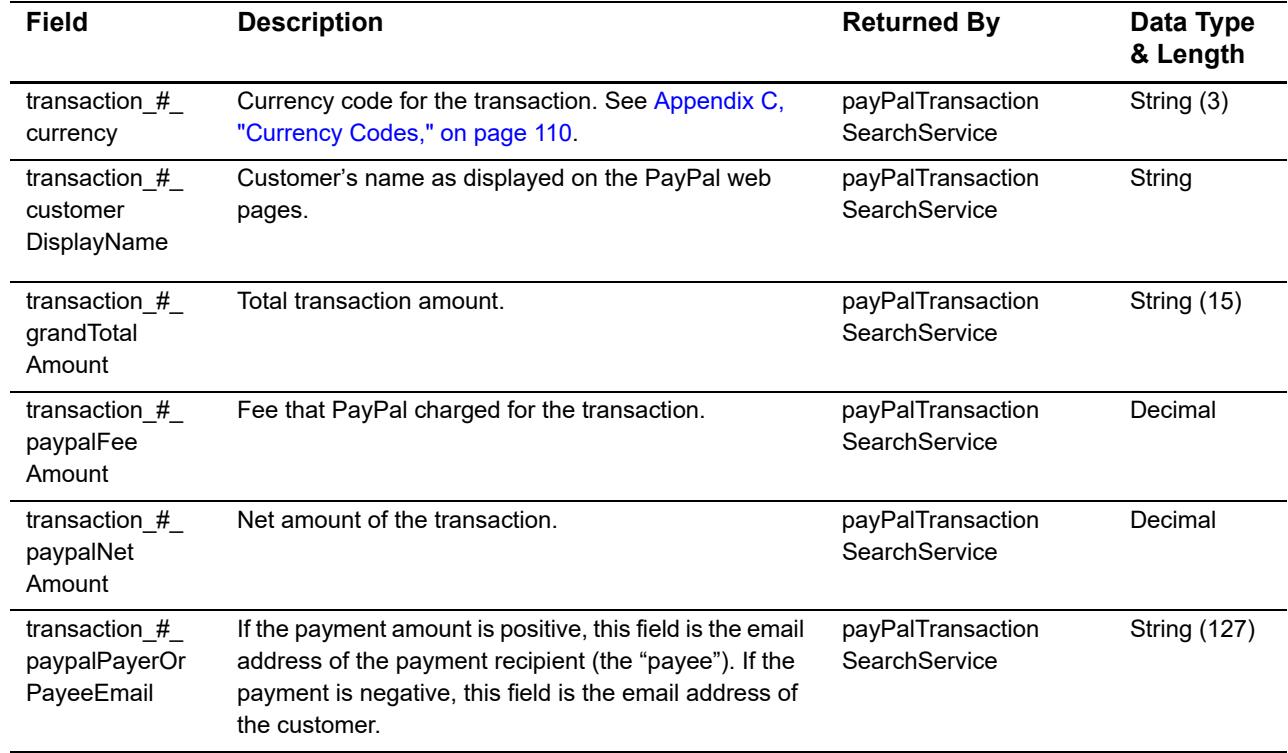

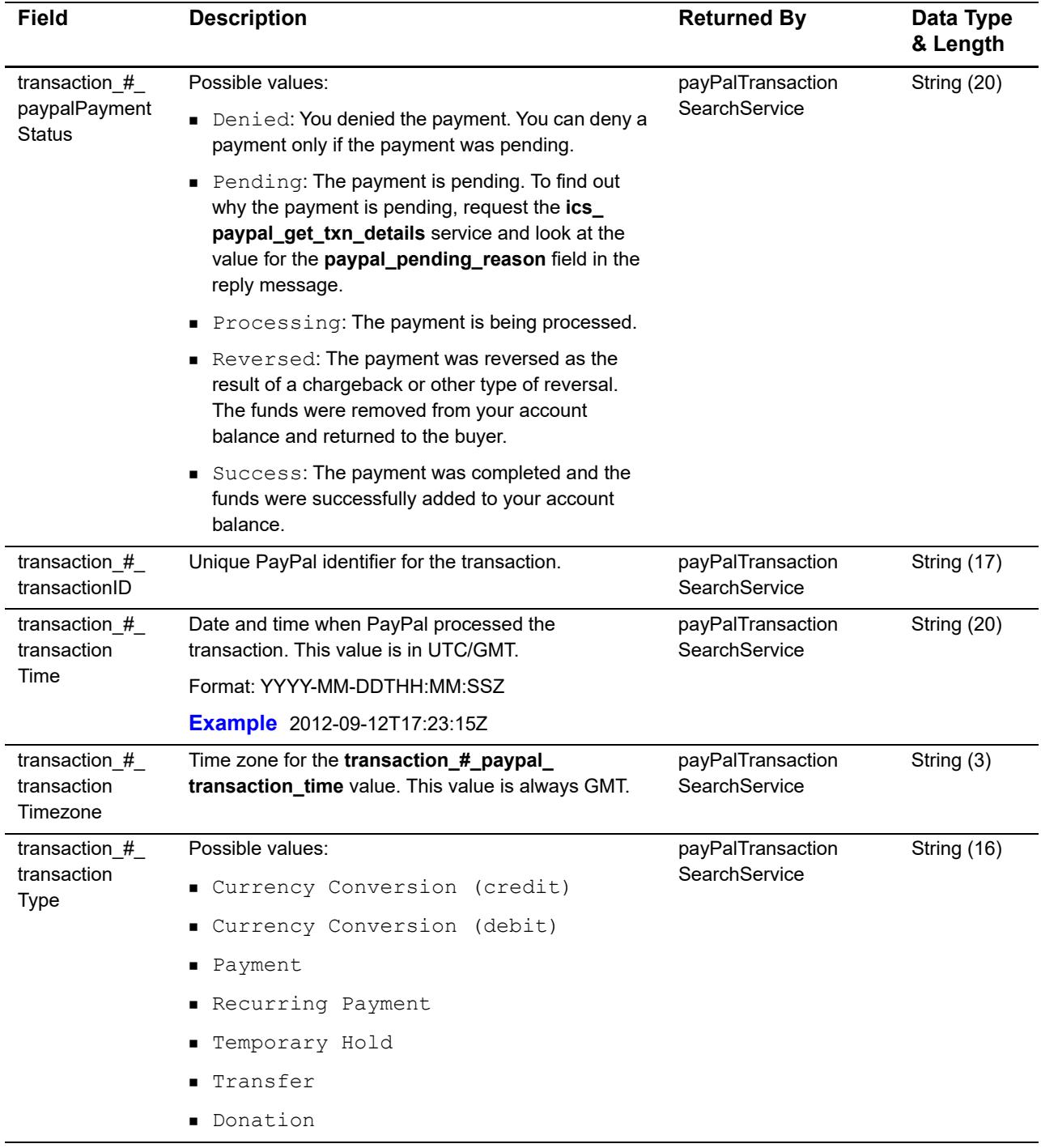

# **Table 20 Transaction Search Reply Fields (Continued)**

# Examples

APPENDIX

# **Name-Value Pair Examples**

# **Billing Agreement Examples**

# **Billing Agreement with Payment**

This example shows how to create a billing agreement with payment by calling these services:

- payPalEcSetService
- payPalEcGetDetailsService
- payPalEcDoPaymentService
- payPalDoCaptureService

## **Example 4 Request for payPalEcSetService**

```
payPalEcSetService_run=true
merchantID=HomeTownNewspaper
merchantReferenceCode=HTNsubscription9647
purchaseTotals_currency=USD
payPalEcSetService_paypalReturn=http://www.cybersource.com
payPalEcSetService_paypalCancelReturn=http://www.cybersource.com/cancel
payPalEcSetService_paypalBillingAgreementDesc=
   Home Town Newspaper Online*4.99 per month
payPalEcSetService_paypalBillingAgreementCustom=One-year subscription
payPalEcSetService_paypalBillingType=MerchantInitiatedBilling
payPalEcSetService_paypalPaymentType=instant
purchaseTotals_grandTotalAmount=4.99
```
#### **Example 5 Reply from payPalEcSetService**

```
decision=ACCEPT
reasonCode=100
payPalEcSetReply_reasonCode=100
requestID=1928320121920167904854
requestToken=Aeuvj6IjRRjVhjIZWEEvhhf8jZL4YX/I20gRk
merchantReferenceCode=HTNsubscription9647
payPalEcSetReply_correlationID=4lks03uw2lbwxu
payPalEcSetReply_paypalToken=EC-2UN29359TV924162S
payPalEcSetReply_errorCode=93045SLWVO
payPalEcSetReply_amount=4.99
```
#### **Example 6 Request for payPalEcGetDetailsService**

```
payPalEcGetDetailsService_run=true
merchantID=HomeTownNewspaper
merchantReferenceCode=HTNsubscription9647
payPalEcGetDetailsService_paypalEcSetRequestID=1928320121920167904854
payPalEcGetDetailsService_paypalEcSetRequestToken=
  Aeuvj6IjRRjVhjIZWEEvhhf8jZL4YX/I20gRk
payPalEcGetDetailsService_paypalToken=EC-2UN29359TV924162S
```
#### **Example 7 Reply from payPalEcGetDetailsService**

```
decision=ACCEPT
reasonCode=100
payPalEcGetDetailsReply_reasonCode=100
requestID=29FJBLS93TBQPSLDGK3H
requestToken=Bxwje3Ijb7OskjK6HGG0XF3vllnoyf
merchantReferenceCode=HTNsubscription9647
payPalEcGetDetailsReply_paypalBillingAgreementAcceptedStatus=1
payPalEcGetDetailsReply_correlationID=sldkf9325sdfsdlkjgj
payPalEcGetDetailsReply_avsCode=3
payPalEcGetDetailsReply_paypalToken=EC-2UN29359TV924162S
payPalEcGetDetailsReply_errorCode=93045SLWVO
payPalEcGetDetailsReply_addressStatus=Confirmed
payPalEcGetDetailsReply_payerID=S6D5ETGSVYX94
payPalEcGetDetailsReply_payerStatus=verified
payPalEcGetDetailsReply_payerFirstname=Jane
payPalEcGetDetailsReply_payerLastname=Smith
payPalEcGetDetailsReply_payerCountry=US
payPalEcGetDetailsReply_payer=jsmith@example.com
payPalEcGetDetailsReply_shipToName=Jane Smith
payPalEcGetDetailsReply_shipToAddress1=1295 Charleston Rd.
payPalEcGetDetailsReply_shipToCity=Mountain View
payPalEcGetDetailsReply_shipToState=CA
payPalEcGetDetailsReply_shipToCountry=US
payPalEcGetDetailsReply_shipToZip=94043
```
#### **Example 8 Request for payPalEcDoPaymentService**

```
payPalEcDoPaymentService_run=true
merchantID=HomeTownNewspaper
merchantReferenceCode=HTNsubscription9647
payPalEcDoPaymentService_paypalEcSetRequestID=1928323124420167904854
payPalEcDoPaymentService_paypalEcSetRequestToken=
  Aeuvj6IjRRjVhjIZWEEvhhf8jZL4YX/I20gRk
payPalEcDoPaymentService_paypalToken=EC-2UN29359TV924162S
payPalEcDoPaymentService_paypalCustomerEmail=jsmith@examples.com
payPalEcDoPaymentService_paypalPayerId=S6D5ETGSVYX94
purchaseTotals_currency=USD
purchaseTotals_grandTotalAmount=4.99
```
#### **Example 9 Reply from payPalEcDoPaymentService**

```
decision=ACCEPT
reasonCode=100
payPalEcDoPaymentReply_reasonCode=100
requestID=TN10C8B3MHS0AK3BKSGN8
requestToken=Crdug4OkpF2Qfd8oXDD0ZE4vpp24
merchantReferenceCode=HTNsubscription9647
payPalEcDoPaymentReply_paypalBillingAgreementId=3ADOib340UWM8923lf20
payPalEcDoPaymentReply_correlationID=sldkf9325sdfsdlkjgj
payPalEcDoPaymentReply_paypalToken=EC-2UN29359TV924162S
payPalEcDoPaymentReply_paypalPaymentStatus=Pending
payPalEcDoPaymentReply_transactionId=2YG99268YE540943P
payPalEcDoPaymentReply_paymentType=None
payPalEcDoPaymentReply_paypalTaxAmount=0.00
payPalEcDoPaymentReply_orderId=O-58X525738C493004E
payPalEcDoPaymentReply_paypalTransactiontype=expresscheckout
payPalEcDoPaymentReply_paypalPendingReason=order
payPalEcDoPaymentReply_errorCode=93045SLWVO
```
#### **Example 10 Request for payPalDoCaptureService**

```
payPalDoCaptureService_run=true
merchantID=HomeTownNewspaper
merchantReferenceNumber=HTNsubscription9647
payPalDoCaptureService_paypalEcDoPaymentRequestID=TN10C8B3MHS0AK3BKSGN8
payPalDoCaptureService_paypalEcDoPaymentRequestToken=
  Crdug4OkpF2Qfd8oXDD0ZE4vpp24
payPalDoCaptureService_completeType=Complete
payPalDoCaptureService_paypalAuthorizationId=2YG99268YE540943P
purchaseTotals_grandTotalAmount=4.99
```
#### **Example 11 Reply from payPalDoCaptureService**

```
decision=ACCEPT
```

```
reasonCode=100
payPalDoCaptureReply_reasonCode=100
requestID=FY25W8N9OWC2LE7WOCBU5
requestToken=Dtely5OsoW3Pnw0mWVV9x26mll35
merchantReferenceCode=HTNsubscription9647
payPalDoCaptureReply_transactionId=2SA82969X3543562X
payPalDoCaptureReply_parentTransactionId=2YG99268YE540943P
payPalDoCaptureReply_authorizationId=2YG99268YE540943P
payPalDoCaptureReply_paypalPaymentStatus=Completed
payPalDoCaptureReply_errorCode=93045SLWVO
payPalDoCaptureReply_correlationId=gwlbof9325biwflpaj
payPalDoCaptureReply_paypalPaymentType=instant
payPalDoCaptureReply_paypalPaymentGrossAmount=4.99
payPalDoCaptureReply_paypalTaxAmount=0.00
payPalDoCaptureReply_paypalFeeAmount=0.36
payPalDoCaptureReply_paypalTransactiontype=expresscheckout
```
## **Billing Agreement without Payment**

This example shows how to create a billing agreement without payment by calling these services:

- payPalEcSetService
- payPalEcGetDetailsService
- payPalCreateAgreementService

#### **Example 12 Request for payPalEcSetService**

```
payPalEcSetService_run=true
merchantID=HomeTownNewspaper
merchantReferenceCode=HTNsubscription9647
purchaseTotals_currency=USD
payPalEcSetService_paypalReturn=http://www.cybersource.com
payPalEcSetService_paypalCancelReturn=http://www.cybersource.com/cancel
payPalEcSetService_paypalBillingAgreementDesc=
  Home Town Newspaper Online*4.99 per month
payPalEcSetService_paypalBillingAgreementCustom=One-year subscription
payPalEcSetService_paypalBillingType=MerchantInitiatedBilling
payPalEcSetService_paypalPaymentType=instant
purchaseTotals_grandTotalAmount=0
```
#### **Example 13 Reply from payPalEcSetService**

```
decision=ACCEPT
reasonCode=100
payPalEcSetReply_reasonCode=100
requestID=1928320121920167904854
requestToken=Aeuvj6IjRRjVhjIZWEEvhhf8jZL4YX/I20gRk
merchantReferenceCode=HTNsubscription9647
payPalEcSetReply_correlationID=4lks03uw2lbwxu
payPalEcSetReply_paypalToken=EC-2UN29359TV924162S
payPalEcSetReply_errorCode=93045SLWVO
payPalEcSetReply_amount=0
```
#### **Example 14 Request for payPalEcGetDetailsService**

```
payPalEcGetDetailsService_run=true
merchantID=HomeTownNewspaper
merchantReferenceCode=HTNsubscription9647
payPalEcGetDetailsService_paypalEcSetRequestID=1928320121920167904854
payPalEcGetDetailsService_paypalEcSetRequestToken=
  Aeuvj6IjRRjVhjIZWEEvhhf8jZL4YX/I20gRk
payPalEcGetDetailsService_paypalToken=EC-2UN29359TV924162S
```
#### **Example 15 Reply from payPalEcGetDetailsService**

```
decision=ACCEPT
reasonCode=100
payPalEcGetDetailsReply_reasonCode=100
requestID=29FJBLS93TBQPSLDGK3H
requestToken=Bxwje3Ijb7OskjK6HGG0XF3vllnoyf
merchantReferenceCode=HTNsubscription9647
payPalEcGetDetailsReply_paypalBillingAgreementAcceptedStatus=1
payPalEcGetDetailsReply_correlationID=sldkf9325sdfsdlkjgj
payPalEcGetDetailsReply_avsCode=3
payPalEcGetDetailsReply_paypalToken=EC-2UN29359TV924162S
payPalEcGetDetailsReply_errorCode=93045SLWVO
payPalEcGetDetailsReply_addressStatus=Confirmed
payPalEcGetDetailsReply_payerID=S6D5ETGSVYX94
payPalEcGetDetailsReply_payerStatus=verified
payPalEcGetDetailsReply_payerFirstname=Jane
payPalEcGetDetailsReply_payerLastname=Smith
payPalEcGetDetailsReply_payerCountry=US
payPalEcGetDetailsReply_payer=jsmith@example.com
payPalEcGetDetailsReply_shipToName=Jane Smith
payPalEcGetDetailsReply_shipToAddress1=1295 Charleston Rd.
payPalEcGetDetailsReply_shipToCity=Mountain View
payPalEcGetDetailsReply_shipToState=CA
payPalEcGetDetailsReply_shipToCountry=US
payPalEcGetDetailsReply_shipToZip=94043
```
#### **Example 16 Request for payPalCreateAgreementService**

```
payPalCreateAgreementService_run=true
merchantID=HomeTownNewspaper
merchantReferenceCode=HTNsubscription9647
payPalCreateAgreementService_
  paypalEcSetRequestID=1928320121920167904854
payPalCreateAgreementService_paypalEcSetRequestToken=
  Aeuvj6IjRRjVhjIZWEEvhhf8jZL4YX/I20gRk
payPalCreateAgreementService_paypalToken=EC-2UN29359TV924162S
```
#### **Example 17 Reply from payPalCreateAgreementService**

```
decision=ACCEPT
reasonCode=100
payPalCreateAgreementReply_reasonCode=100
requestID=29FJBLS93TBQPSLDGK3H
requestToken=Bxwje3Ijb7OskjK6HGG0XF3vllnoyf
merchantReferenceCode=HTNsubscription9647
payPalCreateAgreementReply_
  paypalBillingAgreementId=3ADOib340UWM8923lf20
```
## **Reference Transaction**

This example shows how to use a reference transaction to authorize and capture a payment by calling these services:

- payPalDoRefTransactionService
- payPalAuthorizationService
- payPalDoCaptureService

#### **Example 18 Request for payPalDoRefTransactionService**

```
payPalDoRefTransactionService_run=true
merchantID=HomeTownNewspaper
merchantReferenceCode=HTNsubscription9647
purchaseTotals_currency=USD
purchaseTotals_grandTotalAmount=4.99
payPalDoRefTransactionService_
paypalBillingAgreementId=3ADOib340UWM8923lf20
payPalDoRefTransactionService_paypalPaymentType=instant
```

```
Example 19 Reply from payPalDoRefTransactionService
```

```
decision=ACCEPT
reasonCode=100
requestID=023mbdgil2spfkgjqdbvn
requestToken=slbiw9345BJldbodflBNQCPE1409D9k
merchantReferenceCode=HTNsubscription9647
payPalDoRefTransactionReply_reasonCode=100
payPalDoRefTransactionReply_correlationID=4lks03uw2lbwxu
payPalDoRefTransactionReply_paypalToken=EC-2UN29359TV924162S
payPalDoRefTransactionReply_errorCode=93045SLWVO
payPalDoRefTransactionReply_amount=4.99
payPalDoRefTransactionReply_currency=USD
payPalDoRefTransactionReply_paypalAmount=4.99
payPalDoRefTransactionReply_
paypalBillingAgreementId=3ADOib340UWM8923lf20
payPalDoRefTransactionReply_paypalOrderTime=2009-08-15T17:23:09Z
payPalDoRefTransactionReply_paypalPaymentStatus=Completed
payPalDoRefTransactionReply_paypalPaymentType=instant
payPalDoRefTransactionReply_paypalPendingReason=none
payPalDoRefTransactionReply_paypalReasonCode=none
payPalDoRefTransactionReply_paypalTaxAmount=0.00
payPalDoRefTransactionReply_paypalTransactiontype=express-checkout
payPalDoRefTransactionReply_transactionId=htnsubw30bwlbnq2
```
#### **Example 20 Request for payPalAuthorizationService**

```
payPalAuthorizationService_run=true
payPalAuthorizationService_paypalOrderId=58X525738C493004E
merchantID=HomeTownNewspaper
merchantReferenceCode=HTNsubscription9647
purchaseTotals_currency=USD
purchaseTotals_grandTotalAmount=4.99
payPalAuthorizationService_paypalDoRefTransactionRequestID=
   023mbdgil2spfkgjqdbv
payPalAuthorizationService_paypalDoRefTransactionRequestToken=
  slbiw9345BJldbodflBNQCPE1409D9k
payPalAuthorizationService_paypalCustomerEmail=jsmith@example.com
billTo_email=jsmith@example.com
```
#### **Example 21 Reply from payPalAuthorizationService**

```
decision=ACCEPT
reasonCode=100
requestID=49gks2og0g12wrg879aergsk
requestToken=SLGQ30B235b0XCV0lskb2369awopSgm
merchantReferenceCode=HTNsubscription9647
payPalAuthorizationReply_reasonCode=100
payPalAuthorizationReply_correlationID=4lks03uw2lbwxu
payPalAuthorizationReply_errorCode=93045SLWVO
payPalAuthorizationReply_amount=4.99
payPalAuthorizationReply_currency=USD
payPalAuthorizationReply_paypalAmount=4.99
payPalAuthorizationReply_transactionId=3GT12375C398240X
payPalAuthorizationReply_orderId=58X525738C493004E
```
#### **Example 22 Request for payPalDoCaptureService**

```
payPalDoCaptureService_run=true
merchantID=HomeTownNewspaper
merchantReferenceCode=HTNsubscription9647
purchaseTotals_currency=USD
purchaseTotals_grandTotalAmount=4.99
payPalDoCaptureService_completeType=Complete
payPalDoCaptureService_paypalAuthorizationRequestID=
   49gks2og0g12wrg879aergsk
payPalDoCaptureService_paypalAuthorizationRequestToken=
   SLGQ30B235b0XCV0lskb2369awopSgm
payPalDoCaptureService_paypalAuthorizationId=9XT12375C2469923X
```
#### **Example 23 Reply from payPalDoCaptureService**

```
decision=ACCEPT
reasonCode=100
requestID=203948106391278015965
requestToken=FFv9VEdZAOGh084W7RJzIIzHUTUL
merchantReferenceCode=HTNsubscription9647
payPalDoCaptureReply_reasonCode=100
payPalDoCaptureReply_paypalPaymentType=instant
payPalDoCaptureReply_paypalPaymentGrossAmount=4.99
payPalDoCaptureReply_paypalTaxAmount=0.00
payPalDoCaptureReply_currency=USD
payPalDoCaptureReply_paypalFeeAmount=0.36
payPalDoCaptureReply_amount=4.99
payPalDoCaptureReply_paypalTransactiontype=cart
payPalDoCaptureReply_transactionId=4M8612956X2810426
payPalDoCaptureReply_parentTransactionId=9XT12375C2469923X
payPalDoCaptureReply_authorizationId=0YU23486D3570034Y
payPalDoCaptureReply_paypalPaymentStatus=Completed
payPalDoCaptureReply_correlationId=r2lvp9325sdfsdlkjgj
payPalDoCaptureReply_errorCode=sboe93045
```
# **Cancellation**

This example shows how to cancel a billing agreement by calling the **payPalUpdateAgreementService** service.

#### **Example 24 Request for payPalUpdateAgreementService**

```
payPalUpdateAgreementService_run=true
merchantID=HomeTownNewspaper
merchantReferenceCode=HTNsubscription9647
payPalUpdateAgreementService_
paypalBillingAgreementID=3ADOib340UWM8923lf20
payPalUpdateAgreementService_paypalBillingAgreementStatus=Canceled
```
#### **Example 25 Reply from payPalUpdateAgreementService**

```
decision=ACCEPT
reasonCode=100
payPalUpdateAgreementReply_reasonCode=100
requestID=LRMB83bzwl39b8qen
requestToken=Ydlt020bjUPZ4bwpc6937prh
merchantReferenceCode=HTNsubscription9647
payPalUpdateAgreementReply_addressStatus=Confirmed
payPalUpdateAgreementReply_payer=jsmith@example.com
payPalUpdateAgreementReply_payerBusiness=Home Town Newspaper
payPalUpdateAgreementReply_payerCountry=US
payPalUpdateAgreementReply_payerFirstname=Jane
payPalUpdateAgreementReply_payerLastname=Smith
payPalUpdateAgreementReply_payerId=S6D5ETGSVYX94
payPalUpdateAgreementReply_payerStatus=verified
payPalUpdateAgreementReply_paypalBillingAgreementCustom=
  One-year subscription
payPalUpdateAgreementReply_paypalBillingAgreementDesc=
  Home Town Newspaper Online*4.99 per month
payPalUpdateAgreementReply_
  paypalBillingAgreementID=3ADOib340UWM8923lf20
payPalUpdateAgreementReply_paypalBillingAgreementStatus=Canceled
payPalUpdateAgreementReply_correlationId=4lks03uw2lbwxu
payPalUpdateAgreementReply_errorCode=93045SLWVO
```
# **Item-Level Examples**

To enable item-level fields, contact CyberSource Customer Support to have your account configured for this feature.

#### **Example 26 Request for payPalEcSetService**

```
payPalEcSetService_run=true
merchantID=HomeTownBooks
merchantReferenceCode=HTBorder9647
purchaseTotals_currency=USD
payPalEcSetService_paypalReturn=http://www.cybersource.com
payPalEcSetService_paypalCancelReturn=http://www.cybersource.com/cancel
item_0_productCode=books
item_0_productName=Merriam-Webster Dictionary
item_0_productSKU=23456
item_0_quantity=1
item_0_unitPrice=22.00
item_0_taxAmount=1.10
item_1_productCode=books
item_1_productName=Handbook of English Grammar
item_1_productSKU=23458
item_1_quantity=1
item_1_unitPrice=24.00
item_1_taxAmount=1.20
item_2_productCode=books
item_2_productName=Roget's Thesaurus
item_2_productSKU=23450
item_2_quantity=1
item_2_unitPrice=16.00
item_2_taxAmount=0.80
item_3_productCode=coupon
item_3_productName=First-Time Buyer Coupon
item_3_productSKU=97531
item_3_quantity=1
item_3_unitPrice=5.00
item_4_productCode=shipping_and_handling
item_4_unitPrice=7.95
```
#### **Example 27 Reply from payPalEcSetService**

```
decision=ACCEPT
reasonCode=100
payPalEcSetReply_reasonCode=100
requestID=KPTRWUMC123893lsng
requestToken=Aeuvj6IjRRjVhjIZWEEvhhf8jZL4YX/I20gRk
merchantReferenceCode=HTBorder9647
payPalEcSetReply_paypalToken=349GJlk2jk34993
payPalEcSetReply_correlationID=5lks03uw3lawxz
payPalEcSetReply_errorCode=911245SVtsO
```
#### **Example 28 Request for payPalEcGetDetailsService**

```
payPalEcGetDetailsService_run=true
merchantID=HomeTownBooks
merchantReferenceCode=HTBorder9647
payPalEcGetDetailsService_payPalEcSetRequestID=KPTRWUMC123893lsng
payPalEcGetDetailsService_paypalEcSetRequestToken=
   Aeuvj6IjRRjVhjIZWEEvhhf8jZL4YX/I20gRk
payPalEcGetDetailsService_paypalToken=349GJlk2jk34993
```

```
decision=ACCEPT
reasonCode=100
payPalEcGetDetailsReply_reasonCode=100
requestID=RZ34980sctj2
requestToken=Bxwje3Ijb7OskjK6HGG0XF3vllnoyf
merchantReferenceCode=HTBorder9647
payPalEcGetDetailsReply_paypalToken=349GJlk2jk34993
payPalEcGetDetailsReply_correlationID=6ksz03np4lbwxy
payPalEcGetDetailsReply_errorCode=822236PXnw3
payPalEcGetDetailsReply_avsCode=3
payPalEcGetDetailsReply_addressStatus=Confirmed
payPalEcGetDetailsReply_payerID=S6D5ETGSVYX94
payPalEcGetDetailsReply_payerStatus=verified
payPalEcGetDetailsReply_payerFirstname=Jane
payPalEcGetDetailsReply_payerLastname=Smith
payPalEcGetDetailsReply_payerCountry=US
payPalEcGetDetailsReply_payer=jsmith@example.com
payPalEcGetDetailsReply_shipToName=Jane Smith
payPalEcGetDetailsReply_shipToAddress1=1295 Charleston Rd.
payPalEcGetDetailsReply_shipToCity=Mountain View
payPalEcGetDetailsReply_shipToState=CA
payPalEcGetDetailsReply_shipToCountry=US
payPalEcGetDetailsReply_shipToZip=94043
payPalEcGetDetailsReply_paypalTaxAmount=3.10
item_0_productCode=default
item_0_productName=Merriam-Webster Dictionary
item_0_productSKU=23456
item 0 quantity=1
item_0_unitPrice=22.00
item 1 productCode=default
item 1 productName=Handbook of English Grammar
item_1_productSKU=23458
item_1_quantity=1
item_1_unitPrice=24.00
item_2_productCode=default
item_2_productName=Roget's Thesaurus
item_2_productSKU=23450
item_2_quantity=1
item_2_unitPrice=16.00
item_3_productCode=coupon
item_3_productName=First-Time Buyer Coupon
item_3_productSKU=97531
item_3_quantity=1
item_3_unitPrice=5.00
item 4 productCode=shipping and handling
item_4_unitPrice=7.95
```
#### **Example 29 Reply from payPalEcGetDetailsService**

# <span id="page-91-0"></span>**Transaction Search Example**

#### **Example 30 Request for payPalTransactionSearchService**

```
merchantID=HomeTownNewspaper
merchantReferenceCode=HTNsubscription9647
payPalTransactionSearchService_run=true
payPalTransactionSearchService_startDate=2012-09-25T18:47:13Z
payPalTransactionSearchService_endDate=2012-09-25T18:49:13Z
payPalTransactionSearchService_paypalCustomerEmail=jsmith@example.com
payPalTransactionSearchService_transactionID=93N51798SX666845X
payPalTransactionSearchService_invoiceNumber=0001529
payPalTransactionSearchService_grandTotalAmount=5.00
payPalTransactionSearchService_currency=USD
payPalTransactionSearchService_paymentStatus=Success
payPalTransactionSearchService_payerFirstname=Jane
payPalTransactionSearchService_payerLastname=Smith
```
#### **Example 31 Reply from payPalTransactionSearchService**

```
merchantReferenceCode=HTNsubscription9647
requestID=3485988938400181552773
decision=ACCEPT
reasonCode=100
requestToken=AhjrLwSRefOhK9P3yQ0KIJp7HBMVhNPMrTnpa4sA/H2H
payPalTransactionSearchReply_reasonCode=100
payPalTransactionSearchReply_transaction_0_transactionTime=2012-09-25T18:48:11Z
payPalTransactionSearchReply_transaction_0_transactionTimeZone=GMT
payPalTransactionSearchReply_transaction_0_transactionType=Payment
payPalTransactionSearchReply_transaction_0_paypalPayerOrPayeeEmail=jsmith@example.com
payPalTransactionSearchReply_transaction_0_customerDisplayName=Jane Smith
payPalTransactionSearchReply_transaction_0_transactionID=93N51798SX666845X
payPalTransactionSearchReply_transaction_0_paypalPaymentStatus=Completed
payPalTransactionSearchReply_transaction_0_grandTotalAmount=5.00
payPalTransactionSearchReply_transaction_0_currency=USD
payPalTransactionSearchReply_transaction_0_paypalFeeAmount=-0.45
payPalTransactionSearchReply_transaction_0_paypalNetAmount=4.55
payPalTransactionSearchReply_transaction_1_transactionTime=2012-09-25T18:48:05Z
payPalTransactionSearchReply_transaction_1_transactionTimeZone=GMT
payPalTransactionSearchReply_transaction_1_transactionType=Authorization
payPalTransactionSearchReply_transaction_1_paypalPayerOrPayeeEmail=jsmith@example.com
payPalTransactionSearchReply_transaction_1_customerDisplayName=Jane Smith
payPalTransactionSearchReply_transaction_1_transactionID=8KV00008PR858651B
payPalTransactionSearchReply_transaction_1_paypalPaymentStatus=Completed
payPalTransactionSearchReply_transaction_1_grandTotalAmount=5.00
payPalTransactionSearchReply_transaction_1_currency=USD
payPalTransactionSearchReply_transaction_1_paypalFeeAmount=0.00
payPalTransactionSearchReply_transaction_1_paypalNetAmount=5.00
```
# **XML Examples**

# **Billing Agreement Examples**

## **Billing Agreement with Payment**

This example shows how to create a billing agreement with payment by calling these services:

- payPalEcSetService
- payPalEcGetDetailsService
- payPalEcDoPaymentService
- payPalDoCaptureService

#### **Example 32 Request for payPalEcSetService**

```
<requestMessage xmlns="urn:schemas-cybersource-com:transaction-data-1.47">
   <merchantID>HomeTownNewspaper</merchantID>
   <merchantReferenceCode>HTNsubscription9647</merchantReferenceCode>
   <payPalEcSetService run="true">
      <paypalReturn>http://www.cybersource.com</paypalReturn>
      <paypalCancelReturn>http://www.cybersource.com/cancel</paypalCancelReturn>
      <paypalBillingAgreementDesc>Home Town Newspaper Online*4.99 per month
      </paypalBillingAgreementDesc>
      <paypalBillingType>MerchantInitiatedBilling</paypalBillingType>
      <paypalPaymentType>instant</paypalPaymentType>
      <paypalBillingAgreementCustom>One-year subscription
      </paypalBillingAgreementCustom>
   </payPalEcSetService>
   <purchaseTotals>
      <currency>USD</currency>
      <grandTotalAmount>4.99</grandTotalAmount>
   </purchaseTotals>
</requestMessage>
```
#### **Example 33 Reply from payPalEcSetService**

```
<c:replyMessage xmlns:c="urn:schemas-cybersource-com:transaction-data-1.47">
   <c:decision>ACCEPT</c:decision>
   <c:reasonCode>100</c:reasonCode>
   <c:requestID>1928320121920167904854</c:requestID>
   <c:requestToken>Aeuvj6IjRRjVhjIZWEEvhhf8jZL4YX/I20gRk</c:requestToken>
   <c:merchantReferenceCode>HTNsubscription9647</c:merchantReferenceCode>
   <c:payPalEcSetReply>
      <c:reasonCode>100</c:reasonCode>
      <c:correlationID>4lks03uw2lbwxu</c:correlationID>
      <c:paypalToken>EC-2UN29359TV924162S</c:paypalToken>
      <c:errorCode>93045SLWVO</c:errorCode>
      <c:amount>4.99</c:amount>
   </c:payPalEcSetReply>
</c:replyMessage>
```
#### **Example 34 Request for payPalEcGetDetailsService**

```
<requestMessage xmlns="urn:schemas-cybersource-com:transaction-data-1.47">
   <merchantID>HomeTownNewspaper</merchantID>
   <merchantReferenceCode>HTNsubscription9647</merchantReferenceCode>
   <payPalEcGetDetailsService run="true">
      <paypalToken>EC-2UN29359TV924162S</paypalToken>
      <paypalEcSetRequestID>1928320121920167904854</paypalEcSetRequestID>
      <paypalEcSetRequestToken>Aeuvj6IjRRjVhjIZWEEvhhf8jZL4YX/I20gRk
      </paypalEcSetRequestToken>
   </payPalEcGetDetailsService>
</requestMessage>
```
#### **Example 35 Reply from payPalEcGetDetailsService**

```
<c:replyMessage xmlns:c="urn:schemas-cybersource-com:transaction-data-1.47">
   <c:decision>ACCEPT</c:decision>
   <c:reasonCode>100</c:reasonCode>
   <c:requestID>29FJBLS93TBQPSLDGK3H</c:requestID>
   <c:requestToken>Bxwje3Ijb7OskjK6HGG0XF3vllnoyf</c:requestToken>
   <c:merchantReferenceCode>HTNsubscription9647</c:merchantReferenceCode>
   <c:payPalEcGetDetailsReply>
      <c:reasonCode>100</c:reasonCode>
      <c:paypalBillingAgreementAcceptedStatus>1
         </c:paypalBillingAgreementAcceptedStatus>
      <c:correlationID>sldkf9325sdfsdlkjgj</c:correlationID>
      <c:avsCode>3</c:avsCode>
      <c:paypalToken>EC-2UN29359TV924162S</c:paypalToken>
      <c:errorCode>93045SLWVO</c:errorCode>
      <c:addressStatus>Confirmed</c:addressStatus>
      <c:payerID>S6D5ETGSVYX94</c:payerID>
      <c:payerStatus>verified</c:payerStatus>
      <c:payerFirstname>Jane</c:payerFirstname>
      <c:payerLastname>Smith</c:payerLastname>
      <c:payerCountry>US</c:payerCountry>
      <c:payer>jsmith@example.com</c:payer>
      <c:shipToName>Jane Smith</c:shipToName>
      <c:shipToAddress1>1295 Charleston Rd.</c:shipToAddress1>
      <c:shipToCity>Mountain View</c:shipToCity>
      <c:shipToState>CA</c:shipToState>
      <c:shipToCountry>US</c:shipToCountry>
      <c:shipToZip>94043</c:shipToZip>
   </c:payPalEcGetDetailsReply>
</c:replyMessage>
```
#### **Example 36 Request for payPalEcDoPaymentService**

```
<requestMessage xmlns="urn:schemas-cybersource-com:transaction-data-1.47">
   <merchantID>HomeTownNewspaper</merchantID>
   <merchantReferenceCode>HTNsubscription9647</merchantReferenceCode>
   <payPalEcDoPaymentService run="true">
      <paypalToken>EC-2UN29359TV924162S</paypalToken>
      <paypalPayerId>S6D5ETGSVYX94</paypalPayerId>
      <paypalCustomerEmail>jsmith@examples.com</paypalCustomerEmail>
      <paypalEcSetRequestID>1928320121920167904854</paypalEcSetRequestID>
      <paypalEcSetRequestToken>Aeuvj6IjRRjVhjIZWEEvhhf8jZL4YX/I20gRk
      </paypalEcSetRequestToken>
   </payPalEcDoPaymentService>
   <purchaseTotals>
      <currency>USD</currency>
      <grandTotalAmount>4.99</grandTotalAmount>
   </purchaseTotals>
</requestMessage>
```
#### **Example 37 Reply from payPalEcDoPaymentService**

```
<c:replyMessage xmlns:c="urn:schemas-cybersource-com:transaction-data-1.47">
   <c:decision>ACCEPT</c:decision>
   <c:reasonCode>100</c:reasonCode>
   <c:requestID>TN10C8B3MHS0AK3BKSGN8</c:requestID>
   <c:requestToken>Crdug4OkpF2Qfd8oXDD0ZE4vpp24</c:requestToken>
   <c:merchantReferenceCode>HTNsubscription9647</c:merchantReferenceCode>
   <c:payPalEcDoPaymentReply>
      <c:reasonCode>100</c:reasonCode>
      <c:paypalBillingAgreementId>3ADOib340UWM8923lf20
         </c:paypalBillingAgreementId>
      <c:correlationID>sldkf9325sdfsdlkjgj</c:correlationID>
      <c:paypalToken>EC-2UN29359TV924162S</c:paypalToken>
      <c:paypalPaymentStatus>Pending</c:paypalPaymentStatus>
      <c:transactionId>2YG99268YE540943P</c:transactionId>
      <c:paymentType>None</c:paymentType>
      <c:paypalTaxAmount>0.00</c:paypalTaxAmount>
      <c:orderId>O-58X525738C493004E</c:orderId>
      <c:paypalTransactiontype>expresscheckout</c:paypalTransactiontype>
      <c:paypalPendingReason>order</c:paypalPendingReason>
      <c:errorCode>93045SLWVO</c:errorCode>
   </c:payPalEcDoPaymentReply>
</c:replyMessage>
```
#### **Example 38 Request for payPalDoCaptureService**

```
<requestMessage xmlns="urn:schemas-cybersource-com:transaction-data-1.47">
   <merchantID>HomeTownNewspaper</merchantID>
   <merchantReferenceCode>HTNsubscription9647</merchantReferenceCode>
   <payPalDoCaptureService run="true">
      <paypalAuthorizationId>2YG99268YE540943P</paypalAuthorizationId>
      <completeType>Complete</completeType>
      <paypalEcDoPaymentRequestID>TN10C8B3MHS0AK3BKSGN8
      </paypalEcDoPaymentRequestID>
      <paypalEcDoPaymentRequestToken>Crdug4OkpF2Qfd8oXDD0ZE4vpp24
      </paypalEcDoPaymentRequestToken>
   </payPalDoCaptureService>
   <purchaseTotals>
      <currency>USD</currency>
      <grandTotalAmount>4.99</grandTotalAmount>
   </purchaseTotals>
</requestMessage>
```
#### **Example 39 Reply from payPalDoCaptureService**

```
<c:replyMessage xmlns:c="urn:schemas-cybersource-com:transaction-data-1.47">
   <c:decision>ACCEPT</c:decision>
   <c:reasonCode>100</c:reasonCode>
   <c:requestID>FY25W8N9OWC2LE7WOCBU5</c:requestID>
   <c:requestToken>Dtely5OsoW3Pnw0mWVV9x26mll35</c:requestToken>
   <c:merchantReferenceCode>HTNsubscription9647</c:merchantReferenceCode>
   <c:payPalDoCaptureReply>
      <c:reasonCode>100</c:reasonCode>
      <c:transactionId>2SA82969X3543562X</c:transactionId>
      <c:parentTransactionId>2YG99268YE540943P</c:parentTransactionId>
      <c:authorizationId>2YG99268YE540943P</c:authorizationId>
      <c:paypalPaymentStatus>Completed</c:paypalPaymentStatus>
      <c:errorCode>93045SLWVO</c:errorCode>
      <c:correlationId>gwlbof9325biwflpaj</c:correlationId>
      <c:paypalPaymentType>instant</c:paypalPaymentType>
      <c:paypalPaymentGrossAmount>4.99</c:paypalPaymentGrossAmount>
      <c:paypalTaxAmount>0.00</c:paypalTaxAmount>
      <c:paypalFeeAmount>0.36</c:paypalFeeAmount>
      <c:paypalTransactiontype>expresscheckout</c:paypalTransactiontype>
   </c:payPalDoCaptureReply>
</c:replyMessage>
```
## **Billing Agreement without Payment**

This example shows how to create a billing agreement without payment by calling these services:

- payPalEcSetService
- payPalEcGetDetailsService
- payPalCreateAgreementService

#### **Example 40 Request for payPalEcSetService**

```
<requestMessage xmlns="urn:schemas-cybersource-com:transaction-data-1.47">
   <merchantID>HomeTownNewspaper</merchantID>
   <merchantReferenceCode>HTNsubscription9647</merchantReferenceCode>
   <payPalEcSetService run="true">
      <paypalReturn>http://www.cybersource.com</paypalReturn>
      <paypalCancelReturn>http://www.cybersource.com/cancel</paypalCancelReturn>
      <paypalBillingType>MerchantInitiatedBilling</paypalBillingType>
      <paypalBillingAgreementDesc>Home Town Newspaper Online*4.99 per month
      </paypalBillingAgreementDesc>
      <paypalPaymentType>instant</paypalPaymentType>
      <paypalBillingAgreementCustom>One-year subscription
      </paypalBillingAgreementCustom>
   </payPalEcSetService>
   <purchaseTotals>
      <currency>USD</currency>
      <grandTotalAmount>0</grandTotalAmount>
   </purchaseTotals>
</requestMessage>
```
#### **Example 41 Reply from payPalEcSetService**

```
<c:replyMessage xmlns:c="urn:schemas-cybersource-com:transaction-data-1.47">
   <c:decision>ACCEPT</c:decision>
   <c:reasonCode>100</c:reasonCode>
   <c:requestID>1928320121920167904854</c:requestID>
   <c:requestToken>Aeuvj6IjRRjVhjIZWEEvhhf8jZL4YX/I20gRk</c:requestToken>
   <c:merchantReferenceCode>HTNsubscription9647</c:merchantReferenceCode>
   <c:payPalEcSetReply>
      <c:reasonCode>100</c:reasonCode>
      <c:correlationID>4lks03uw2lbwxu</c:correlationID>
      <c:paypalToken>EC-2UN29359TV924162S</c:paypalToken>
      <c:errorCode>93045SLWVO</c:errorCode>
      <c:amount>0</c:amount>
   </c:payPalEcSetReply>
</c:replyMessage>
```
PayPal Express Checkout Services Using the Simple Order API **| 98**

#### **Example 42 Request for payPalEcGetDetailsService**

```
<requestMessage xmlns="urn:schemas-cybersource-com:transaction-data-1.47">
   <merchantID>HomeTownNewspaper</merchantID>
   <merchantReferenceCode>HTNsubscription9647</merchantReferenceCode>
   <payPalEcGetDetailsService run="true">
      <paypalToken>EC-2UN29359TV924162S</paypalToken>
      <paypalEcSetRequestID>1928320121920167904854</paypalEcSetRequestID>
      <paypalEcSetRequestToken>Aeuvj6IjRRjVhjIZWEEvhhf8jZL4YX/I20gRk
         </paypalEcSetRequestToken>
   </payPalEcGetDetailsService>
</requestMessage>
```
#### **Example 43 Reply from payPalEcGetDetailsService**

```
<c:replyMessage xmlns:c="urn:schemas-cybersource-com:transaction-data-1.47">
   <c:decision>ACCEPT</c:decision>
   <c:reasonCode>100</c:reasonCode>
   <c:requestID>29FJBLS93TBQPSLDGK3H</c:requestID>
   <c:requestToken>Bxwje3Ijb7OskjK6HGG0XF3vllnoyf</c:requestToken>
   <c:merchantReferenceCode>HTNsubscription9647</c:merchantReferenceCode>
   <c:payPalEcGetDetailsReply>
      <c:reasonCode>100</c:reasonCode>
      <c:paypalBillingAgreementAcceptedStatus>1
         </c:paypalBillingAgreementAcceptedStatus>
      <c:correlationID>sldkf9325sdfsdlkjgj</c:correlationID>
      <c:avsCode>3</c:avsCode>
      <c:paypalToken>EC-2UN29359TV924162S</c:paypalToken>
      <c:errorCode>93045SLWVO</c:errorCode>
      <c:addressStatus>Confirmed</c:addressStatus>
      <c:payerID>S6D5ETGSVYX94</c:payerID>
      <c:payerStatus>verified</c:payerStatus>
      <c:payerFirstname>Jane</c:payerFirstname>
      <c:payerLastname>Smith</c:payerLastname>
      <c:payerCountry>US</c:payerCountry>
      <c:payer>jsmith@example.com</c:payer>
      <c:shipToName>Jane Smith</c:shipToName>
      <c:shipToAddress1>1295 Charleston Rd.</c:shipToAddress1>
      <c:shipToCity>Mountain View</c:shipToCity>
      <c:shipToState>CA</c:shipToState>
      <c:shipToCountry>US</c:shipToCountry>
      <c:shipToZip>94043</c:shipToZip>
   </c:payPalEcGetDetailsReply>
</c:replyMessage>
```
#### **Example 44 Request for payPalCreateAgreementService**

```
<requestMessage xmlns="urn:schemas-cybersource-com:transaction-data-1.47">
   <merchantID>HomeTownNewspaper</merchantID>
   <merchantReferenceCode>HTNsubscription9647</merchantReferenceCode>
   <payPalCreateAgreementService run="true">
      <paypalToken>EC-2UN29359TV924162S</paypalToken>
      <paypalEcSetRequestID>1928320121920167904854</paypalEcSetRequestID>
      <paypalEcSetRequestToken>Aeuvj6IjRRjVhjIZWEEvhhf8jZL4YX/I20gRk
      </paypalEcSetRequestToken>
   </payPalCreateAgreementService>
</requestMessage>
```
#### **Example 45 Reply from payPalCreateAgreementService**

```
<c:replyMessage xmlns:c="urn:schemas-cybersource-com:transaction-data-1.47">
  <c:decision>ACCEPT</c:decision>
   <c:reasonCode>100</c:reasonCode>
  <crequestID>29FJBLS93TBQPSLDGK3H</c:requestID>
  <c:requestToken>Bxwje3Ijb7OskjK6HGG0XF3vllnoyf</c:requestToken>
   <c:merchantReferenceCode>HTNsubscription9647</c:merchantReferenceCode>
   <c:payPalCreateAgreementReply>
      <c:reasonCode>100</c:reasonCode>
      <c:paypalBillingAgreementId>3ADOib340UWM8923lf20
         </c:paypalBillingAgreementId>
   </c:payPalCreateAgreementReply>
</c:replyMessage>
```
## **Reference Transaction**

This example shows how to use a reference transaction to authorize and capture a payment by calling these services:

- payPalDoRefTransactionService
- payPalAuthorizationService
- payPalDoCaptureService

#### **Example 46 Request for payPalDoRefTransactionService**

```
<requestMessage xmlns="urn:schemas-cybersource-com:transaction-data-1.47">
   <merchantID>HomeTownNewspaper</merchantID>
   <merchantReferenceCode>HTNsubscription9647</merchantReferenceCode>
   <payPalDoRefTransactionService run="true">
      <paypalBillingAgreementId>3ADOib340UWM8923lf20</paypalBillingAgreementId>
      <paypalPaymentType>instant</paypalPaymentType>
   </payPalDoRefTransactionService>
   <purchaseTotals>
      <currency>USD</currency>
      <grandTotalAmount>4.99</grandTotalAmount>
   </purchaseTotals>
</requestMessage>
```
#### **Example 47 Reply from payPalDoRefTransactionService**

```
<c:replyMessage xmlns:c="urn:schemas-cybersource-com:transaction-data-1.47">
   <c:decision>ACCEPT</c:decision>
   <c:reasonCode>100</c:reasonCode>
   <c:requestID>023mbdgil2spfkgjqdbvn</c:requestID>
   <c:requestToken>slbiw9345BJldbodflBNQCPE1409D9k</c:requestToken>
   <c:merchantReferenceCode>HTNsubscription9647</c:merchantReferenceCode>
   <c:payPalDoRefTransactionReply>
      <c:reasonCode>100</c:reasonCode>
      <c:correlationID>4lks03uw2lbwxu</c:correlationID>
      <c:paypalToken>EC-2UN29359TV924162S</c:paypalToken>
      <c:errorCode>93045SLWVO</c:errorCode>
      <c:amount>4.99</c:amount>
      <c:currency>USD</c:currency>
      <c:paypalAmount>4.99</c:paypalAmount>
      <c:paypalBillingAgreementId>3ADOib340UWM8923lf20</c:paypalBillingAgreementId>
      <c:paypalOrderTime>2009-08-15T17:23:09Z</c:paypalOrderTime>
      <c:paypalPaymentStatus>Completed</c:paypalPaymentStatus>
      <c:paypalPaymentType>instant</c:paypalPaymentType>
      <c:paypalPendingReason>none</c:paypalPendingReason>
      <c:paypalReasonCode>none</c:paypalReasonCode>
      <c:paypalTaxAmount>0.00</c:paypalTaxAmount>
      <c:paypalTransactiontype>express-checkout</c:paypalTransactiontype>
      <c:transactionId>htnsubw30bwlbnq2</c:transactionId>
   </c:payPalDoRefTransactionReply>
</c:replyMessage>
```
#### **Example 48 Request for payPalAuthorizationService**

```
<requestMessage xmlns="urn:schemas-cybersource-com:transaction-data-1.47">
   <merchantID>HomeTownNewspaper</merchantID>
   <merchantReferenceCode>HTNsubscription9647</merchantReferenceCode>
   <payPalAuthorizationService run="true">
      <paypalDoRefTransactionRequestID>023mbdgil2spfkgjqdbvn
      </paypalDoRefTransactionRequestID>
      <paypalDoRefTransactionRequestToken>slbiw9345BJldbodflBNQCPE1409D9k
      </paypalDoRefTransactionRequestToken>
      <paypalCustomerEmail>jsmith@example.com</paypalCustomerEmail>
   </payPalAuthorizationService>
   <purchaseTotals>
      <currency>USD</currency>
      <grandTotalAmount>4.99</grandTotalAmount>
   </purchaseTotals>
</requestMessage>
```
#### **Example 49 Reply from payPalAuthorizationService**

```
<c:replyMessage xmlns:c="urn:schemas-cybersource-com:transaction-data-1.47">
   <c:decision>ACCEPT</c:decision>
   <c:reasonCode>100</c:reasonCode>
   <c:requestID>49gks2og0g12wrg879aergsk</c:requestID>
   <c:requestToken>SLGQ30B235b0XCV0lskb2369awopSgm</c:requestToken>
   <c:merchantReferenceCode>HTNsubscription9647</c:merchantReferenceCode>
   <c:payPalAuthorizationReply>
      <c:reasonCode>100</c:reasonCode>
      <c:correlationID>4lks03uw2lbwxu</c:correlationID>
      <c:errorCode>93045SLWVO</c:errorCode>
      <c:amount>4.99</c:amount>
      <c:currency>USD</c:currency>
      <c:paypalAmount>4.99</c:paypalAmount>
      <c:transactionId>3GT12375C398240X</c:transactionId>
   </c:payPalAuthorizationReply>
</c:replyMessage>
```
#### **Example 50 Request for payPalDoCaptureService**

```
<requestMessage xmlns="urn:schemas-cybersource-com:transaction-data-1.47">
   <merchantID>HomeTownNewspaper</merchantID>
   <merchantReferenceCode>HTNsubscription9647</merchantReferenceCode>
   <payPalDoCaptureService run="true">
      <paypalAuthorizationId>9XT12375C2469923X</paypalAuthorizationId>
      <completeType>Complete</completeType>
      <paypalAuthorizationRequestID>49gks2og0g12wrg879aergsk
      </paypalAuthorizationRequestID>
      <paypalAuthorizationRequestToken>SLGQ30B235b0XCV0lskb2369awopSgm
      </paypalAuthorizationRequestToken>
   </payPalDoCaptureService>
   <purchaseTotals>
      <currency>USD</currency>
      <grandTotalAmount>4.99</grandTotalAmount>
   </purchaseTotals>
</requestMessage>
```
### **Example 51 Reply from payPalDoCaptureService**

```
<c:replyMessage xmlns:c="urn:schemas-cybersource-com:transaction-data-1.47">
   <c:decision>ACCEPT</c:decision>
   <c:reasonCode>100</c:reasonCode>
   <c:requestID>203948106391278015965</c:requestID>
   <c:requestToken>FFv9VEdZAOGh084W7RJzIIzHUTUL</c:requestToken>
   <c:merchantReferenceCode>HTNsubscription9647</c:merchantReferenceCode>
   <c:payPalDoCaptureReply>
      <c:reasonCode>100</c:reasonCode>
      <c:correlationID>r2lvp9325sdfsdlkjgj</c:correlationID>
      <c:errorCode>sboe93045</c:errorCode>
      <c:amount>4.99</c:amount>
      <c:currency>USD</c:currency>
      <c:paypalPaymentType>instant</c:paypalPaymentType>
      <c:paypalPaymentGrossAmount>4.99</c:paypalPaymentGrossAmount>
      <c:paypalTaxAmount>0.00</c:paypalTaxAmount>
      <c:paypalFeeAmount>0.36</c:paypalFeeAmount>
      <c:paypalTransactiontype>cart</c:paypalTransactiontype>
      <c:transactionId>4M8612956X2810426</c:transactionId>
      <c:parentTransactionId>9XT12375C2469923X</c:parentTransactionId>
      <c:authorizationId>0YU23486D3570034Y</c:authorizationId>
      <c:paypalPaymentStatus>Completed</c:paypalPaymentStatus>
   </c:payPalDoCaptureReply>
<c:/replyMessage>
```
# **Cancellation**

This example shows how to cancel a billing agreement by calling the **payPalUpdateAgreementService** service.

#### **Example 52 Request for payPalUpdateAgreementService**

```
<requestMessage xmlns="urn:schemas-cybersource-com:transaction-data-1.47">
   <merchantID>HomeTownNewspaper</merchantID>
   <merchantReferenceCode>HTNsubscription9647</merchantReferenceCode>
   <payPalUpdateAgreementService run="true">
      <paypalBillingAgreementID>3ADOib340UWM8923lf20</paypalBillingAgreementID>
      <paypalBillingAgreementStatus>Canceled</paypalBillingAgreementStatus>
   </payPalUpdateAgreementService>
</requestMessage>
```
#### **Example 53 Reply from payPalUpdateAgreementService**

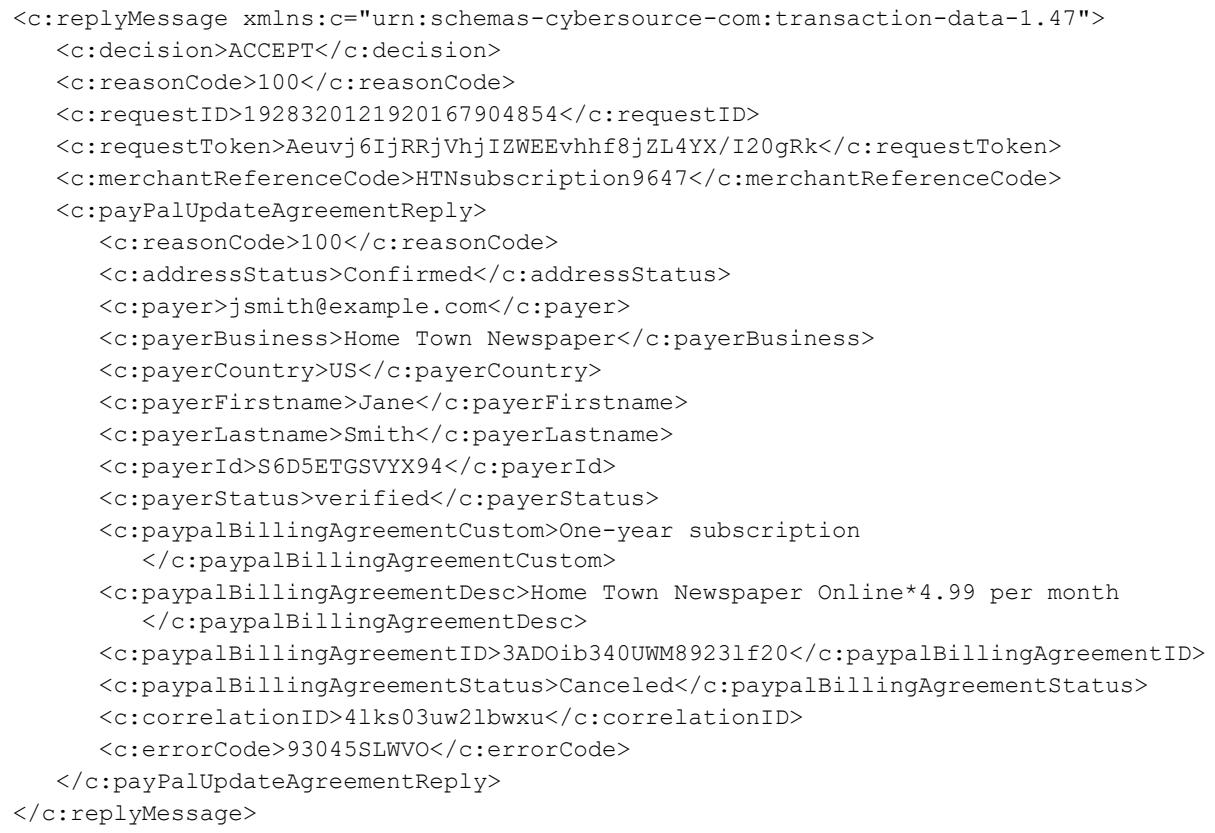

# **Item-Level Examples**

To enable item-level fields, contact CyberSource Customer Support to have your account configured for this feature.

#### **Example 54 Request for payPalEcSetService**

```
<requestMessage xmlns="urn:schemas-cybersource-com:transaction-data-1.72">
   <merchantID>HomeTownBooks</merchantID>
   <merchantReferenceCode>HTBorder9647</merchantReferenceCode>
   <item id="0">
      <unitPrice>22.00</unitPrice>
      <quantity>1</quantity>
      <productCode>books</productCode>
      <productName>Merriam-Webster Dictionary</productName>
      <productSKU>23456</productSKU>
      <taxAmount>1.10</taxAmount>
   \langleitem\rangle<item id="1">
      <unitPrice>24.00</unitPrice>
      <quantity>1</quantity>
      <productCode>books</productCode>
      <productName>Handbook of English Grammar</productName>
      <productSKU>23458</productSKU>
      <taxAmount>1.20</taxAmount>
   \langleitem\rangle<item id="2">
      <unitPrice>16.00</unitPrice>
      <quantity>1</quantity>
      <productCode>books</productCode>
      <productName>Roget's Thesaurus</productName>
      <productSKU>23450</productSKU>
      <taxAmount>0.80</taxAmount>
   \langleitem\rangle<item id="3">
      <unitPrice>5.00</unitPrice>
      <quantity>1</quantity>
      <productCode>coupon</productCode>
      <productName>First-Time Buyer Coupon</productName>
      <productSKU>97531</productSKU>
   \langleitem\rangle<item id="4">
      <unitPrice>7.95</unitPrice>
      <productCode>shipping_and_handling</productCode>
   \langleitem\rangle<purchaseTotals><currency>USD</currency></purchaseTotals>
   <payPalEcSetService run="true">
      <paypalReturn>http://www.cybersource.com</paypalReturn>
      <paypalCancelReturn>http://www.cybersource.com/cancel</paypalCancelReturn>
   </payPalEcSetService>
</requestMessage>
```
#### **Example 55 Reply from payPalEcSetService**

```
<c:replyMessage xmlns:c="urn:schemas-cybersource-com:transaction-data-1.72">
   <c:merchantReferenceCode>HTBorder9647</c:merchantReferenceCode>
   <c:requestID>KPTRWUMC123893lsng</c:requestID>
   <c:requestToken>Aeuvj6IjRRjVhjIZWEEvhhf8jZL4YX/I20gRk</c:requestToken>
   <c:decision>ACCEPT</c:decision>
   <c:reasonCode>100</c:reasonCode>
   <c:payPalEcSetReply>
      <c:reasonCode>100</c:reasonCode>
      <c:paypalToken>349GJlk2jk34993</c:paypalToken>
      <c:correlationID>5lks03uw3lawxz</c:correlationID>
      <c:errorCode>911245SVtsO</c:errorCode>
   </c:payPalEcSetReply>
</c:replyMessage>
```
#### **Example 56 Request for payPalEcGetDetailsService**

```
<requestMessage xmlns="urn:schemas-cybersource-com:transaction-data-1.78">
   <merchantID>HomeTownBooks</merchantID>
   <merchantReferenceCode>HTBorder9647</merchantReferenceCode>
   <payPalEcGetDetailsService run="true">
      <paypalToken>349GJlk2jk34993</paypalToken>
      <payPalEcSetRequestID>KPTRWUMC123893lsng</payPalEcSetRequestID>
      <paypalEcSetRequestToken>Aeuvj6IjRRjVhjIZWEEvhhf8jZL4YX/I20gRk
         </paypalEcSetRequestToken>
   </payPalEcGetDetailsService>
</requestMessage>
```
#### **Example 57 Reply from payPalEcGetDetailsService**

```
<c:replyMessage xmlns:c="urn:schemas-cybersource-com:transaction-data-1.78">
   <c:merchantReferenceCode>HTBorder9647</c:merchantReferenceCode>
   <c:requestID>RZ34980sctj2</c:requestID>
   <c:requestToken>Bxwje3Ijb7OskjK6HGG0XF3vllnoyf</c:requestToken>
   <c:decision>ACCEPT</c:decision>
   <c:reasonCode>100</c:reasonCode>
   <item id="0">
      <unitPrice>22.00</unitPrice>
      <quantity>1</quantity>
      <productCode>default</productCode>
      <productName>Merriam-Webster Dictionary</productName>
      <productSKU>23456</productSKU>
   \langleitem\rangle<item id="1">
      <unitPrice>24.00</unitPrice>
      <quantity>1</quantity>
      <productCode>default</productCode>
      <productName>Handbook of English Grammar</productName>
      <productSKU>23458</productSKU>
   \langleitem\rangle<item id="2">
      <unitPrice>16.00</unitPrice>
      <quantity>1</quantity>
      <productCode>default</productCode>
      <productName>Roget's Thesaurus</productName>
      <productSKU>23450</productSKU>
   \langleitem\rangle<item id="3">
      <unitPrice>5.00</unitPrice>
      <quantity>1</quantity>
      <productCode>coupon</productCode>
      <productName>First-Time Buyer Coupon</productName>
      <productSKU>97531</productSKU>
   \langle/item\rangle\text{item id="4"<unitPrice>7.95</unitPrice>
      <productCode>shipping_and_handling</productCode>
   \langleitem\rangle<c:payPalEcGetDetailsReply>
      <c:reasonCode>100</c:reasonCode>
      <c:paypalToken>349GJlk2jk34993</c:paypalToken>
      <c:payer>jsmith@example.com</c:payer>
      <c:payerID>S6D5ETGSVYX94</c:payerID>
      <c:payerStatus>verified</c:payerStatus>
      <c:payerFirstname>Jane</c:payerFirstname>
```
#### **Example 57 Reply from payPalEcGetDetailsService (Continued)**

```
<c:payerLastname>Smith</c:payerLastname>
      <c:payerCountry>US</c:payerCountry>
      <c:shipToName>Jane Smith</c:shipToName>
      <c:shipToAddress1>1295 Charleston Rd.</c:shipToAddress1>
      <c:shipToCity>Mountain View</c:shipToCity>
      <c:shipToState>CA</c:shipToState>
      <c:shipToCountry>US</c:shipToCountry>
      <c:shipToZip>94043</c:shipToZip>
      <c:addressStatus>Confirmed</c:addressStatus>
      <c:avsCode>3</c:avsCode>
      <c:correlationID>6ksz03np4lbwxy</c:correlationID>
      <c:errorCode>822236PXnw3</c:errorCode>
      <c:paypalTaxAmount>3.10</c:paypalTaxAmount>
   </c:payPalEcSetReply>
</c:replyMessage>
```
# <span id="page-107-0"></span>**Transaction Search Example**

#### **Example 58 Request for payPalTransactionSearchService**

```
<requestMessage xmlns="urn:schemas-cybersource-com:transaction-data-1.78">
   <merchantID>HomeTownNewspaper</merchantID>
   <merchantReferenceCode>HTNsubscription9647</merchantReferenceCode>
   <payPalTransactionSearchService run="true">
      <startDate>2012-09-25T18:47:13Z</startDate>
      <endDate>2012-09-25T18:49:13Z</endDate>
      <paypalCustomerEmail>jsmith@example.com</paypalCustomerEmail>
      <transactionID>93N51798SX666845X</transactionID>
      <invoiceNumber>0001529</invoiceNumber>
      <grandTotalAmount>5.00</grandTotalAmount>
      <currency>USD</currency>
      <paymentStatus>Success</paymentStatus>
      <payerFirstname>Jane</payerFirstname>
      <payerLastname>Smith</payerLastname>
   </payPalTransactionSearchService>
</requestMessage>
```
### **Example 59 Reply from payPalTransactionSearchService**

```
<c:replyMessage xmlns:c="urn:schemas-cybersource-com:transaction-data-1.78">
   <c:merchantReferenceCode>HTNsubscription9647</c:merchantReferenceCode>
   <c:requestID>3485988938400181552773</c:requestID>
   <c:decision>ACCEPT</c:decision>
   <c:reasonCode>100</c:reasonCode>
   <c:requestToken>AhjrLwSRefOhK9P3yQ0KIJp7HBMVhNPMrTnpa4sA/H2H</c:requestToken>
   <c:payPalTransactionSearchReply>
      <c:reasonCode>100</c:reasonCode>
      <c:transaction id="0">
         <c:transactionTime>2012-09-25T18:48:11Z</c:transactionTime>
         <c:transactionTimeZone>GMT</c:transactionTimeZone>
         <c:transactionType>Payment</c:transactionType>
         <c:paypalPayerOrPayeeEmail>jsmith@example.com</c:paypalPayerOrPayeeEmail>
         <c:customerDisplayName>Jane Smith</c:customerDisplayName>
         <c:transactionID>93N51798SX666845X</c:transactionID>
         <c:paypalPaymentStatus>Completed</c:paypalPaymentStatus>
         <c:grandTotalAmount>5.00</c:grandTotalAmount>
         <c:currency>USD</c:currency>
         <c:paypalFeeAmount>-0.45</c:paypalFeeAmount>
         <c:paypalNetAmount>4.55</c:paypalNetAmount>
      </c:transaction>
      <c:transaction id="1">
         <c:transactionTime>2012-09-25T18:48:05Z</c:transactionTime>
         <c:transactionTimeZone>GMT</c:transactionTimeZone>
         <c:transactionType>Authorization</c:transactionType>
         <c:paypalPayerOrPayeeEmail>jsmith@example.com</c:paypalPayerOrPayeeEmail>
         <c:customerDisplayName>Jane Smith</c:customerDisplayName>
         <c:transactionID>8KV00008PR858651B</c:transactionID>
         <c:paypalPaymentStatus>Completed</c:paypalPaymentStatus>
         <c:grandTotalAmount>5.00</c:grandTotalAmount>
         <c:currency>USD</c:currency>
         <c:paypalFeeAmount>0.00</c:paypalFeeAmount>
         <c:paypalNetAmount>5.00</c:paypalNetAmount>
      </c:transaction>
   </c:payPalTransactionSearchReply>
</c:replyMessage>
```
# Currency Codes

<span id="page-109-0"></span>APPENDIX

The following currency codes are supported for PayPal Express Checkout.

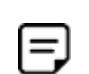

PayPal can add currencies at any time. For an up-to-date list of currencies supported by PayPal, contact your PayPal representative.

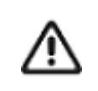

To request transactions in currencies other than CNY for customers located in China, contact CyberSource Customer Support to have your account configured for this functionality.

### **Table 21 Currency Codes**

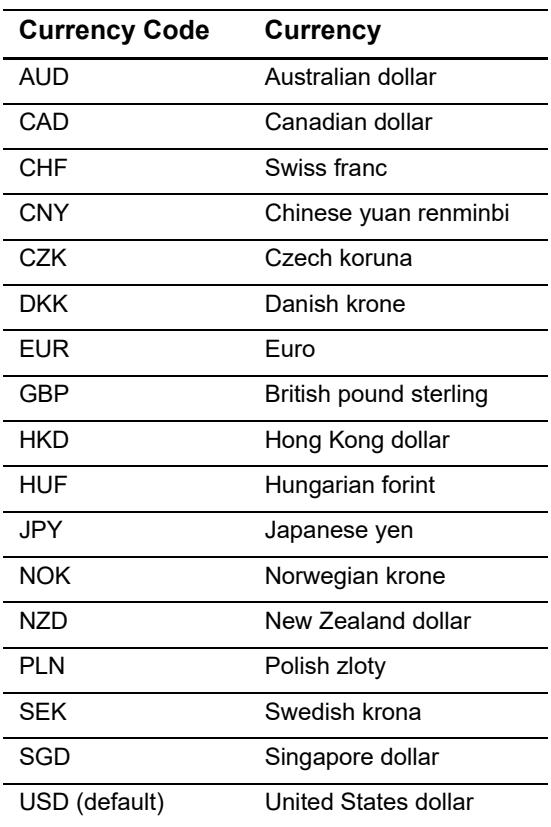

# <span id="page-110-0"></span>Product Codes

APPENDIX

The following table lists the values you can use for the product code in the **item\_#\_ productCode** request field.

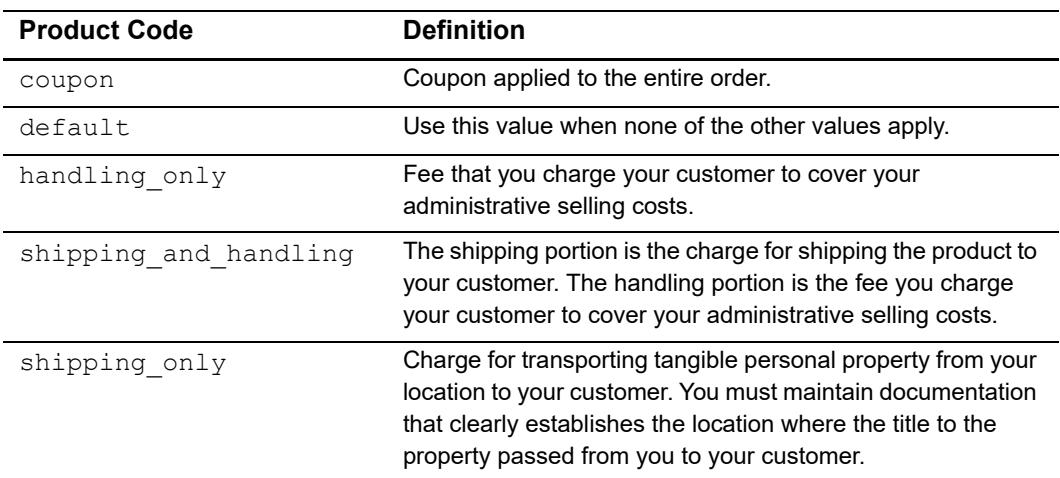

### **Table 22 Product Codes**

APPENDIX

## <span id="page-111-0"></span>Reason Codes

The following table lists the PayPal Express Checkout reason codes returned by the Simple Order API. See the information about handling replies in *[Getting Started with](http://apps.cybersource.com/library/documentation/dev_guides/Getting_Started_SO/Getting_Started_SO_API.pdf)  [CyberSource Advanced for the Simple Order API](http://apps.cybersource.com/library/documentation/dev_guides/Getting_Started_SO/Getting_Started_SO_API.pdf)* for a discussion of replies and reason codes.

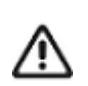

Because CyberSource can add reply fields and reason codes at any time, do the following:

- **Parse the reply data according to the names of the fields instead of their** order in the reply. For more information about parsing reply fields, see the documentation for your client.
- **Program your error handler to use the decision field to determine the** result if it receives a reason code that it does not recognize.

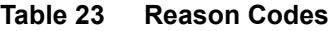

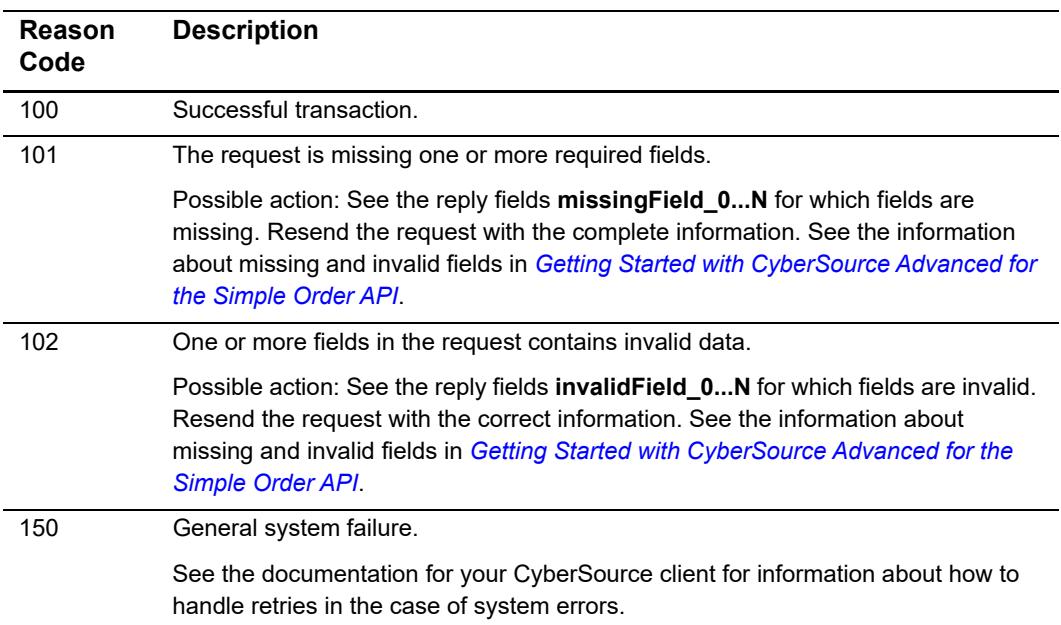

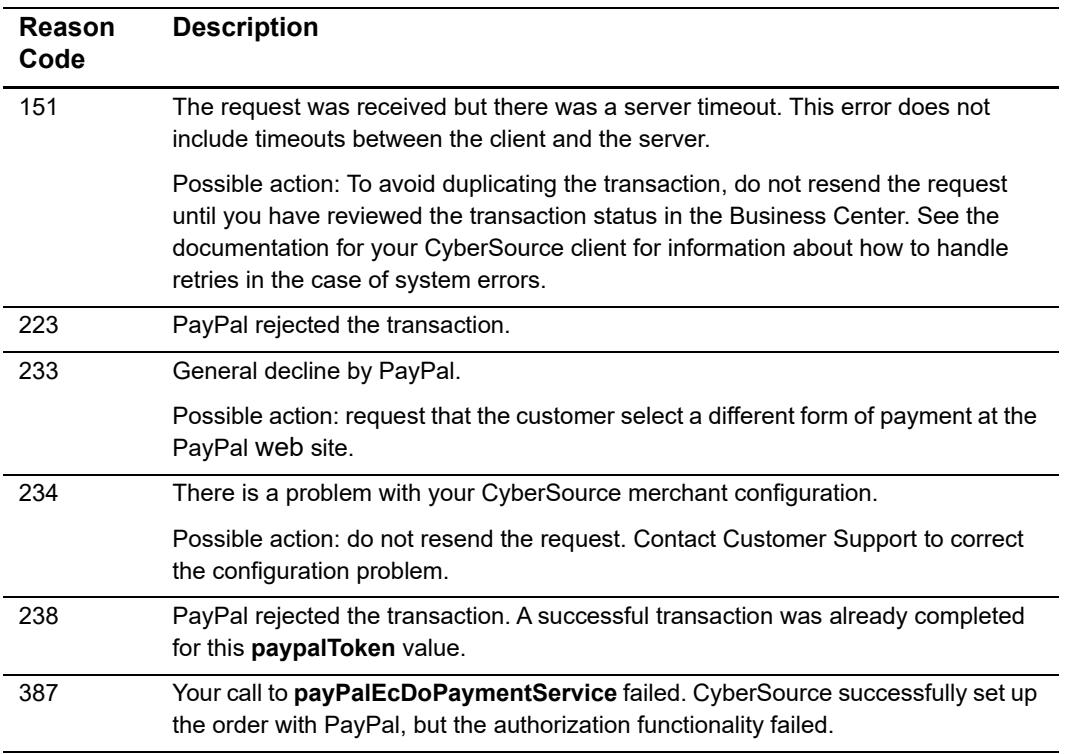

### **Table 23 Reason Codes (Continued)**

## Index

### **[A](#page-113-0) [B](#page-113-1) [C](#page-113-2) [D](#page-113-3) [E](#page-113-4) [F G](#page-113-5) [H](#page-113-6) [I](#page-114-0) [J K L M N](#page-114-1) [O](#page-114-2) [P](#page-114-3) [Q R](#page-114-4) [S](#page-114-5) [T](#page-114-6) [U](#page-115-0) V W X Y Z**

### <span id="page-113-0"></span>**A**

[agreements.](#page-17-0) *See* billing agreements authorization IDs, defined **[10](#page-9-0)** Authorization Reversal Service **[35](#page-34-0)** authorization reversals defined **[19](#page-18-0)** requesting **[35](#page-34-0)** Authorization Service **[31](#page-30-0)** authorizations delayed **[16](#page-15-0)** requesting **[31](#page-30-0)** reversing **[35](#page-34-0)**

## <span id="page-113-1"></span>**B**

billing agreement IDs, defined **[10](#page-9-1)** billing agreements canceling **[37](#page-36-0)** creating **[34](#page-33-0)** defined **[18](#page-17-0)** updating **[37](#page-36-0)** billing information, requesting **[28](#page-27-0)** Buyer Complaint Process **[21](#page-20-0)**

## <span id="page-113-2"></span>**C**

cancellation requesting **[37](#page-36-0)** Cancellation Service **[37](#page-36-0)** cancellations defined **[19](#page-18-0)** capture IDs, defined **[10](#page-9-2)** Capture Service **[32](#page-31-0)**

captures delayed **[16](#page-15-0)** requesting **[32](#page-31-0)** characters, special **[41](#page-40-0)** chargebacks **[21](#page-20-0)** check reference numbers **[22](#page-21-0)** checkout methods, defined **[9](#page-8-0)** consumer dispute rights **[21](#page-20-0)** Create Agreement Service **[34](#page-33-0)** credits, requesting **[36](#page-35-0)** currency codes **[110](#page-109-0)** custom orders, defined **[16](#page-15-1)** customer information, requesting **[28](#page-27-0)**

### <span id="page-113-3"></span>**D**

data types **[41](#page-40-1)** delayed authorizations, defined **[16](#page-15-0)** delayed captures, defined **[16](#page-15-0)** dispute rights **[21](#page-20-0)**

### <span id="page-113-4"></span>**E**

examples **[80](#page-79-0)**

## <span id="page-113-5"></span>**G**

Get Details Service **[28](#page-27-0)** Get Transaction Details Service **[38](#page-37-0)**

### <span id="page-113-6"></span>**H**

honor periods, defined **[10](#page-9-3)**

### **ABCDE[F](#page-113-5)[G](#page-113-5)[H](#page-113-6)[I](#page-114-0)JKL[M](#page-114-1)[N](#page-114-1)OPORSTUVWXYZ**

## <span id="page-114-0"></span>**I**

immediate partial sales, defined **[16](#page-15-0)** In-Context Express Checkout **[13](#page-12-0)**

### <span id="page-114-1"></span>**N**

naming conventions reply fields **[62](#page-61-0)** request fields **[43](#page-42-0)**

### <span id="page-114-2"></span>**O**

order IDs, defined **[10](#page-9-4)** Order Setup Service **[30](#page-29-0)** order setup, requesting **[30](#page-29-0)** order tracking **[22](#page-21-0)**

### <span id="page-114-3"></span>**P**

payment method, defined **[9](#page-8-0)** Payment Service **[29](#page-28-0)** payments, requesting **[29](#page-28-0)** PayPal accounts, setting up **[11](#page-10-0)** prerequisites **[11](#page-10-1)** processor transaction identifiers **[22](#page-21-0)** product codes **[111](#page-110-0)** promo codes **[58](#page-57-0)** protection policy **[21](#page-20-0)**

### <span id="page-114-4"></span>**R**

reason codes **[112](#page-111-0)** Reauthorization Service **[36](#page-35-1)** reauthorizations defined **[19](#page-18-0)** procedure **[36](#page-35-1)** reconciliation IDs **[22](#page-21-0)** redirection URLs **[25](#page-24-0)** Reference Transaction Service **[34](#page-33-1)** reference transactions defined **[18](#page-17-0)**

requesting **[34](#page-33-1)** Refund Service **[36](#page-35-0)** refunds defined **[19](#page-18-0)** requesting **[36](#page-35-0)** regular orders, defined **[15](#page-14-0)** reply fields **[62](#page-61-1)** reports **[20](#page-19-0)** request fields **[43](#page-42-1)** request IDs **[22](#page-21-0)** requirements **[11](#page-10-1)** reversals defined **[19](#page-18-0)** requesting **[35](#page-34-0)**

## <span id="page-114-5"></span>**S**

Sale Service **[33](#page-32-0)** sales defined **[15](#page-14-0)** procedure **[33](#page-32-0)** Seller Protection Policy **[21](#page-20-0)** session tokens, defined **[10](#page-9-5)** Set Service **[25](#page-24-1)** setting up orders **[30](#page-29-0)** shortcut method, defined **[9](#page-8-0)** special characters **[41](#page-40-0)** split shipments **[32](#page-31-0)** standard orders, defined **[15](#page-14-0)**

### <span id="page-114-6"></span>**T**

Traditional Express Checkout **[13](#page-12-1)** transaction reference numbers **[22](#page-21-0)** Transaction Search Service **[37](#page-36-1)** transactions requesting details about **[38](#page-37-0)** search reply fields **[78](#page-77-0)** searching for **[37](#page-36-1)**

## **ABCDE[F](#page-113-5)[G](#page-113-5)[H](#page-113-6)[I](#page-114-0)JKL[M](#page-114-1)[N](#page-114-1)OPQRSTUVWXYZ**

<span id="page-115-0"></span>**U**

updating billing agreements **[37](#page-36-0)** URLs for live transactions **[25](#page-24-2)**